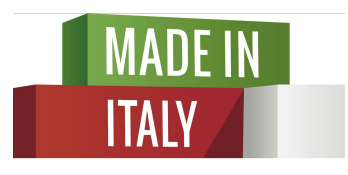

Eccellenze in digitale

## 30 Novembre 2015

# **Digital Analytics come monitorare il sito e i canali social**

Camera di Commercio di Livorno Melissa Marchi | Katriina Miola - *Digital Strategist* 

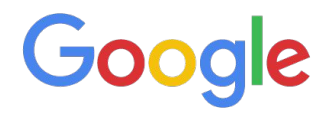

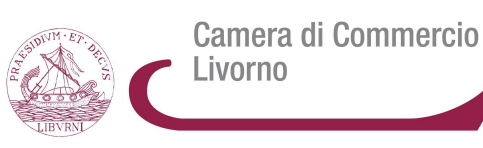

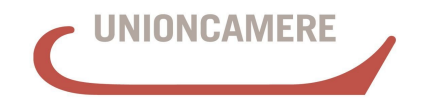

**CAMERE DI COMMERCIO D'ITALIA** 

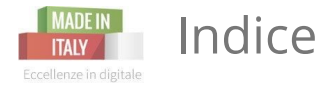

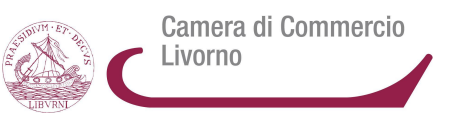

- A cosa servono i dati analytics
- GOOGLE ANALYTICS: come si accede e pannello di controllo
- Obiettivi, Filtri, E-commerce, Utenti
- Google search console: come si accede e come funziona
- **Facebook Insights**
- **Twitter**
- Youtube
- Instagram Iconosquare
- Linkedin
- Google+ (GMB)

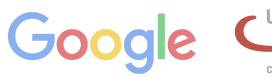

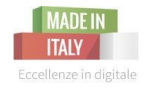

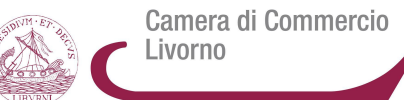

**Misurazione - Raccolta - Analisi - Reportistica dei dati Internet per migliorare il sito ed i social**

*E per capire come mai non riesco ad avere abbastanza visite o conversioni?*

**...ma come migliorarli ed ottimizzarli? Capendo cosa cerca il nostro utente e come si muove sul nostro sito o sulle pagina social**

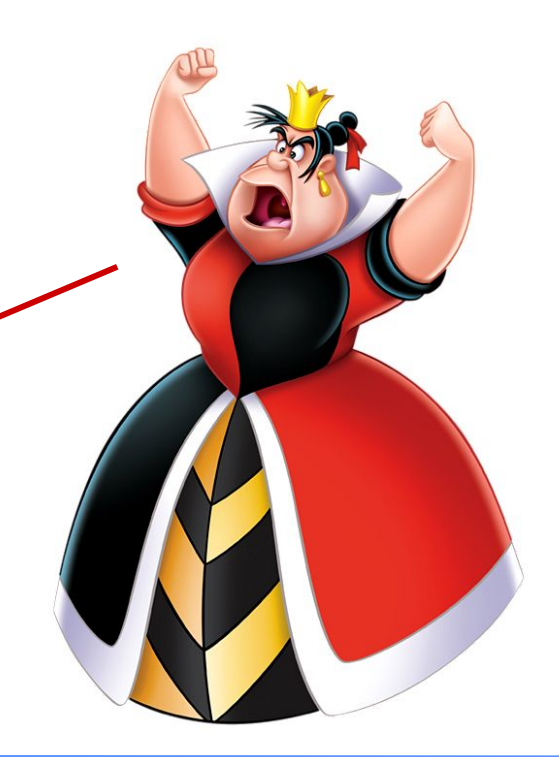

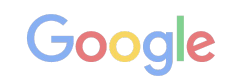

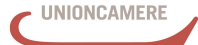

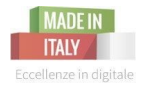

La **Web Analytics** per comprendere e migliorare

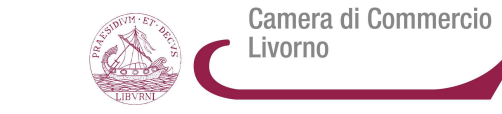

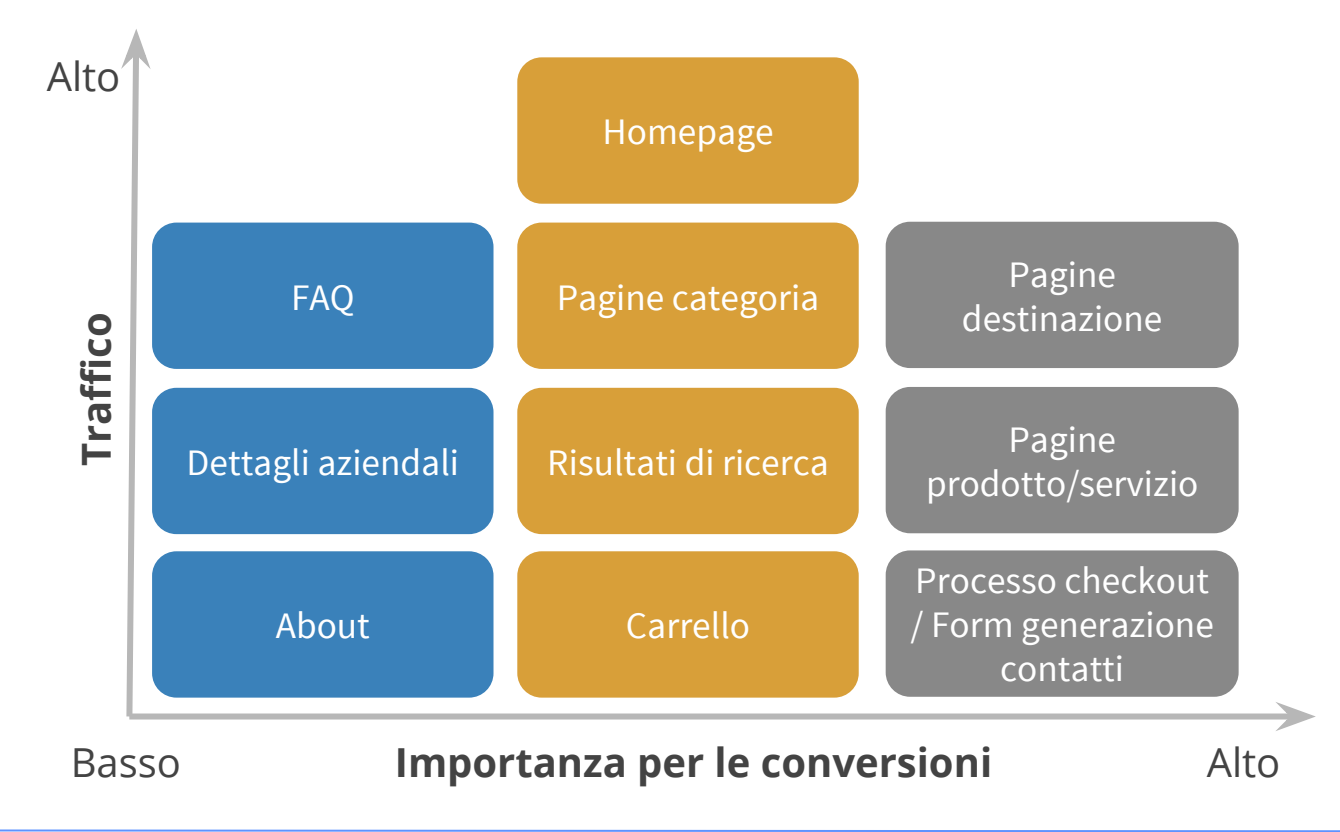

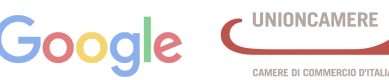

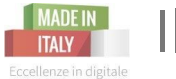

Il comportamento degli utenti sta cambiando

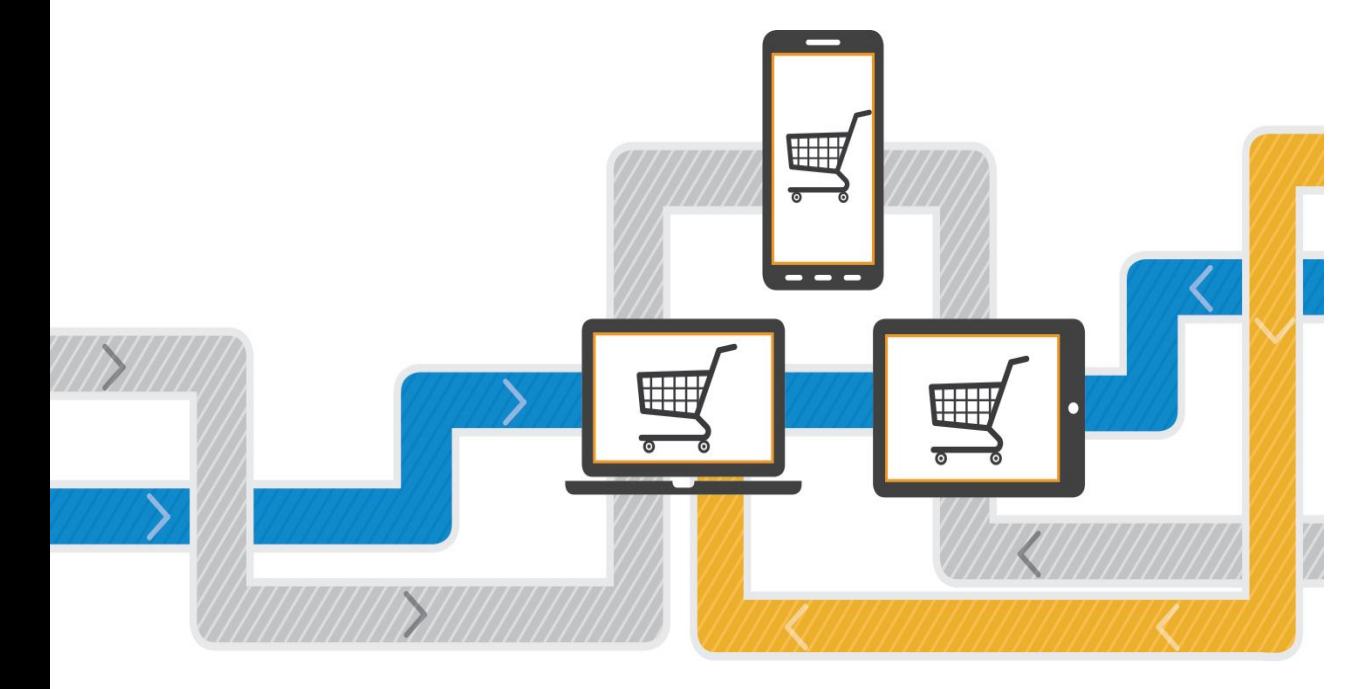

Il viaggio degli utenti internet è ora molto più complesso, coinvolge più dispositivi, integrando modalità online e offline.

Camera di Commercio

Livorno

![](_page_4_Picture_4.jpeg)

## **MADEIN** Anche gli operatori di marketing devono cambiare

Oggi, bisogna tenere in conto dell'intero viaggio del cliente. **Da dove provengono i clienti? In che modo interagiscono con un brand, un sito o un'applicazione?**

Diventa strategico conoscere il valore relativo dei canali, **capire quali sono i più efficaci per il raggiungimento degli obiettivi e in che modo tali canali interagiscono tra loro.** Con queste informazioni,

![](_page_5_Picture_3.jpeg)

![](_page_5_Figure_4.jpeg)

possono **migliorare le campagne e adattarle agli obiettivi.**

![](_page_5_Picture_6.jpeg)

![](_page_5_Picture_7.jpeg)

Camera di Commercio

Livorno

![](_page_6_Picture_0.jpeg)

![](_page_6_Picture_2.jpeg)

È difficile **trarre il massimo vantaggio dai canali di comunicazione senza sapere quanto realmente valgono.**

**Google Analytics ti aiuta a scoprire cosa funziona e cosa no** con una valutazione accurata dei canali:

- Annunci della rete di ricerca a pagamento
- Pubblicità display
- Email
- Social network
- Referral (link al sito)
- Ricerca organica
- Traffico diretto
- App mobili/Web mobile

![](_page_6_Picture_13.jpeg)

![](_page_6_Picture_14.jpeg)

![](_page_7_Picture_0.jpeg)

![](_page_7_Picture_2.jpeg)

![](_page_7_Picture_3.jpeg)

**Google Analytics** è il servizio gratuito di *digital analytics* di **Google.** 

Permette l'analisi e il monitoraggio delle statistiche del tuo sito web, della App e/o sito mobile, dei canali social, delle campagne pubblicitarie.

![](_page_7_Picture_6.jpeg)

![](_page_7_Picture_8.jpeg)

![](_page_8_Picture_0.jpeg)

![](_page_8_Picture_1.jpeg)

### **1) Perchè Analytics è importante per il business?**

2) Quali sono gli elementi chiave di Analytics?

3) Come impostare i goal di Analytics?

4) Esempi pratici di informazioni utili al business

![](_page_8_Picture_6.jpeg)

![](_page_9_Picture_0.jpeg)

![](_page_9_Picture_2.jpeg)

UNIONCAMERE

Digital Analy

CAMERE DI COMMERCIO D'ITALIA

**LI NADE IN LA Web Analytics** per analizzare e monitorare il tuo sito

Camera di Commercio Livorno

### **Google Analytics**

![](_page_10_Figure_3.jpeg)

![](_page_10_Picture_5.jpeg)

![](_page_11_Picture_0.jpeg)

#### Camera di Commercio Livorno

### Strumenti di analisi

Analizza più fondo i tuoi dati. I rapporti standard permettono di misurare e comprendere facilmente il coinvolgimento sul tuo sito. Inoltre, bastano pochi clic per creare rapidamente rapporti personalizzati, segmenti di visitatori e identificare dati importanti da condividere con il tuo team.

![](_page_11_Picture_36.jpeg)

![](_page_11_Picture_5.jpeg)

![](_page_11_Picture_6.jpeg)

![](_page_12_Picture_0.jpeg)

![](_page_12_Picture_2.jpeg)

### **Pagine Analytics**

Trova i contenuti principali del tuo sito e gemme nascoste con i rapporti relativi sui contenuti in Google Analytics. Potrai scoprire con quale frequenza gli utenti visitano ciascuna pagina del tuo sito, per quanto tempo si trattengono e con quale frequenza generano una conversione. Tutti i rapporti si trovano nella sezione dei contenuti.

![](_page_12_Picture_34.jpeg)

![](_page_12_Picture_6.jpeg)

![](_page_13_Picture_0.jpeg)

### **Google Analytics: Funzionamento siti, app, annunci**

![](_page_13_Picture_2.jpeg)

#### Analytics per cellulari

Comprendere il funzionamento dei siti, delle app e degli annunci per cellulari e il modo in cui essi incrementano il tuo volume d'affari diventa di giorno in giorno più importante. Google Analytics consente di misurare i siti per cellulari, le app mobili e le visite da parte di utenti di dispositivi mobili abilitati alla navigazione web, compresi i telefoni e i tablet di fascia alta e di base. Aiutiamo gli operatori di marketing ad essere efficaci sia su computer sia su dispositivi mobili mettendoli in condizione di comprendere le esigenze dei clienti e far loro cogliere le migliori opportunità. Raccogli tutte le informazioni che ti servono per creare campagne di marketing mirate ed efficaci che raggiungano i tuoi visitatori ovunque si trovino.

![](_page_13_Picture_6.jpeg)

![](_page_13_Picture_7.jpeg)

## **Google Analytics: interazione tra canali, numeri, vendite**

### Suite per le conversioni

Con la suite per le conversioni di Google Analytics puoi andare oltre le visualizzazioni di pagina il conteggio dei visitatori. Scopri in che modo tutti i tuoi canali di marketing digitale interagiscono tra loro per portare visitatori sul tuo sito. Misura vendite, download, riproduzioni video e altre azioni che ritieni per te importanti. Scopri perché alcuni visitatori acquistano da te e altri invece no. In questo modo, potrai correggere il tuo sito e i tuoi programmi di marketing per raggiungere i tuoi obiettivi di business.

![](_page_14_Figure_3.jpeg)

![](_page_14_Picture_5.jpeg)

Camera di Commercio

Livorno

## **Google Analytics: impatto dei social sulla tua attività**

![](_page_15_Picture_1.jpeg)

### **Rapporti social**

**ITAIV** 

La rivoluzione social media è qui e sta avanzando rapidamente. La stai misurando? I rapporti social ti aiutano a misurare l'impatto dei social media sulle conversioni e sugli obiettivi della tua attività. L'integrazione di dati web e dati social permette di avere una visione completa dei tuoi contenuti e delle tue community.

![](_page_15_Figure_4.jpeg)

Approfondimento: <https://support.google.com/analytics/answer/1683971?hl=it>

![](_page_15_Picture_7.jpeg)

AMERE DI COMMERCIO D'ITALI

# **Google Analytics: esamina le inserzioni a pagamento**

![](_page_16_Picture_1.jpeg)

### Analytics per la pubblicità

Hai investito molto per attirare visitatori sul tuo sito. Come puoi sapere se i tuoi programmi pubblicitari funzionano? Esamina tutti i canali digitali, tra cui ricerca, display, social, affiliate ed email, e scopri come hanno influenzato i tassi di conversione e il rendimento. Approfondisci ulteriormente la tua analisi grazie all'integrazione con AdWords, includendo le campagne display e per cellulari.

![](_page_16_Picture_4.jpeg)

![](_page_16_Picture_5.jpeg)

![](_page_16_Picture_6.jpeg)

![](_page_17_Picture_0.jpeg)

![](_page_17_Picture_3.jpeg)

![](_page_17_Picture_4.jpeg)

![](_page_17_Picture_5.jpeg)

CAMERE DI COMMERCIO D'ITALIA

![](_page_18_Picture_0.jpeg)

**Ma per non complicare le cose, partiamo dalle basi**

![](_page_18_Picture_2.jpeg)

![](_page_18_Picture_3.jpeg)

![](_page_18_Picture_5.jpeg)

![](_page_19_Picture_0.jpeg)

![](_page_19_Picture_1.jpeg)

### 1) Perchè Analytics è importante per il business?

**2) Quali sono gli elementi chiave di Analytics?**

3) Come impostare i goal di Analytics?

4) Esempi pratici di informazioni utili al business

![](_page_19_Picture_6.jpeg)

![](_page_20_Picture_0.jpeg)

![](_page_20_Picture_1.jpeg)

# Passaggi

- [www.google.com/analytics](http://www.google.com/analytics)
- Accedere con il proprio indirizzo Gmail o creare un account

![](_page_20_Picture_45.jpeg)

● Quando imposti per la prima volta il tuo account Google Analytics, ti verrà chiesto di scegliere se desideri monitorare un sito web o un'app mobile.

![](_page_20_Picture_46.jpeg)

![](_page_20_Picture_9.jpeg)

![](_page_20_Picture_10.jpeg)

# **MADEIN 1a) Monitoraggio Sito Web**

![](_page_21_Picture_1.jpeg)

![](_page_21_Picture_20.jpeg)

**Digital Analytics** | 30 novembre 2015

![](_page_21_Picture_4.jpeg)

**UNIONCAMERE** CAMERE DI COMMERCIO D'ITALIA

### **AMONIT 1b) Monitoraggio Applicazione & CLivorno** Eccellenze in digitale

Camera di Commercio

![](_page_22_Picture_23.jpeg)

![](_page_22_Picture_4.jpeg)

### ID di Monitoraggio**ITAIY**

![](_page_23_Picture_1.jpeg)

Impostazioni di condivisione dati

I dati raccolti, elaborati e salvati con Google Analytics ("dati di Google Analytics") sono protetti e riservati. Questi dati vengono utilizzati per fornire e gestire il servizio, eseguire operazioni fondamentali per il sistema e, in rare eccezioni, per motivi legali, come descritto nelle nostre norme sulla privacy.

Le opzioni di condivisione dei dati ti consentono di avere un maggiore controllo sulla condivisione dei tuoi dati di Google Analytics. Ulteriori informazioni.

#### Prodotti e servizi Google OPZIONE CONSIGLIATA

Condividi i dati di Google Analytics con Google per migliorare i prodotti e i servizi offerti da Google. Se disattivi questa opzione, i dati possono comunque essere inviati ad altri prodotti Google collegati esplicitamente ad Analytics. Per consultare o modificare le tue impostazioni, accedi alla sezione sul collegamento dei prodotti di ogni proprietà.

#### Benchmarking OPZIONE CONSIGLIATA

Partecipa alla raccolta di dati anonimi da inserire in un set di dati aggregati per consentire l'utilizzo di funzioni come il benchmarking e la pubblicazione, che aiutano a comprendere meglio l'andamento dei dati. Tutte le informazioni che consentono di identificare il tuo sito web verranno rimosse e unite ad altri dati anonimi, prima della loro condivisione con altri.

Assistenza tecnica OPZIONE CONSIGLIATA

Consenti agli addetti dell'assistenza tecnica di Google di accedere ai tuoi dati e al tuo account Google Analytics, se necessario, per fornire assistenza e trovare soluzioni a problemi tecnici.

○ Esperto dell'account OPZIONE CONSIGLIATA

Consenti agli esperti di marketing di Google e agli esperti di vendite di Google di accedere al tuo account e ai tuoi dati Google Analytics, per permettere loro di individuare modi per migliorare la configurazione e l'analisi, ma anche di condividere con te suggerimenti per l'ottimizzazione. Se non hai esperti di vendite dedicati, concedi l'accesso ai rappresentanti Google autorizzati

Scopri in che modo Google Analytics protegge i tuoi dati.

#### Stai utilizzando 9 su 100 account.

Ottieni l'ID di monitoraggio Annulla

![](_page_23_Picture_16.jpeg)

![](_page_23_Picture_17.jpeg)

AMERE DI COMMERCIO D'ITALIA

### Camera di Commercio INADER Sito Web: Aggiunta Codice & CLivorno

# Codice javascript

![](_page_24_Figure_2.jpeg)

![](_page_24_Picture_3.jpeg)

![](_page_25_Picture_0.jpeg)

![](_page_25_Picture_1.jpeg)

![](_page_25_Picture_2.jpeg)

**Hits**: insieme delle interazioni di ciascun utente su un sito, app o dispositivo, che vengono inviate a Google Analytics per poi essere analizzate

![](_page_25_Picture_4.jpeg)

![](_page_26_Picture_0.jpeg)

![](_page_26_Figure_1.jpeg)

**Digital Analytics** | 30 novembre 2015

![](_page_26_Picture_3.jpeg)

AMERE DI COMMERCIO D'ITALIA

# **Attenzione alla configurazione...**

![](_page_27_Figure_1.jpeg)

## **Una volta impostati i filtri e una volta che i dati saranno elaborati, non potranno essere cambiati!**

**Digital Analytics** | 30 novembre 2015

![](_page_27_Picture_4.jpeg)

Camera di Commercio

Livorno

![](_page_28_Picture_17.jpeg)

# **ANGEREN Vista: Filtri e Obiettivi**

![](_page_29_Picture_46.jpeg)

![](_page_29_Figure_2.jpeg)

![](_page_29_Picture_4.jpeg)

![](_page_30_Picture_0.jpeg)

![](_page_30_Picture_1.jpeg)

![](_page_30_Figure_2.jpeg)

![](_page_30_Picture_4.jpeg)

![](_page_31_Picture_0.jpeg)

![](_page_31_Picture_1.jpeg)

Elementi fondamentali per apprendere

![](_page_31_Picture_3.jpeg)

Pubblico Chi vuoi raggiungere?

![](_page_31_Picture_5.jpeg)

Sorgenti di traffico Da dove proviene il tuo pubblico?

![](_page_31_Picture_7.jpeg)

Contenuti Come reagisce il pubblico ai tuoi messaggi?

![](_page_31_Picture_9.jpeg)

Conversioni Il tuo pubblico sta agendo?

![](_page_31_Picture_11.jpeg)

**Digital Analytics** | 30 novembre 2015

AMERE DI COMMERCIO D'ITALIA

![](_page_32_Picture_0.jpeg)

# Pubblico

![](_page_32_Picture_2.jpeg)

![](_page_32_Picture_3.jpeg)

![](_page_32_Figure_4.jpeg)

Flusso di utenti

- **Caratteristiche degli utenti** della proprietà monitorata
- **Dispositivo utilizzato** per accedervi
- **● Fedeltà e coinvolgimento**

![](_page_32_Picture_9.jpeg)

![](_page_33_Picture_0.jpeg)

Interactions

page view, video, purchase

![](_page_33_Picture_3.jpeg)

**UNIONCAMERE** AMERE DI COMMERCIO D'ITALIA

# **LETARY LEART Utenti per dispositivo: ID unico**

![](_page_34_Picture_1.jpeg)

![](_page_34_Picture_2.jpeg)

![](_page_35_Picture_0.jpeg)

# Durata di ciascuna sessione

![](_page_35_Picture_2.jpeg)

### Dopo **30 minuti** di inattività parte una nuova sessione

Camera di Commercio

Livorno

**Digital Analytics** | 30 novembre 2015

![](_page_35_Picture_5.jpeg)

MERE DI COMMERCIO D'ITALI
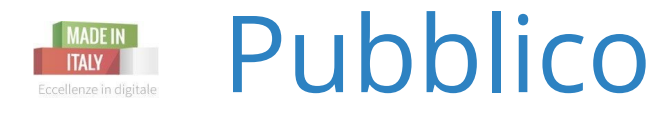

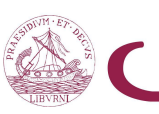

Camera di Commercio Livorno

**UNIONCAMERE** 

CAMERE DI COMMERCIO D'ITALIA

## Dati demografici > Età

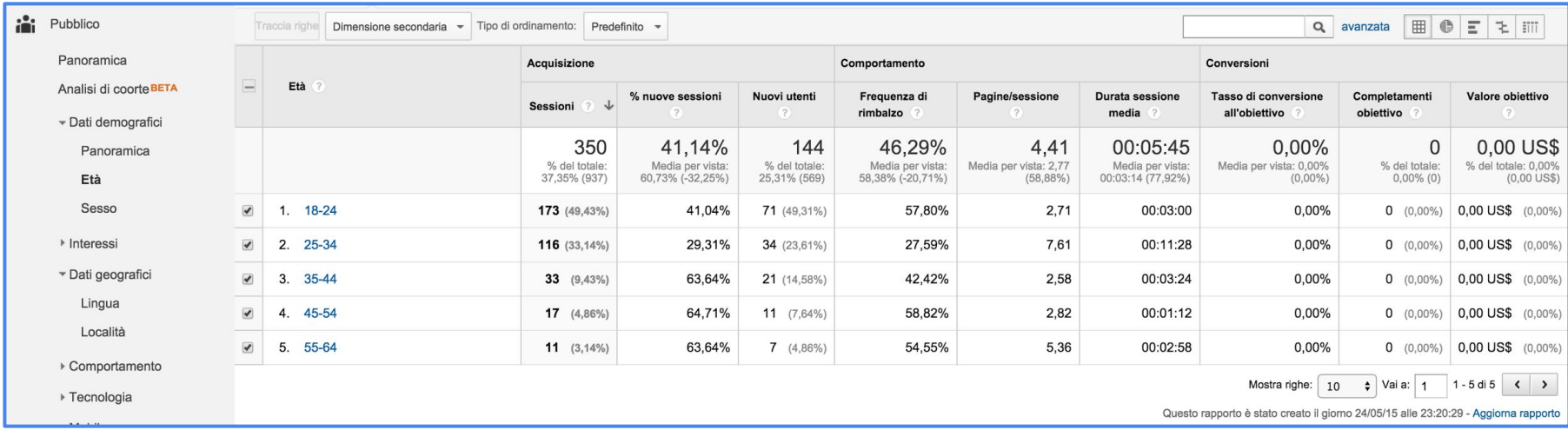

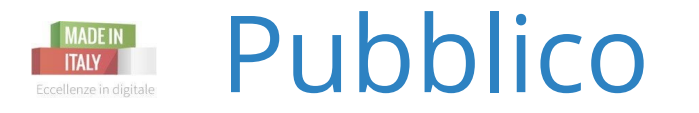

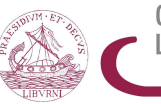

Camera di Commercio Livorno

## Dati geografici > Località

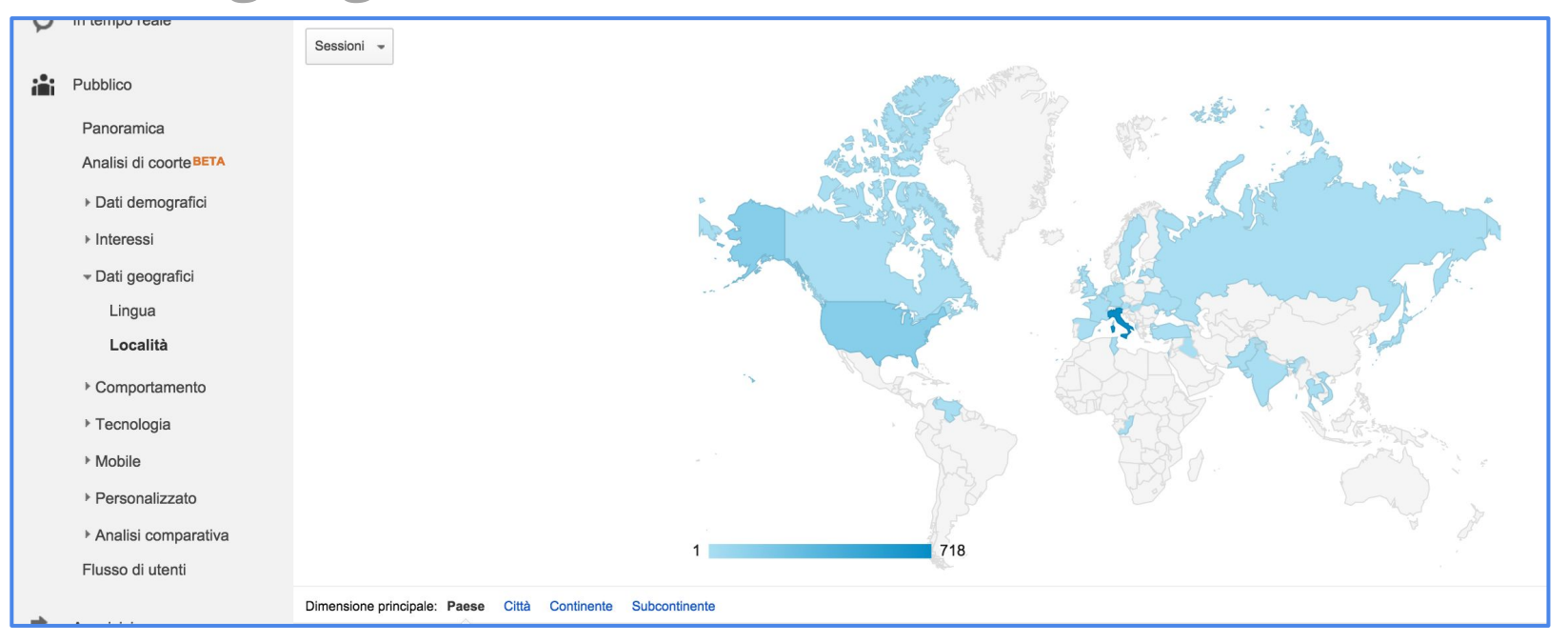

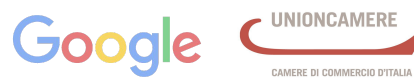

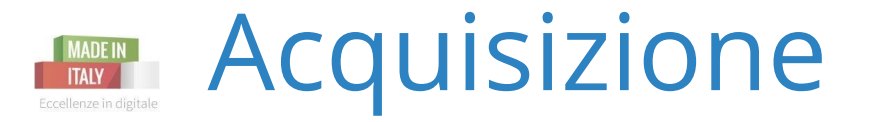

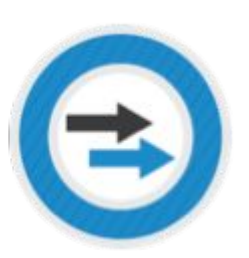

**Acquisizione** Da dove proviene il tuo pubblico?

 $\Rightarrow$ Acquisizione

Panoramica

▶ Tutto il traffico

▶ AdWords

▶ Ottimizzazione per i motori di ricerca

▶ Social

▶ Campagne

- Comprendere le differenti sorgenti di traffico per il tuo sito/app
- Analizzare le tue campagne di marketing

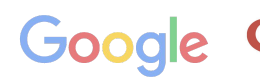

**Digital Analytics** | 30 novembre 2015

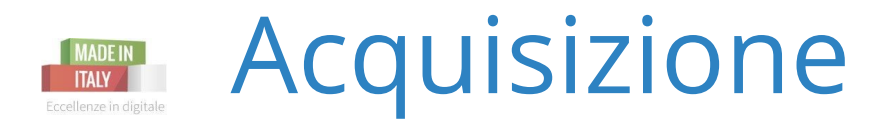

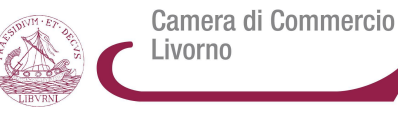

#### Panoramica

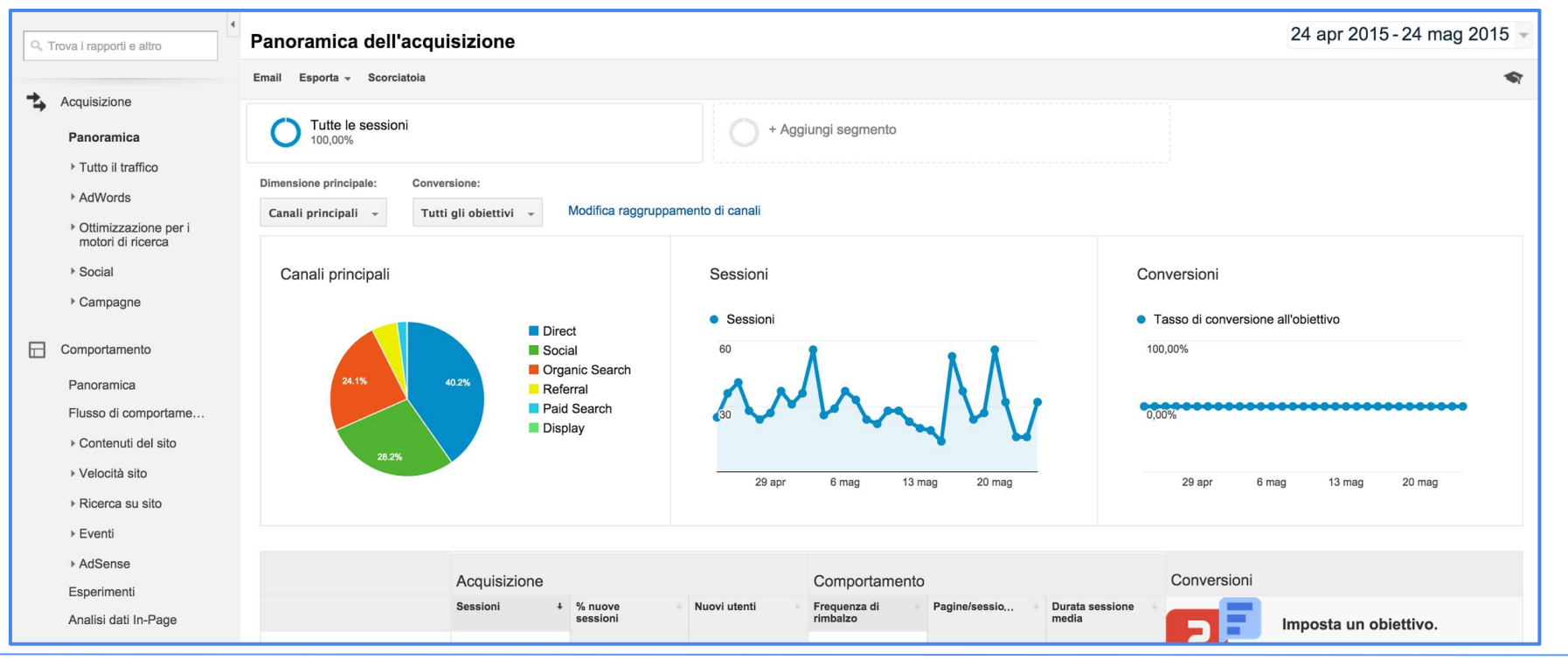

**Digital Analytics** | 30 novembre 2015

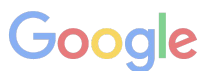

- UNIONCAMERE

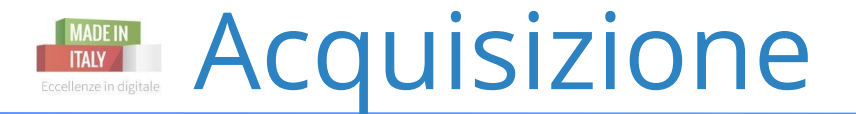

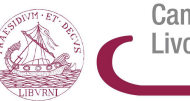

Camera di Commercio Livorno

# Tutto il traffico > Sorgente/mezzo

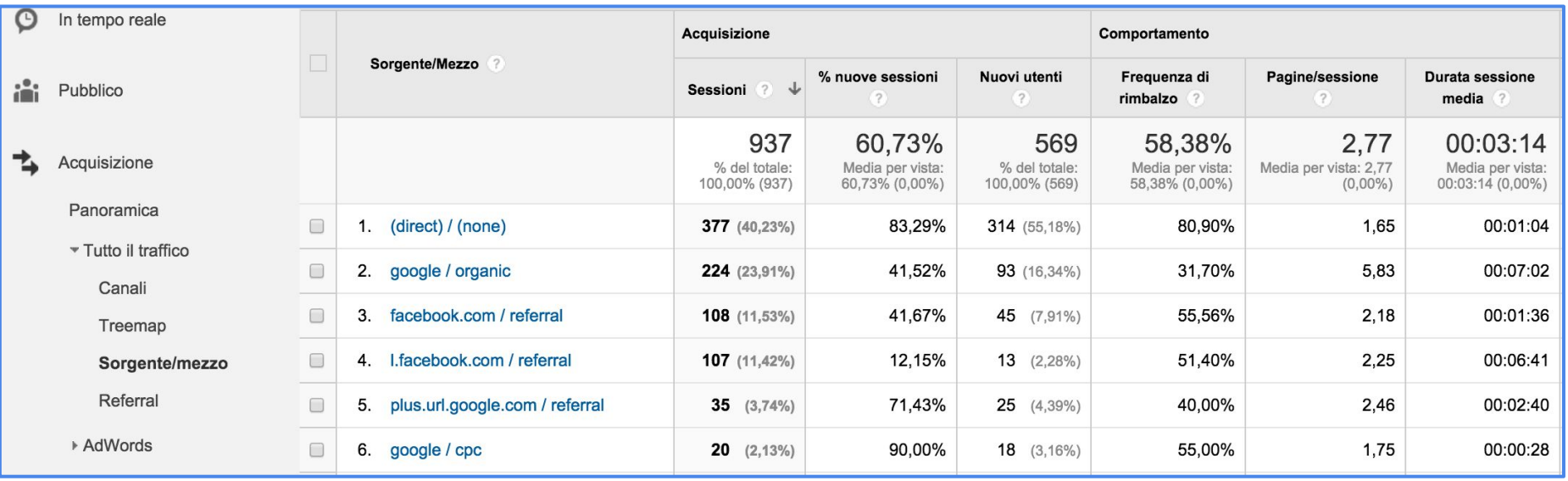

**Digital Analytics** | 30 novembre 2015

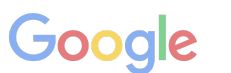

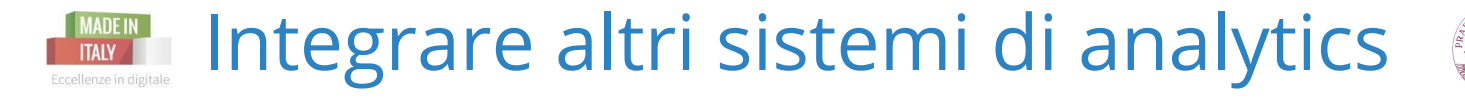

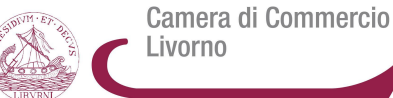

**Google Analytics Adwords** 

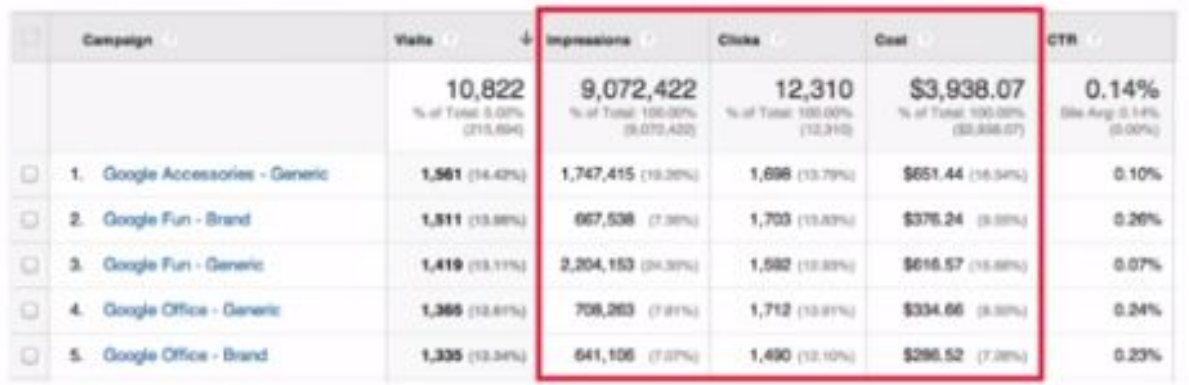

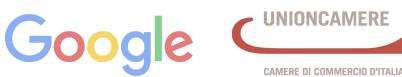

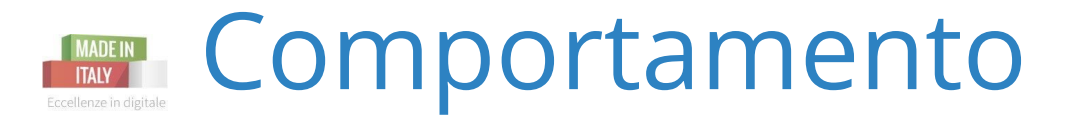

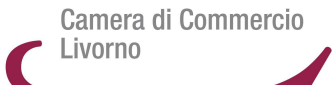

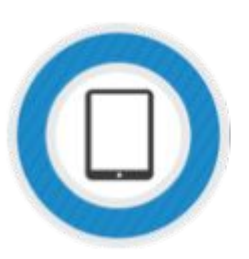

**Comportamento** Come reagisce il pubblico ai tuoi messaggi?

#### Comportamento Panoramica Flusso di comportame... ▶ Contenuti del sito ▶ Velocità sito ▶ Ricerca su sito ▶ Eventi ▶ AdSense Esperimenti Analisi dati In-Page

曱

- Identificare il contenuto più popolare del tuo sito
- Analizzare come i visitatori interagiscono con il tuo sito
- Analizzare i dati di ricerca sul sito

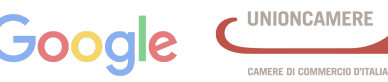

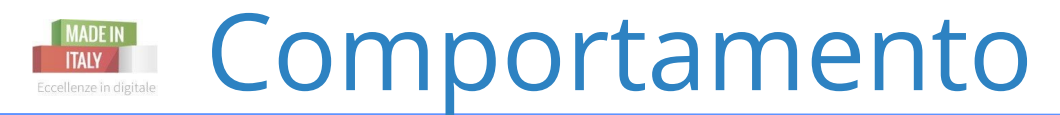

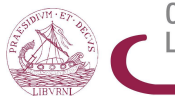

Camera di Commercio Livorno

# Contenuti del sito > Tutte le pagine

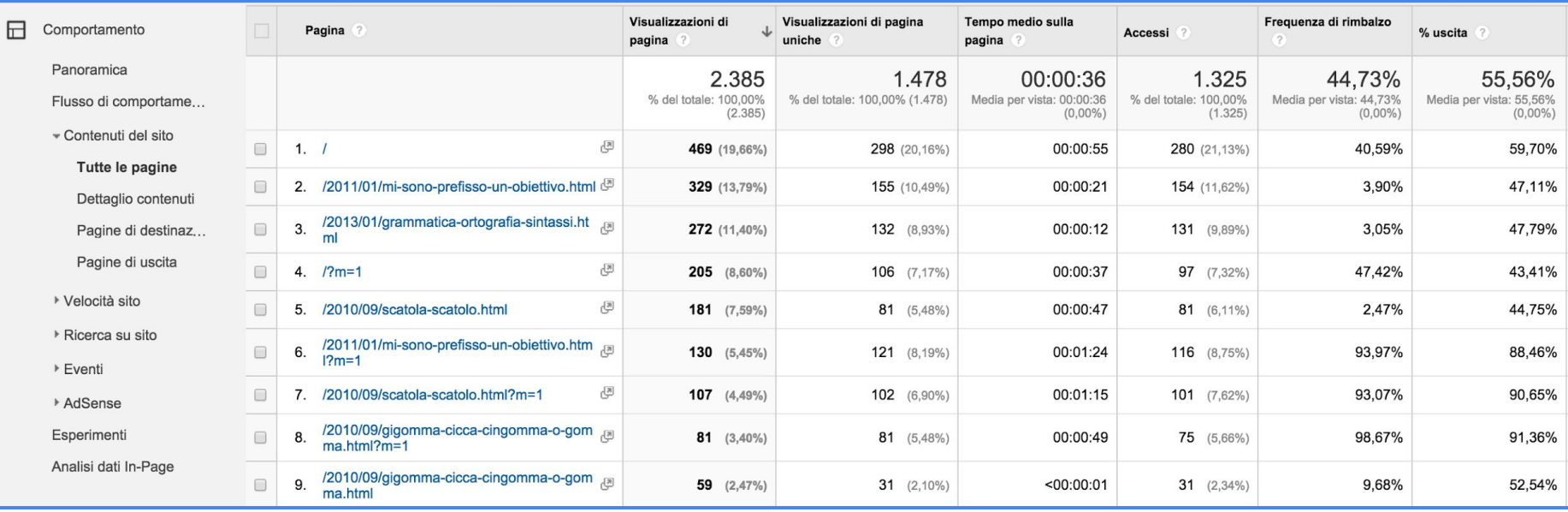

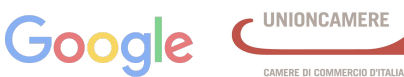

# Frequenza di Rimbalzo

Camera di Commercio Livorno

## Cos'è??

Google la definisce così: "La *frequenza di rimbalzo* è la percentuale di sessioni di una sola pagina (ovvero le sessioni in cui gli utenti abbandonano il sito dalla pagina da cui sono entrati, senza interagirvi)."

Ad esempio, gli utenti potrebbero abbandonare il sito dalla pagina da cui sono entrati in presenza di problemi di progettazione o di usabilità del sito. In alternativa, gli utenti potrebbero anche abbandonare il sito dopo aver visto una sola pagina se hanno trovato le informazioni di cui hanno bisogno su quella pagina e non hanno alcuna necessità o alcun interesse a visitare altre pagine.

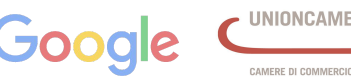

# Frequenza di Rimbalzo

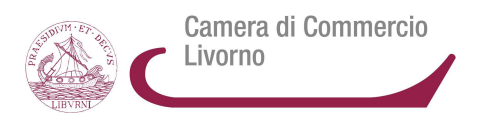

# Perchè e come risolvere?

Il codice di monitoraggio manca su alcune pagine: controlla che sia su tutte, per avere dei dati più accurati possibili

Se tutte le pagine contengono il codice di monitoraggio, ma la frequenza di rimbalzo continua a essere elevata, valuta le seguenti possibilità:

- Rinnovare la struttura delle pagine di entrata (o di destinazione)
- Ottimizzare tali pagine in modo che possano abbinarsi meglio ai termini di ricerca che conducono gli utenti al tuo sito, agli annunci che pubblichi o alle parole chiave acquistate
- Modificare gli annunci o le parole chiave per riflettere meglio i contenuti della pagina

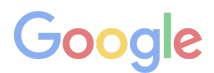

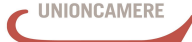

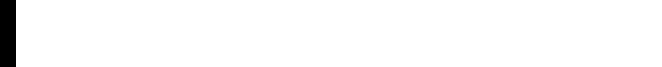

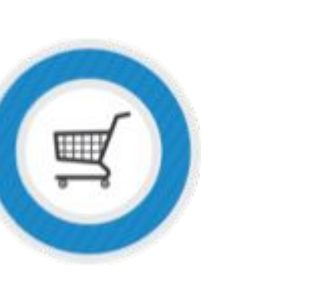

Conversioni

**Conversioni** Il tuo pubblico sta agendo?

**AADE IN** 

**ITAIV** 

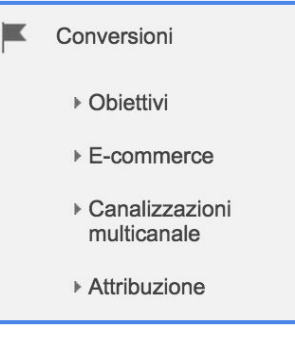

- Azioni svolte sul sito
- Acquisti condotti sulla parte ecommerce
- Modalità di attribuzione per la massimazione del ritorno sull' investimento

**Good** 

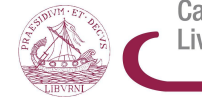

Camera di Commercio Livorno

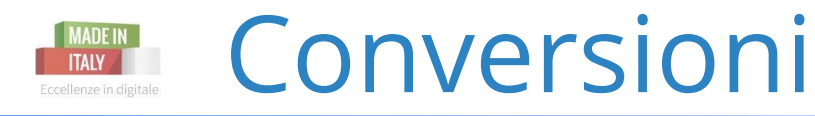

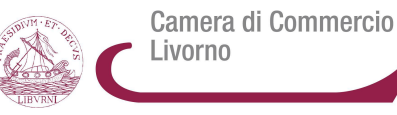

#### Obiettivi > Panoramica

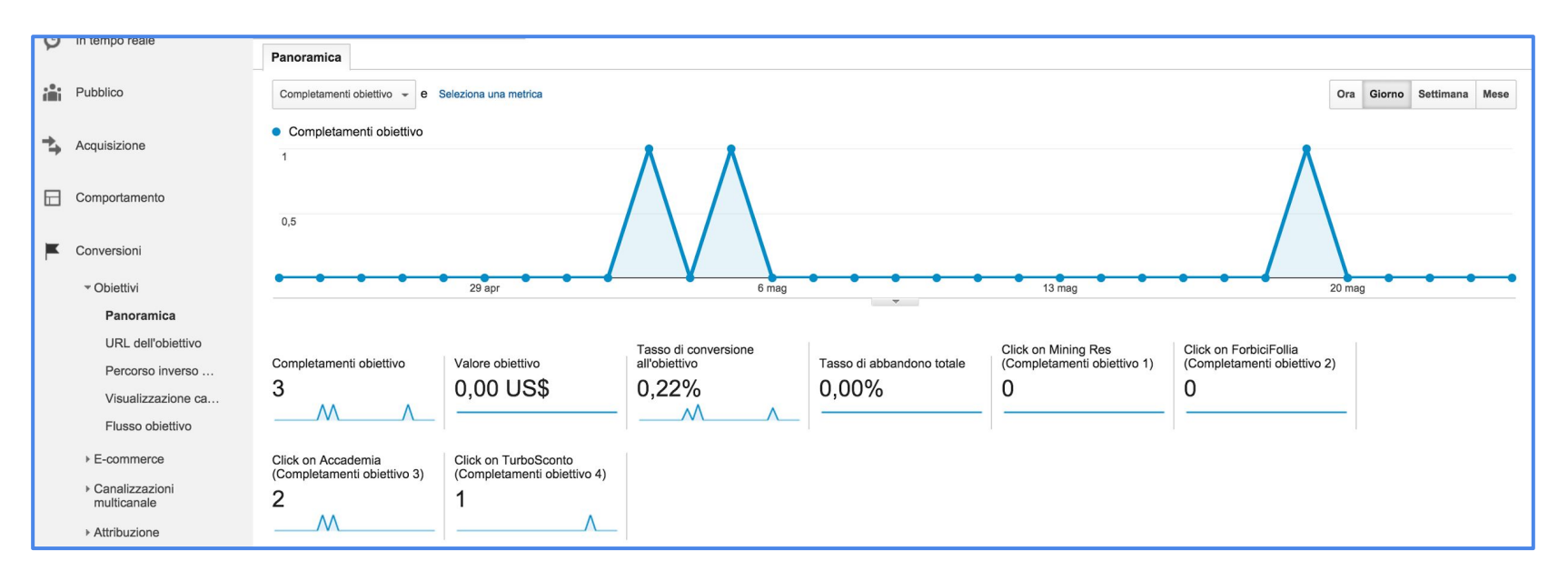

**Digital Analytics** | 30 novembre 2015

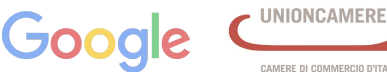

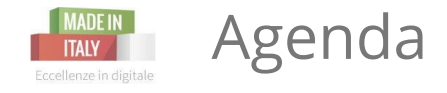

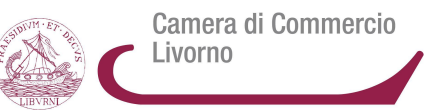

#### 1) Perchè Analytics è importante per il business?

2) Quali sono gli elementi chiave di Analytics?

**3) Come impostare i goal di Analytics?**

4) Esempi pratici di informazioni utili al business

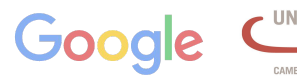

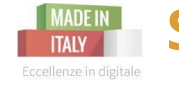

**Step 1:** Definisci gli obiettivi in termini di Azioni

Camera di Commercio Livorno

Date un valore quantitativo (attribuzione) ai vostri obiettivi, in modo da capire il successo o meno delle vostre azioni.

Per il commercio il valore è pari a quello del prodotto acquistato dagli utenti

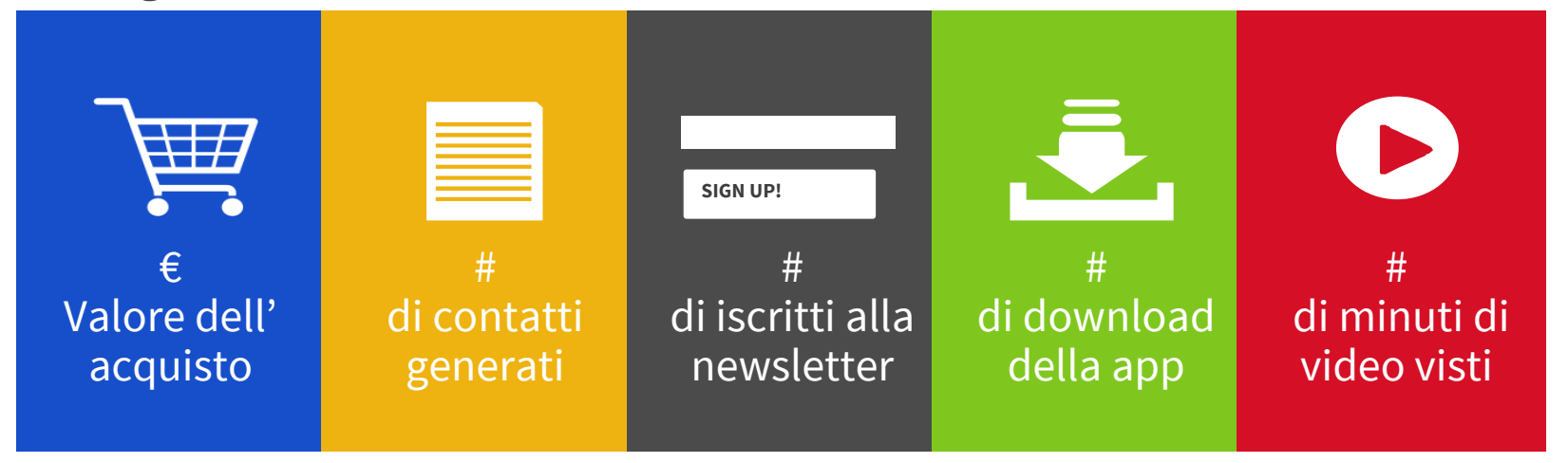

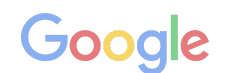

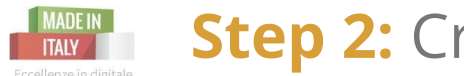

#### **Step 2:** Crea un Goal in Analytics

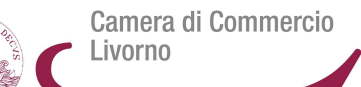

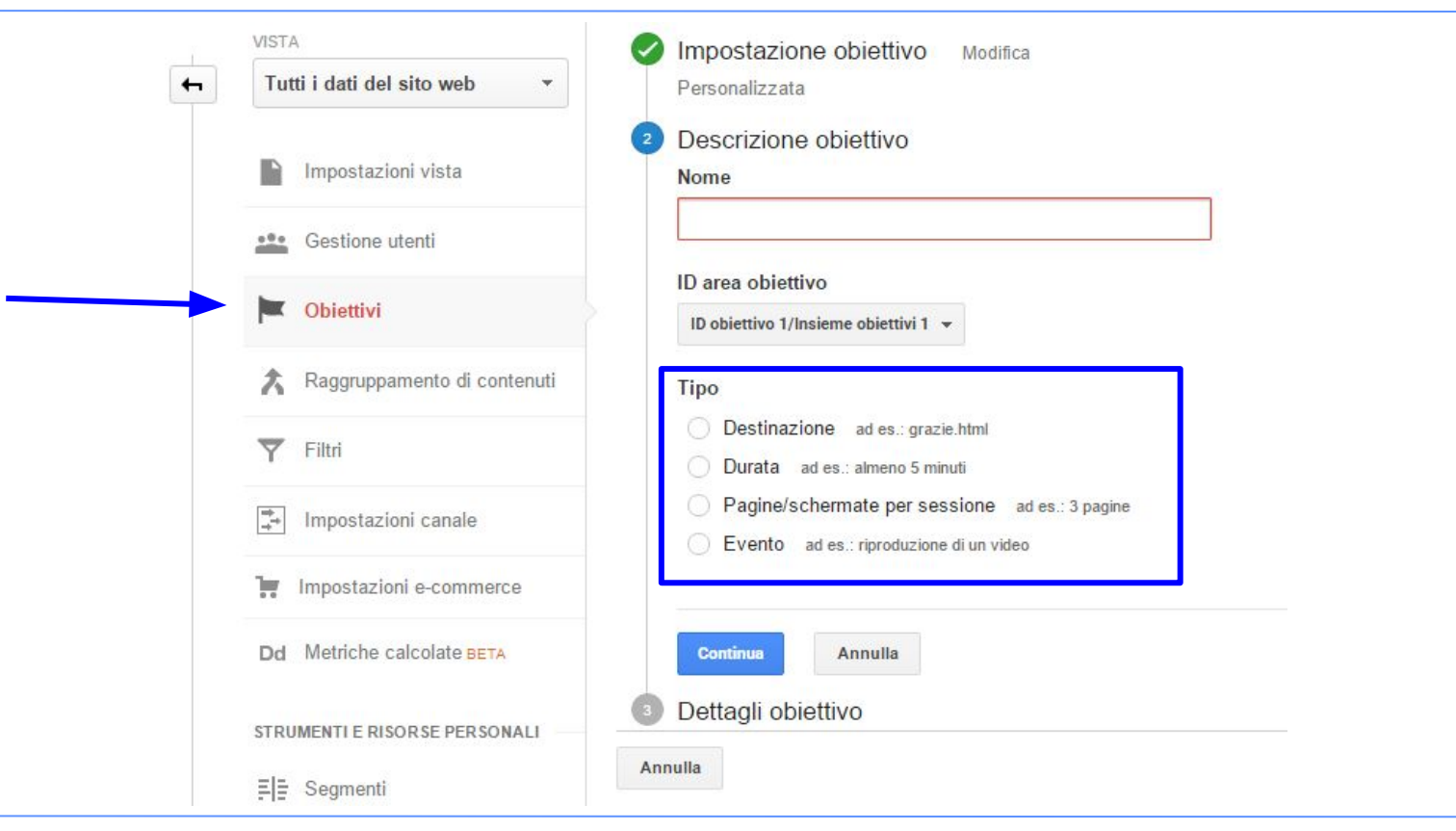

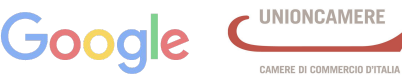

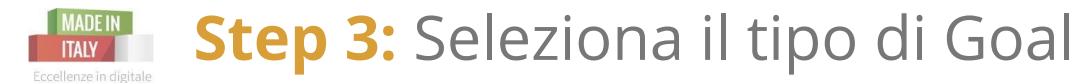

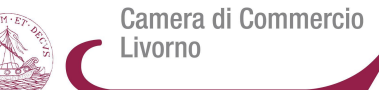

una pagina web.

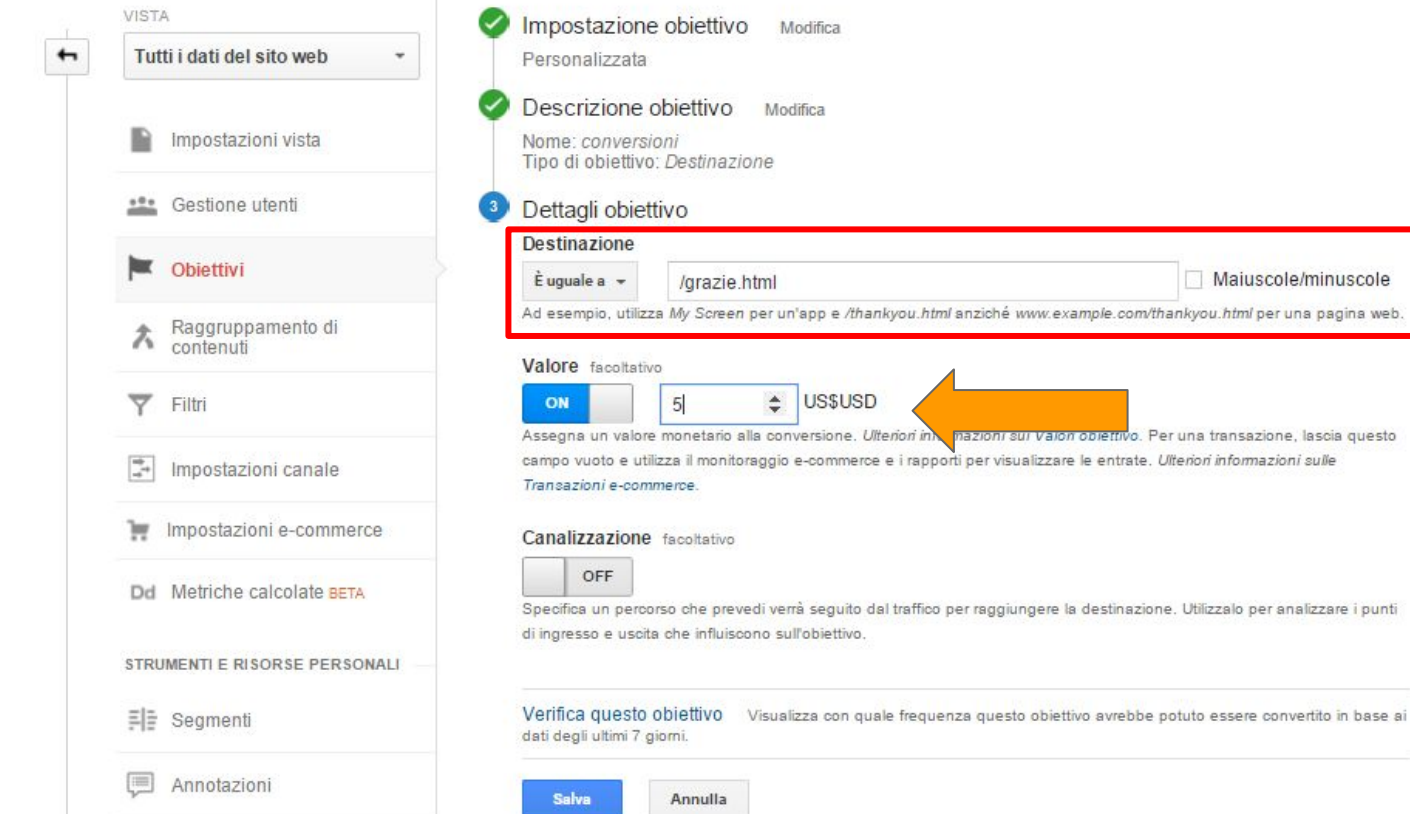

**Digital Analytics** | 30 novembre 2015

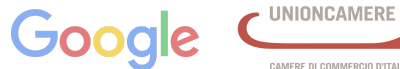

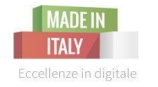

#### I Funnel vi aiutano a:

- Identificare le pagine dalle quali gli utenti entrano o escono dal funnel
- Identificare il miglior percorso di conversione

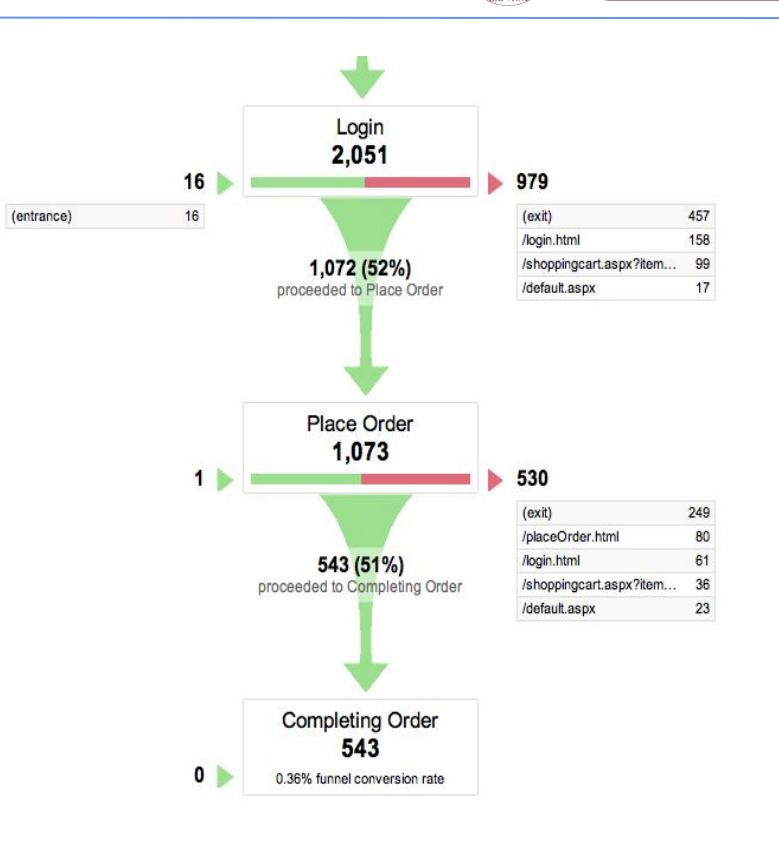

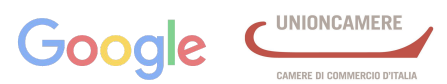

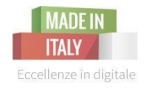

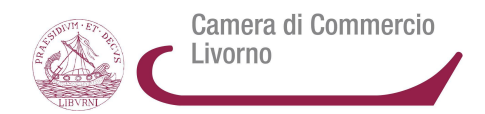

#### **Micro obiettivi**

- Le pagine viste prima in varie sessioni prima di acquistare il prodotto
- le varie inserzioni viste nei giorni, settimane o mesi
- un video tutorial, un pdf con scheda tecnica del prodotto

#### **Macro Obiettivo**

• ad es. acquisto da parte di un cliente del mio prodotto

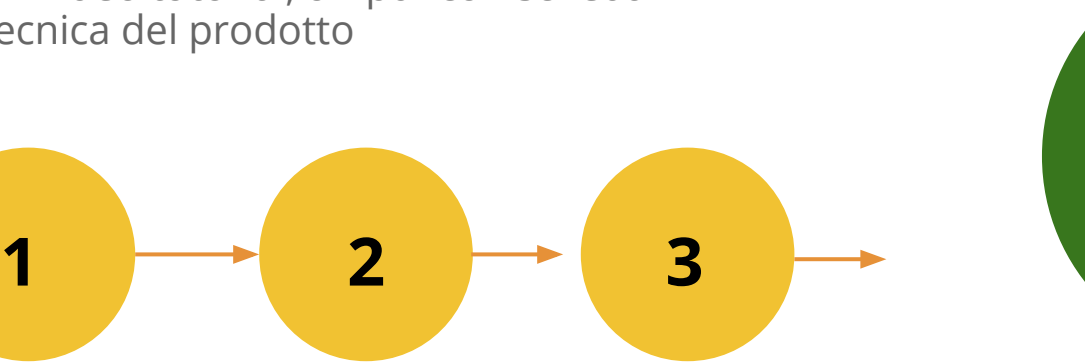

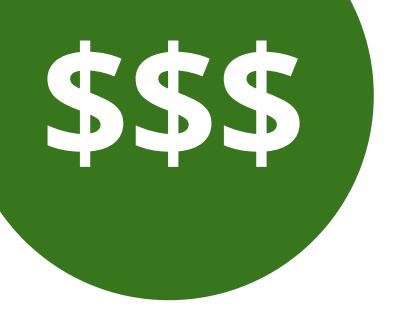

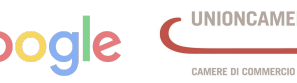

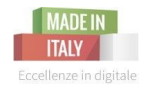

#### **Conversioni da Obiettivi**

- Per attività **Non** E-commerce
- Conteggio delle attribuzioni (valore) unico per sessione

#### **Esempio: valore conversione di 5€ per pdf scaricato**

# PDF \

#### **Conversioni da E-commerce**

- Per attività **E-commerce**
- Conteggio delle attribuzioni (valore) per ciascuna conversione avvenuta in ogni sessione

#### **Valore di 5€ per prodotto acquistato**

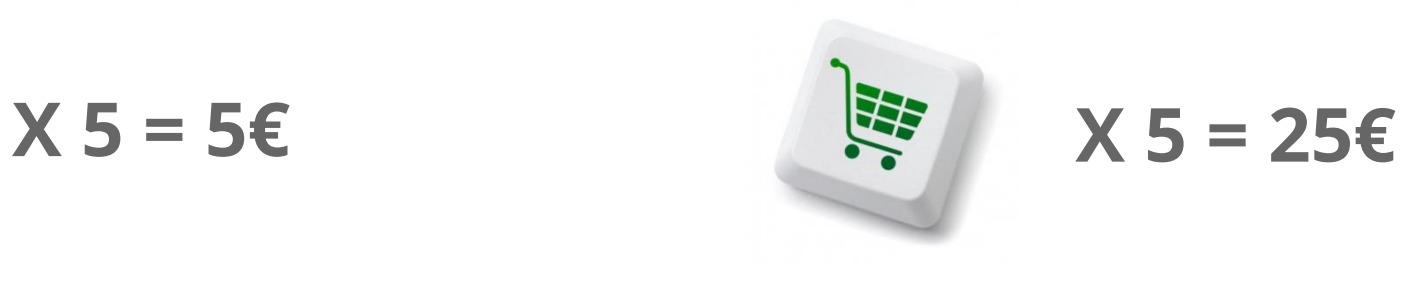

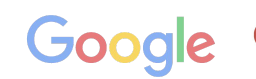

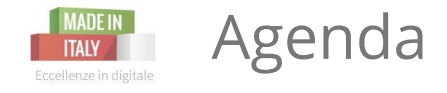

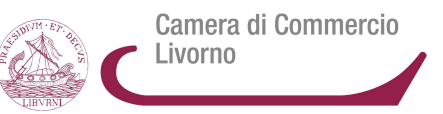

1) Perchè Analytics è importante per il business?

2) Quali sono gli elementi chiave di Analytics?

3) Come impostare i goal di Analytics?

**4) Esempi pratici di informazioni utili al business**

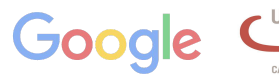

*MERE DI COMMERCIO D'ITALI* 

#### MADE IN Idea 1: Da dove provengono gli utenti? Eccellenze in digitale

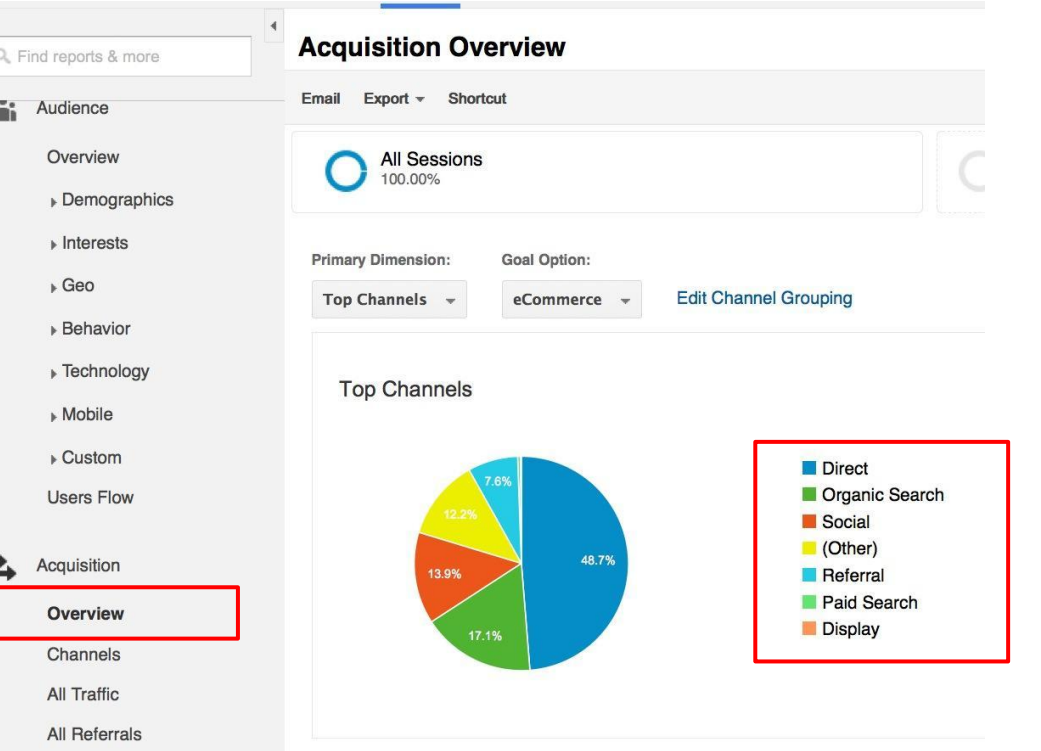

**Digital Analytics** | 30 novembre 2015

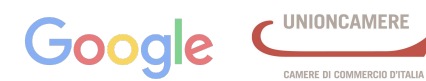

Camera di Commercio

Livorno

**Idea 2:** Quanti utenti usano un dispositivo mobile? MADE IN

Camera di Commercio Livorno

**UNIONCAMERE** 

CAMERE DI COMMERCIO D'ITALIA

Eccellenze in digitale

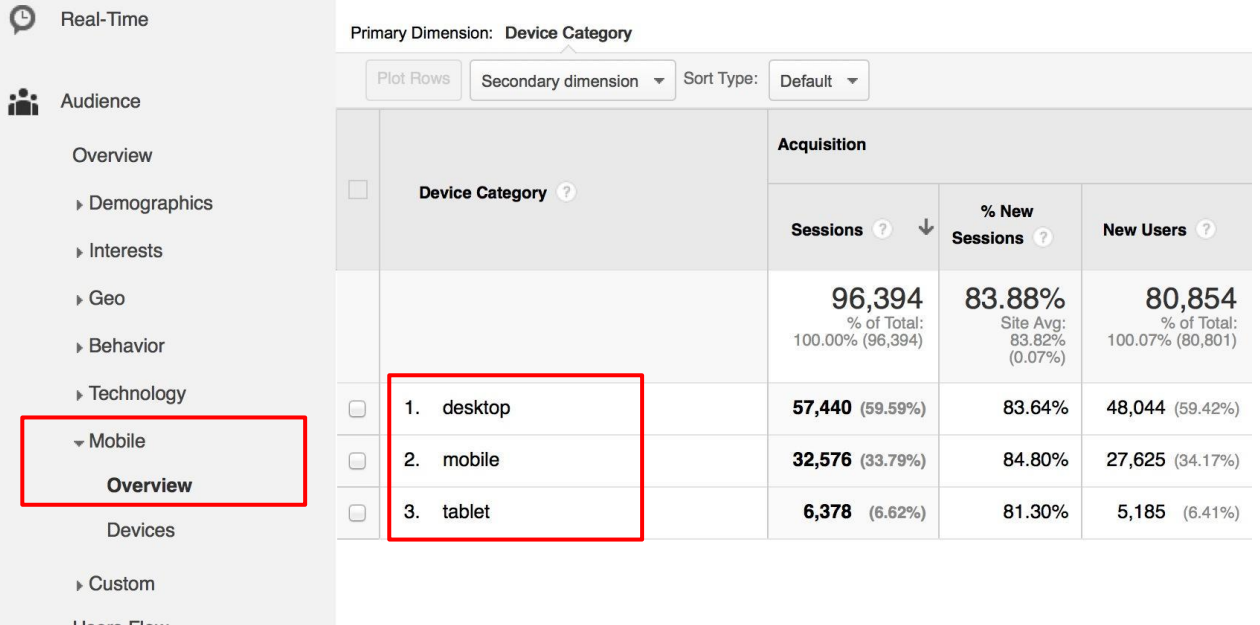

Google

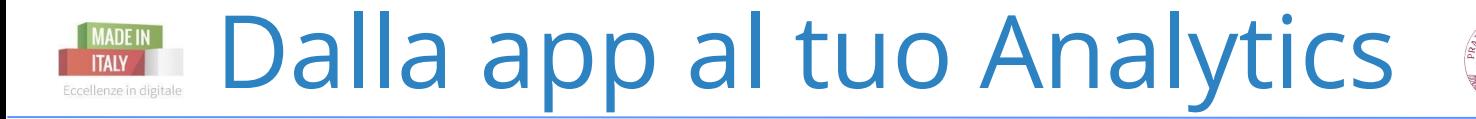

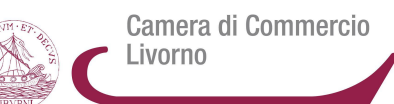

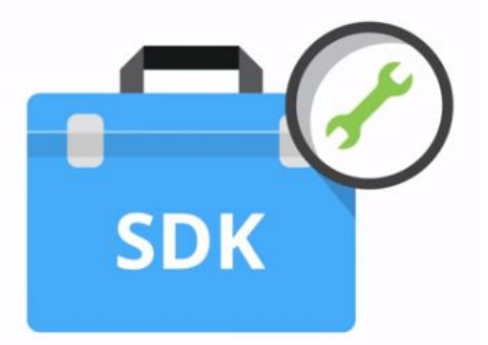

Software Development Kit

Invece che un codice Javascript, si utilizza un specifico codice chiamato SDK

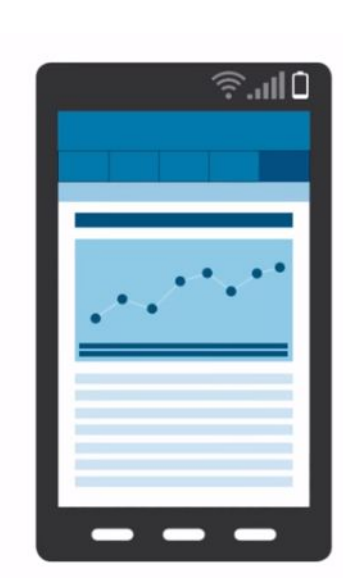

I dati vengono inviati dal mobile ad analytics con cadenza regolare:

Android: 30 minutes iOS: 2 minutes

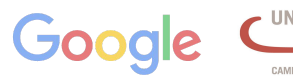

#### **Idea 3:** Quali pagine funzionano meglio/peggio? **ITAIV** Eccellenze in digitale

Camera di Commercio Livorno

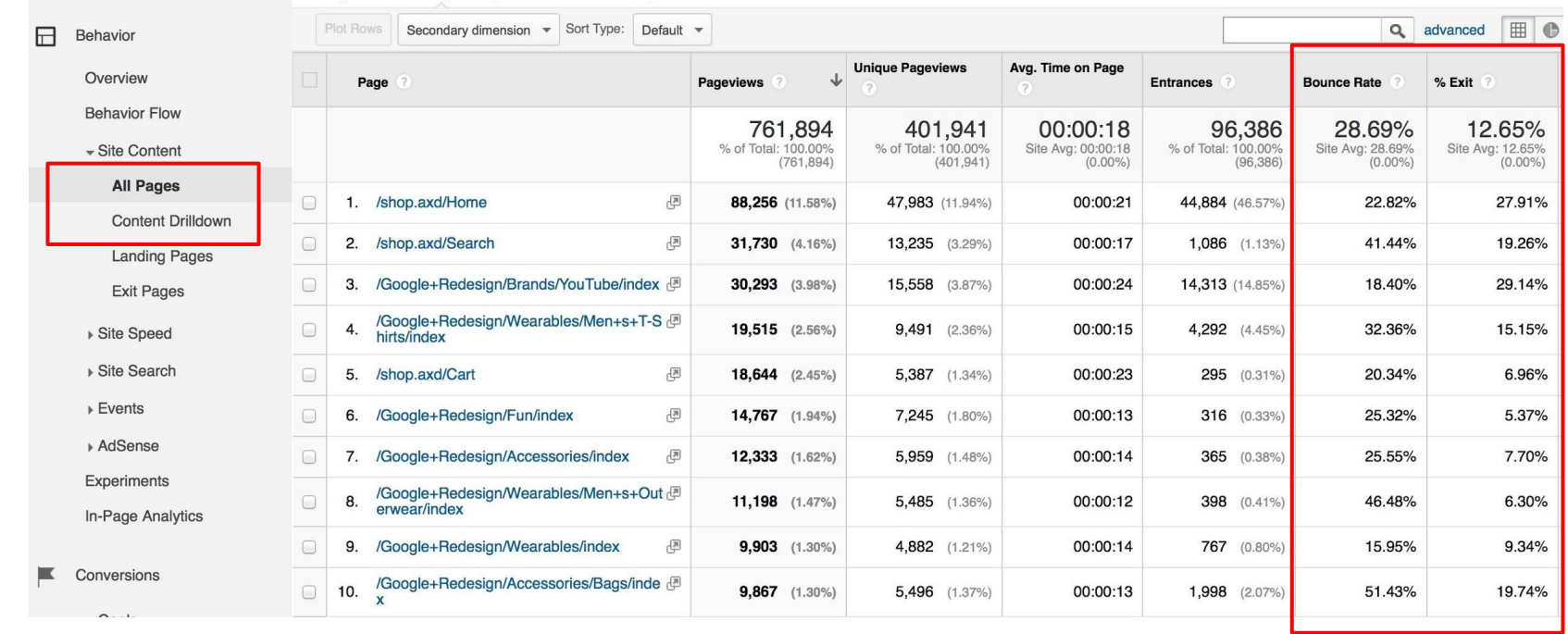

**Digital Analytics** | 30 novembre 2015

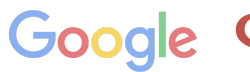

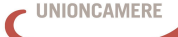

# **Monitoraggio per Landing Page: A - B test**

Con Analytics si può monitorare dunque, se una pagina non funziona e quindi si può pensare di fare un A/B test. Il test serve a verificare quale di due versioni (A o B) funziona meglio per i nostri utenti.

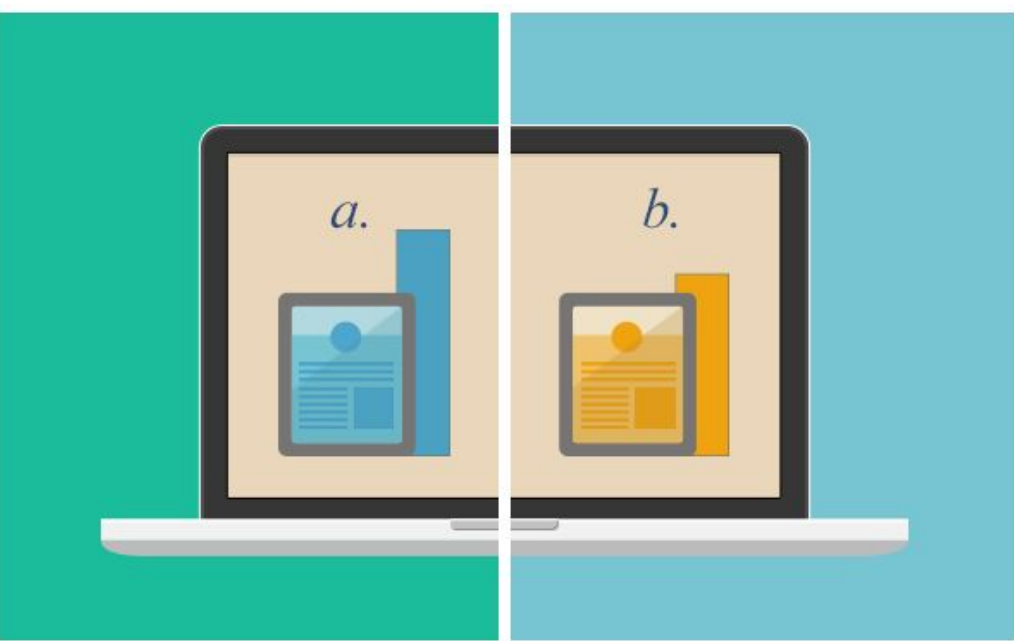

**Digital Analytics** | 30 novembre 2015

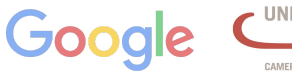

Camera di Commercio

Livorno

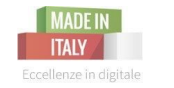

Camera di Commercio ivorno

Gestione e monitoraggio della performance su Google

E' utile per comunicare con Google, controllare e ottimizzare la propria performance sul motore di ricerca, dare indicazioni a Google riguardo scansione e indicizzazione, ricevere notifiche sulla sicurezza e molto altro.

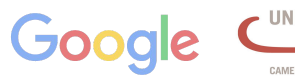

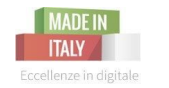

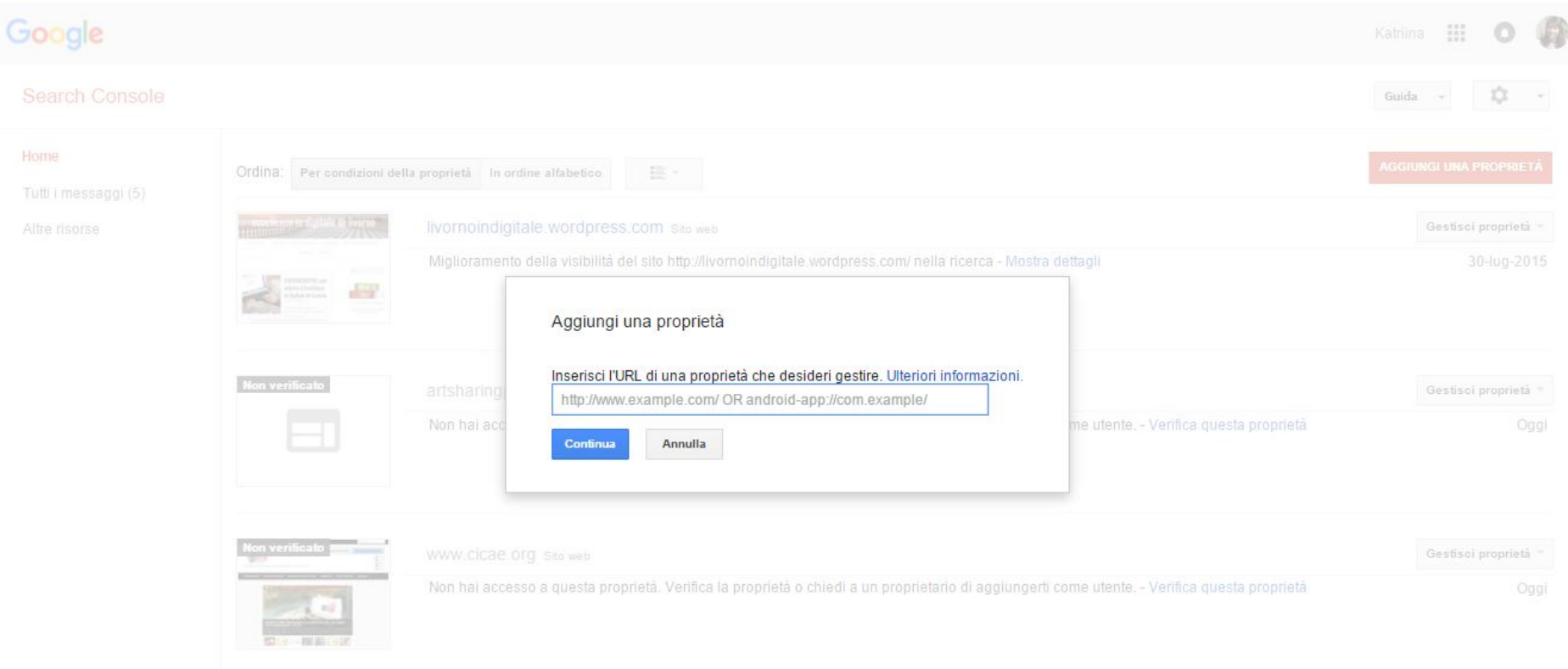

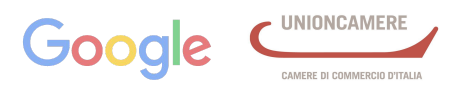

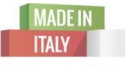

#### **Google Search Console o Webmaster Tool**

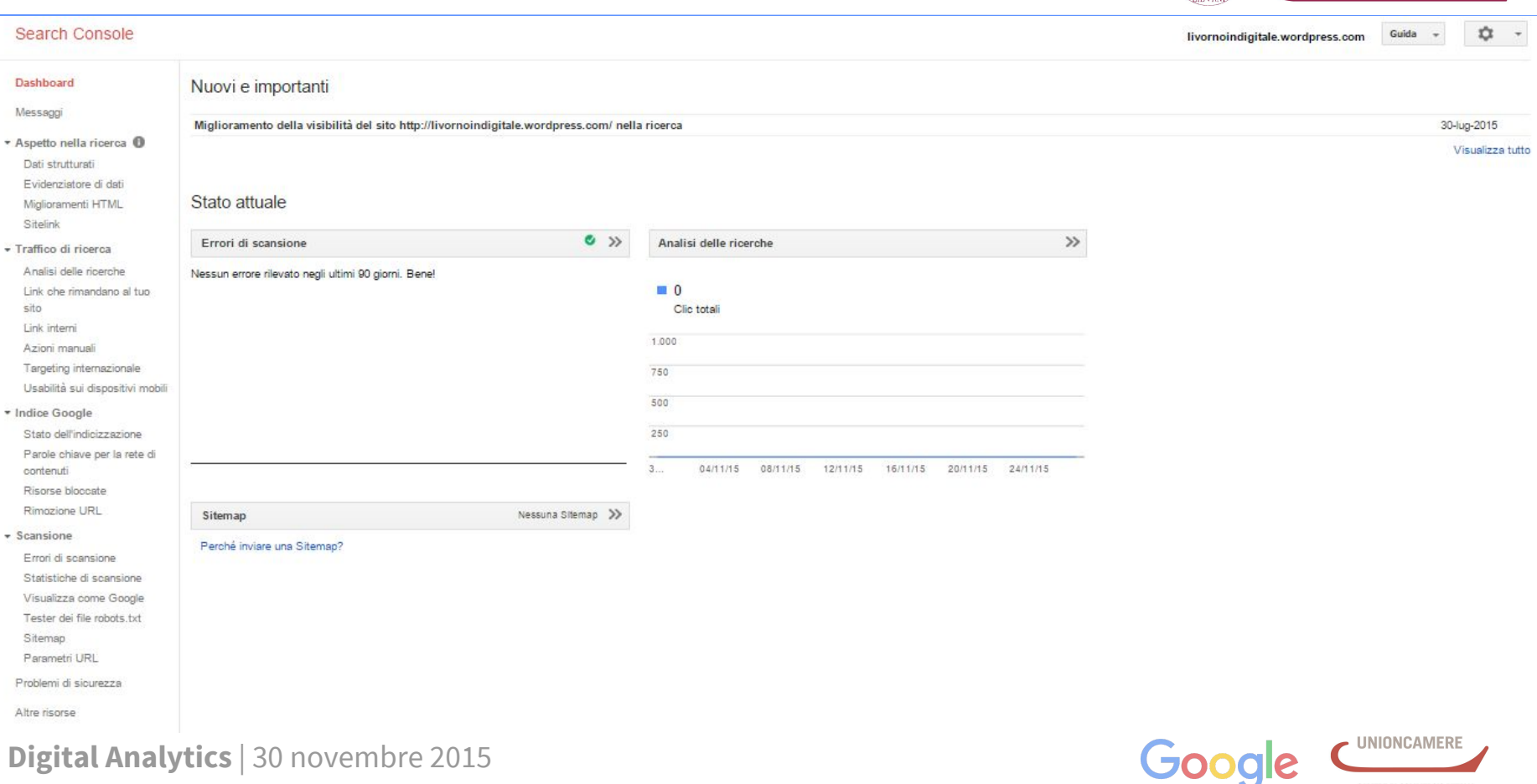

Camera di Commercio

CAMERE DI COMMERCIO D'ITALIA

Livorno

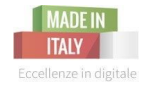

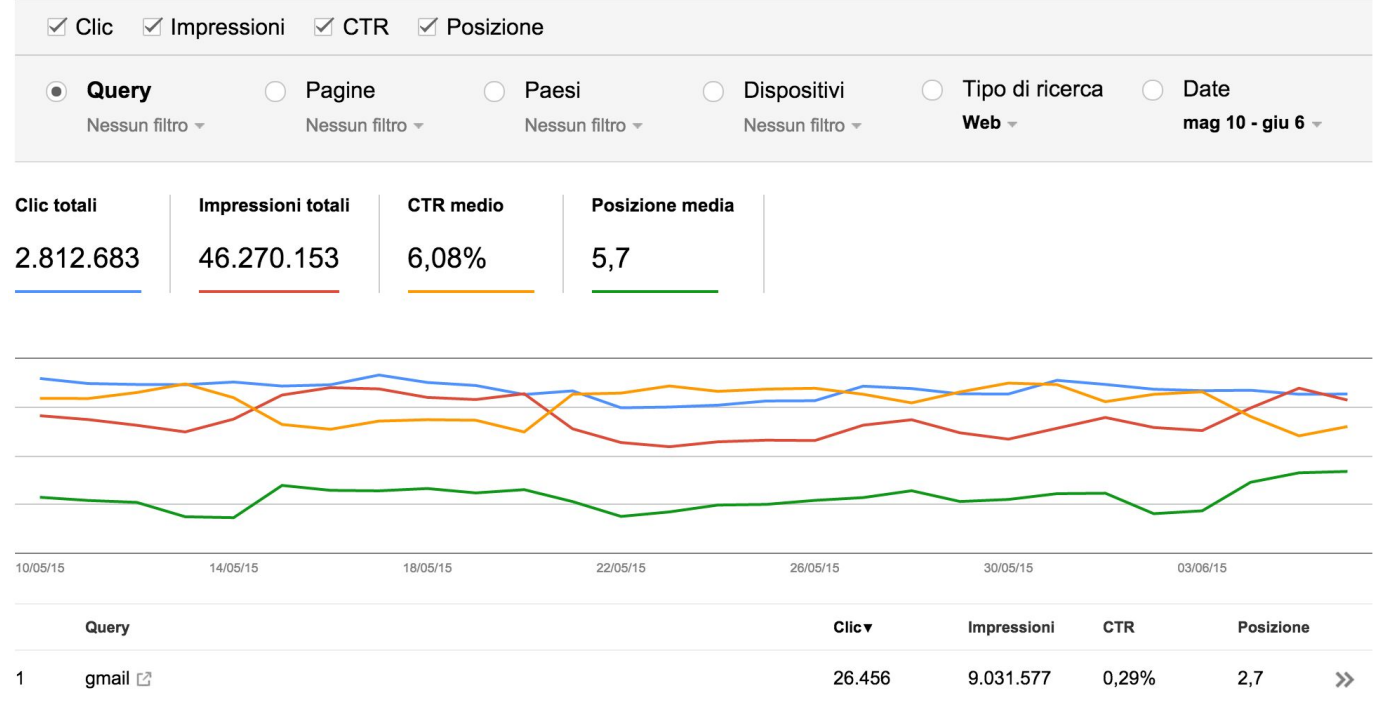

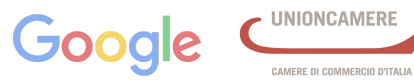

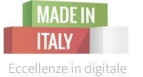

#### **Monitorare l'usabilità dei dispositivi mobile**

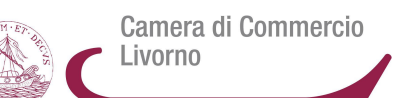

#### Usabilità sui dispositivi mobili

Risolvi i problemi di usabilità su dispositivi mobili del tuo sito. Ulteriori informazioni

Stato: 16/05/15

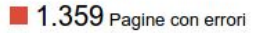

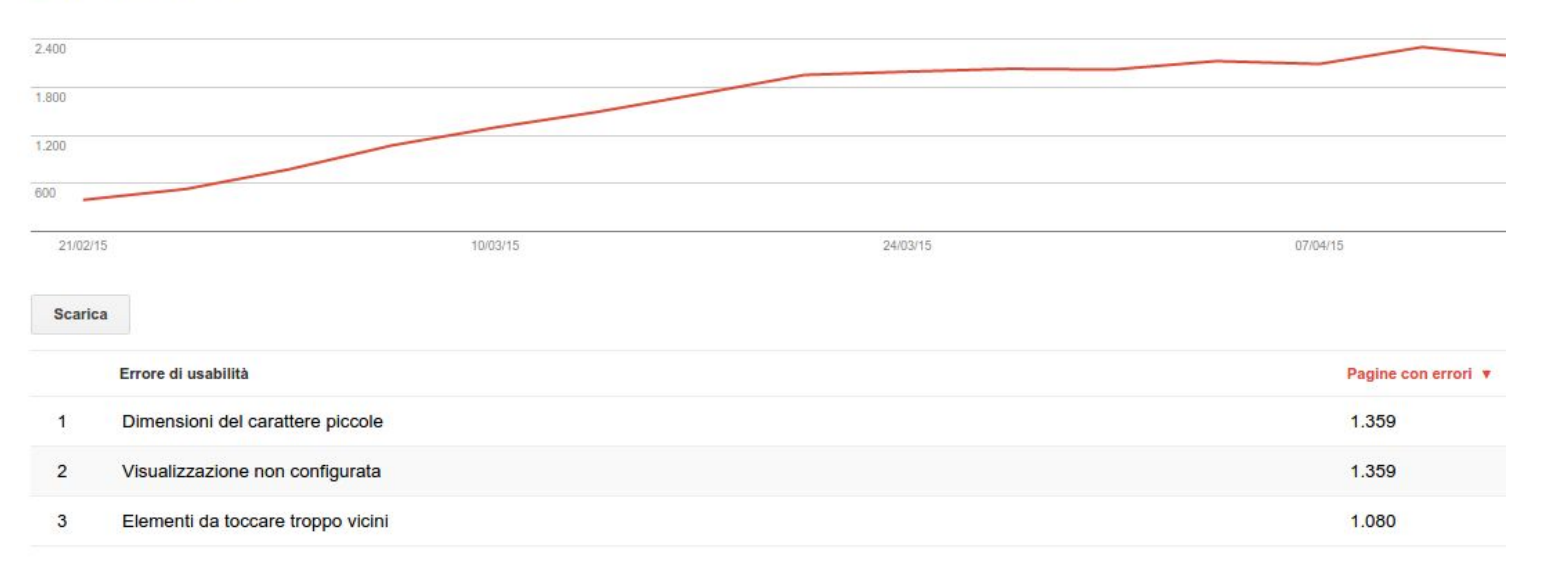

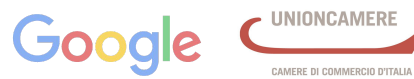

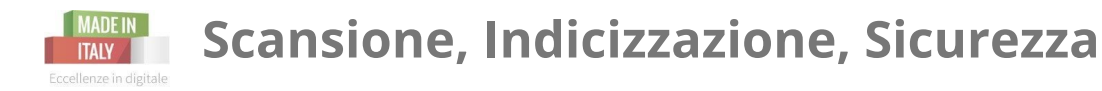

Scansione:In questa sezione potrai controllare lo stato della scansione del tuo sito e utilizzare uno degli strumenti fondamentali della Search Console Visualizza come Google che ti permette di visualizzare il tuo sito come Googlebot e capire che contenuti vengono visualizzati dai nostri bot.

Indicizzazione: Qui troverai tutti i dati riguardo allo stato di indicizzazione del tuo sito, quante e quali pagine sono nell'indice e gestire la loro presenza.

Sicurezza: Il tuo sito può essere compromesso quando qualcuno sfrutta le vulnerabilità nella sicurezza, gli avvisi in questa sessione ti aiutano a identificare se il tuo sito è stato compromesso

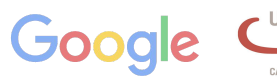

Camera di Commercio

ivorno

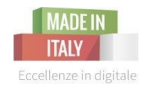

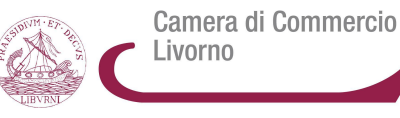

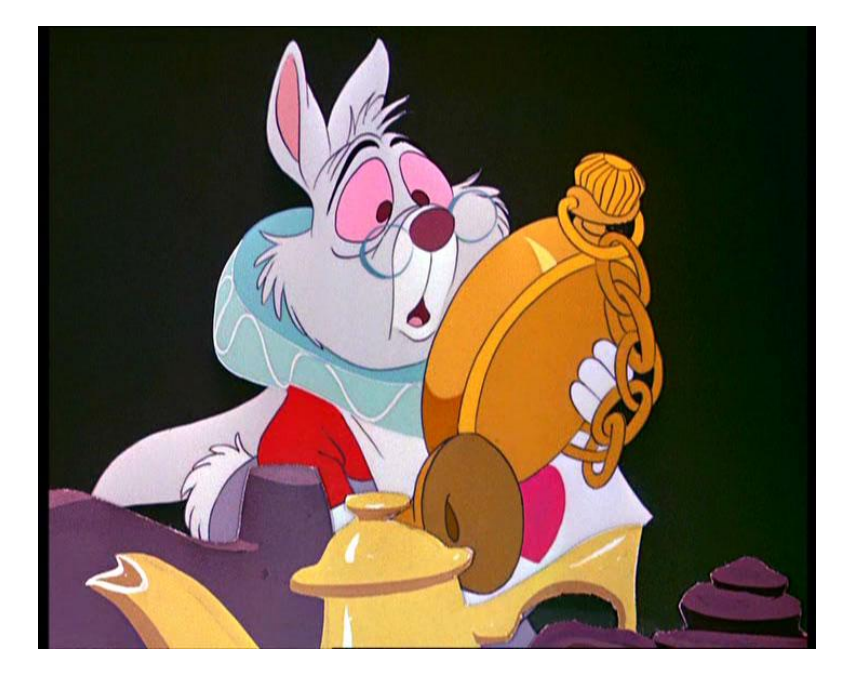

# Abbiamo ancora tempo per parlare della **Web Analytics**  sui Social

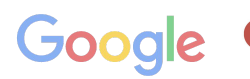

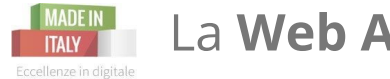

L 'audience dei social media è cresciuta esponenzialmente nel tempo, divenendo a tutti gli effetti un nuovo universo di prospettive da esplorare. Conseguentemente a ciò, anche la misurazione e il tracciamento dei social media è oggi essenziale per l'individuazione delle revenue (dirette o indirette) associabili agli utenti dei canali social. Capire le ROI.

Assieme agli strumenti di analisi integrati su Facebook e Twitter, esiste anche una serie di prodotti di terze parti in grado di monitorare anche ciò che non viene analizzato dagli strumenti interni.

**Per approfondimenti:** [http://www.social-media-analytics.it/social-media-analysis/gli-strumenti-di-analisi-utilizzati-dai-social-media](http://www.social-media-analytics.it/social-media-analysis/gli-strumenti-di-analisi-utilizzati-dai-social-media-manager/)[manager/](http://www.social-media-analytics.it/social-media-analysis/gli-strumenti-di-analisi-utilizzati-dai-social-media-manager/)

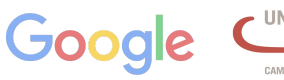

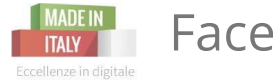

#### Facebook Insights

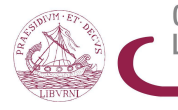

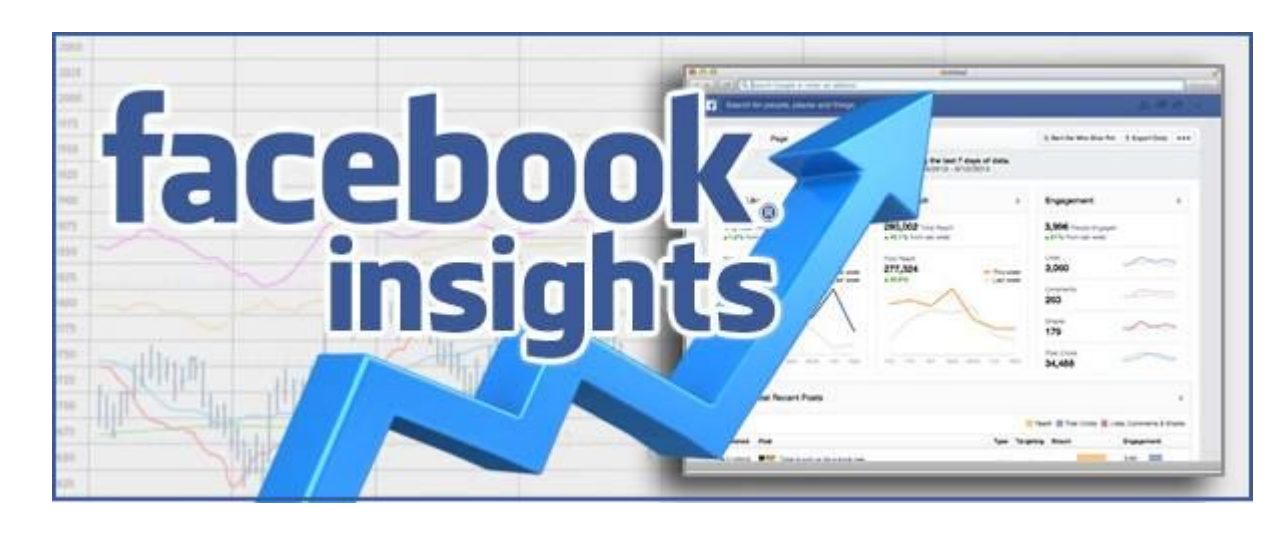

#### La sezione Insights si trova nell' **area amministrativa della tua Pagina Aziendale.**

Consente di accedere alle principali statistiche della Pagina, osservare l'andamento online del tuo brand e monitorare costantemente il successo dei contenuti pubblicati e la partecipazione da essi generata.

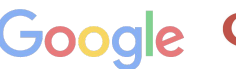

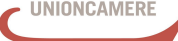

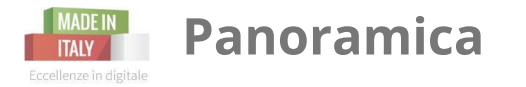

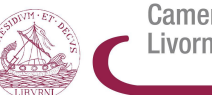

Camera di Commercio Livorno

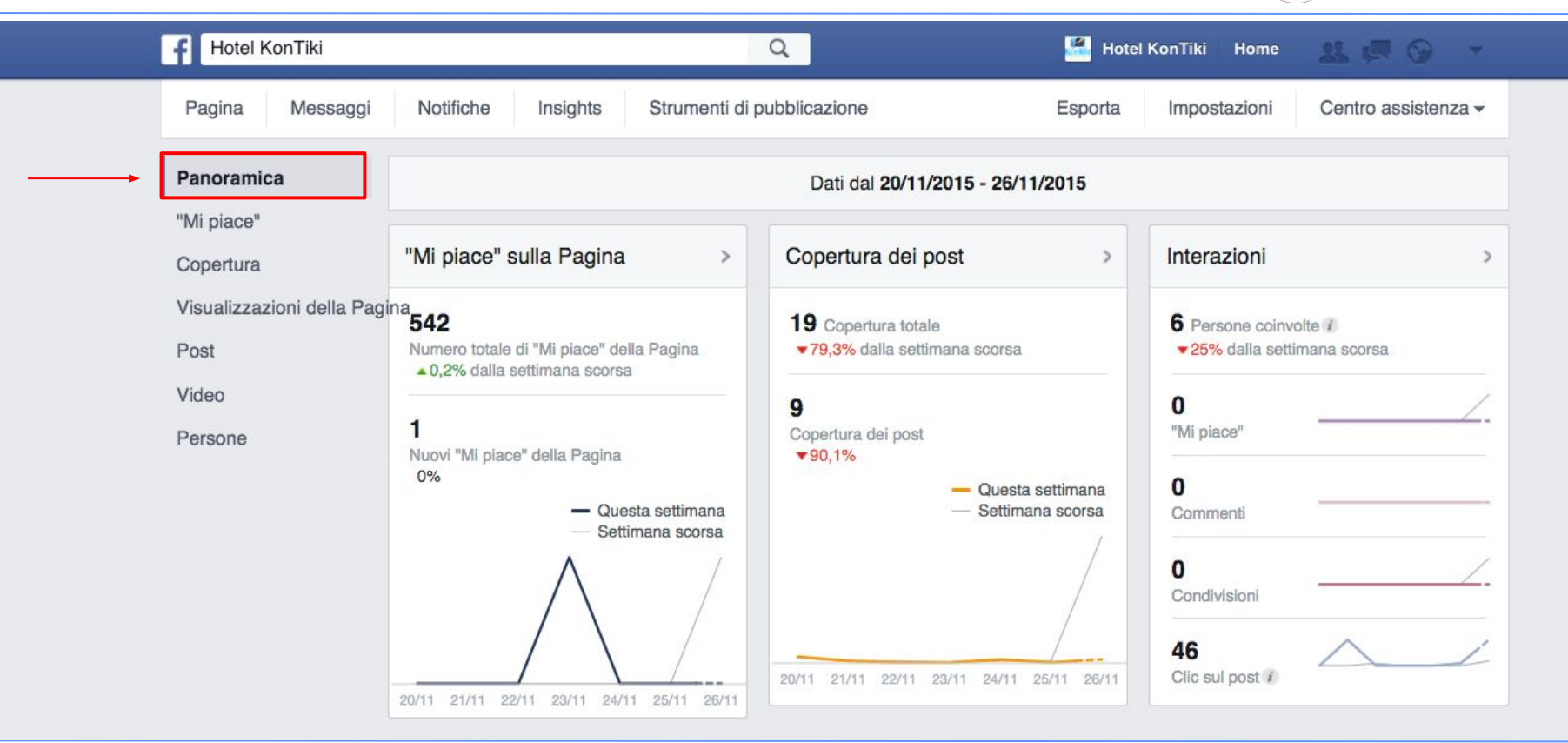

**Digital Analytics** | 30 novembre 2015

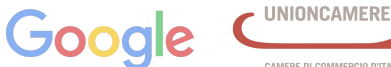

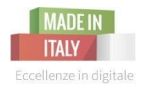

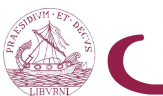

Camera di Commercio Livorno

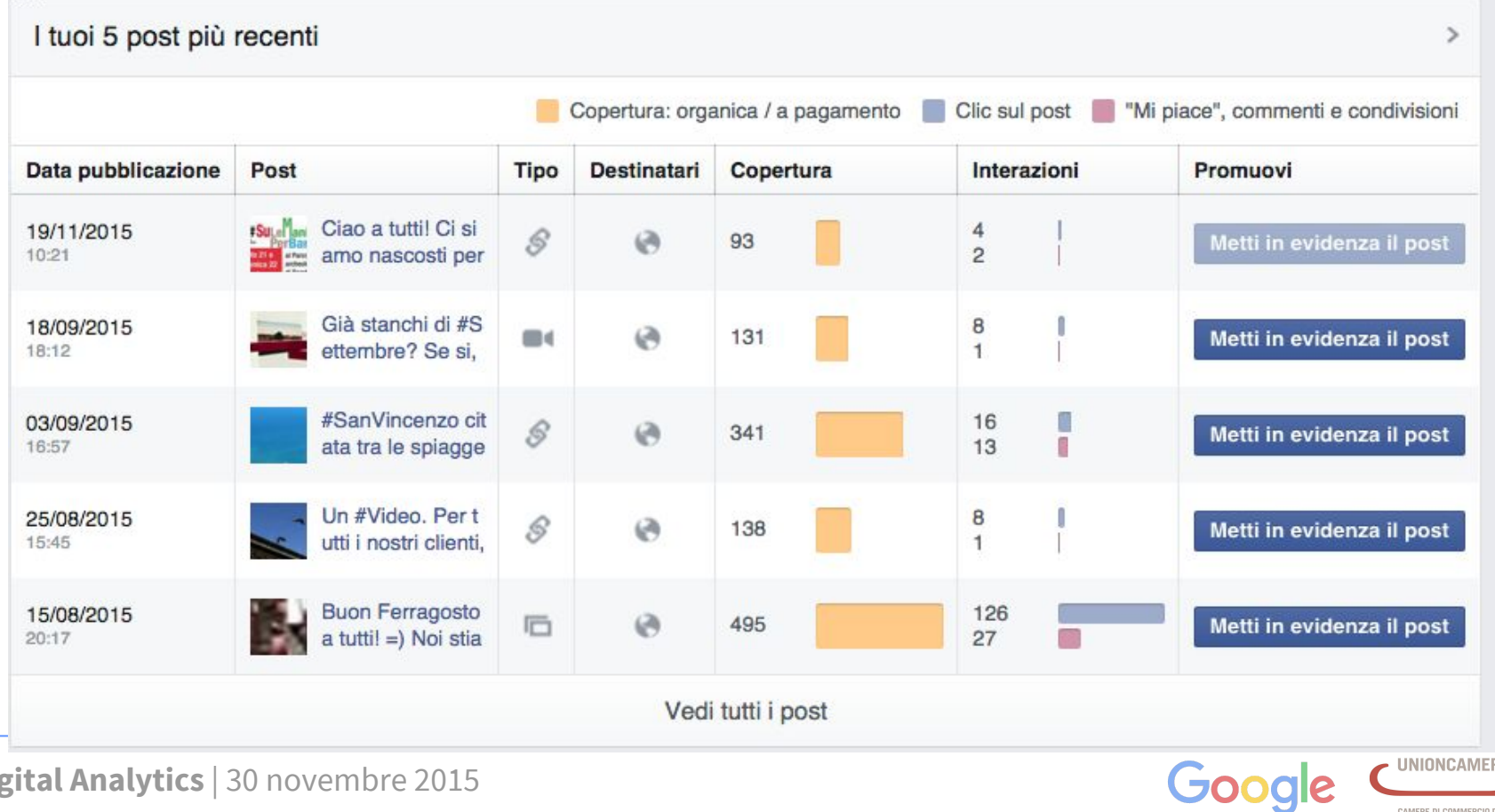
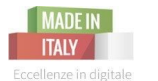

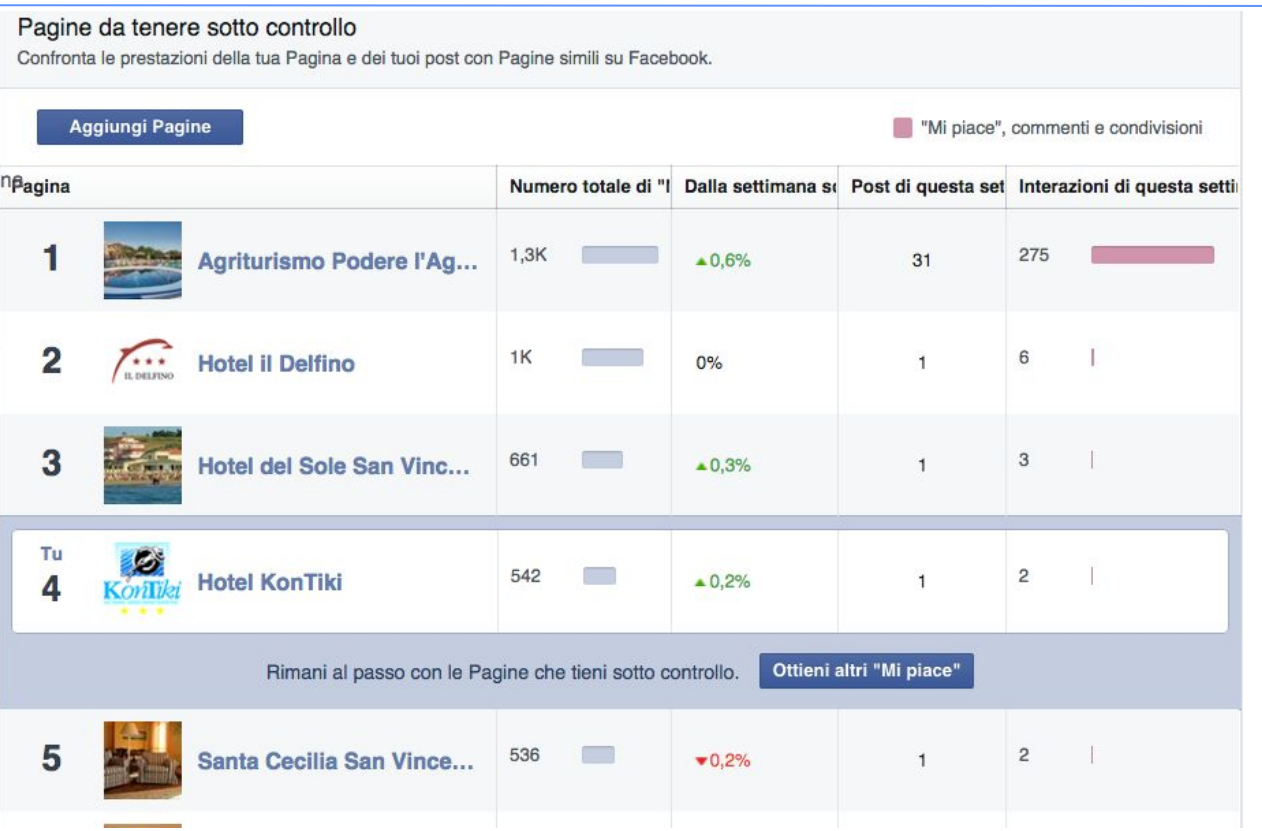

**Digital Analytics** | 30 novembre 2015

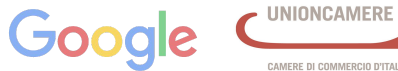

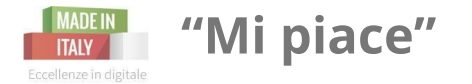

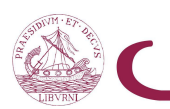

**UNIONCAMERE** 

CAMERE DI COMMERCIO D'ITALIA

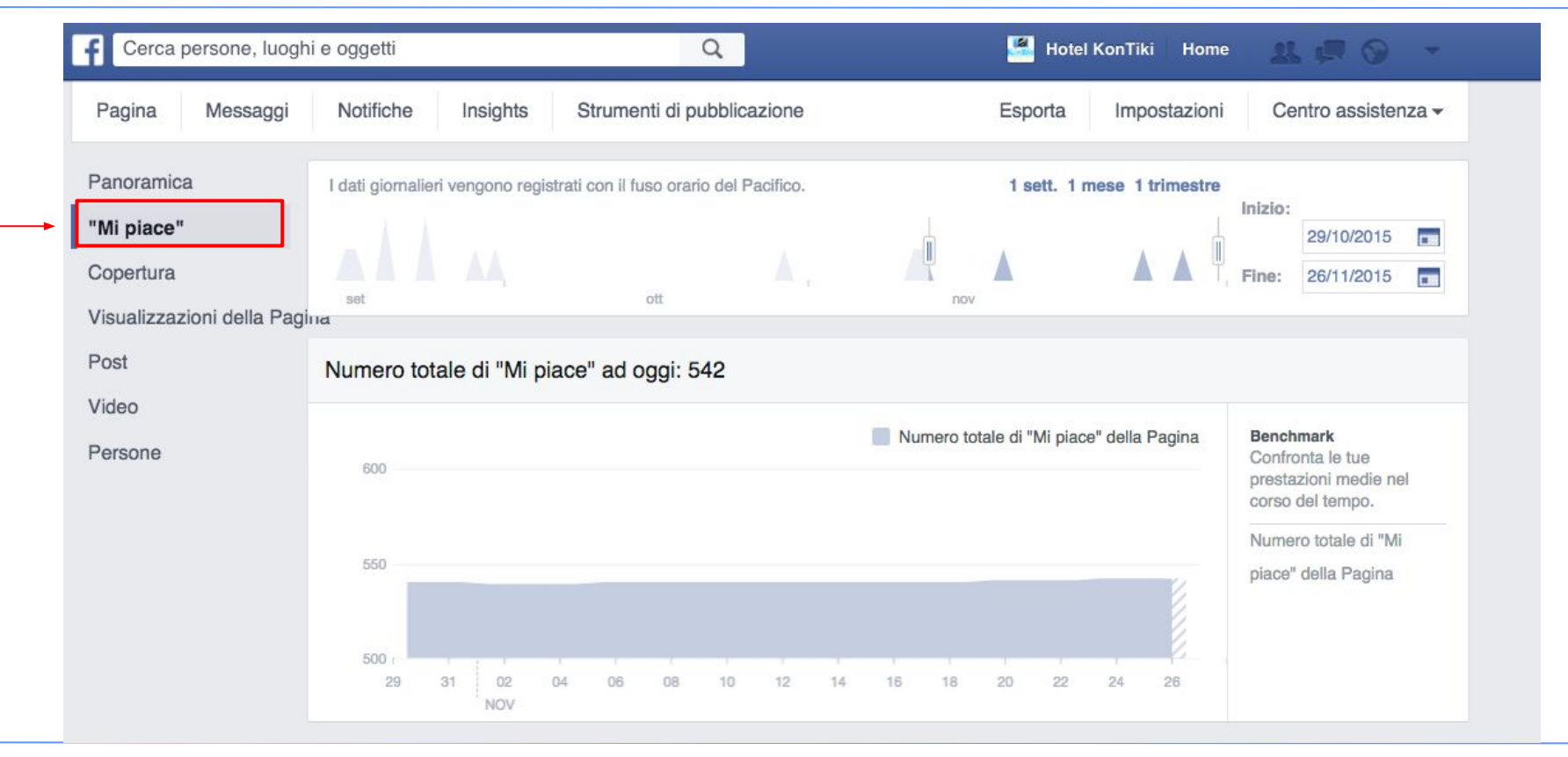

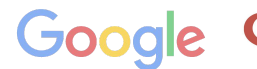

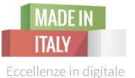

## **"Mi piace" netti**

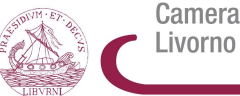

Camera di Commercio

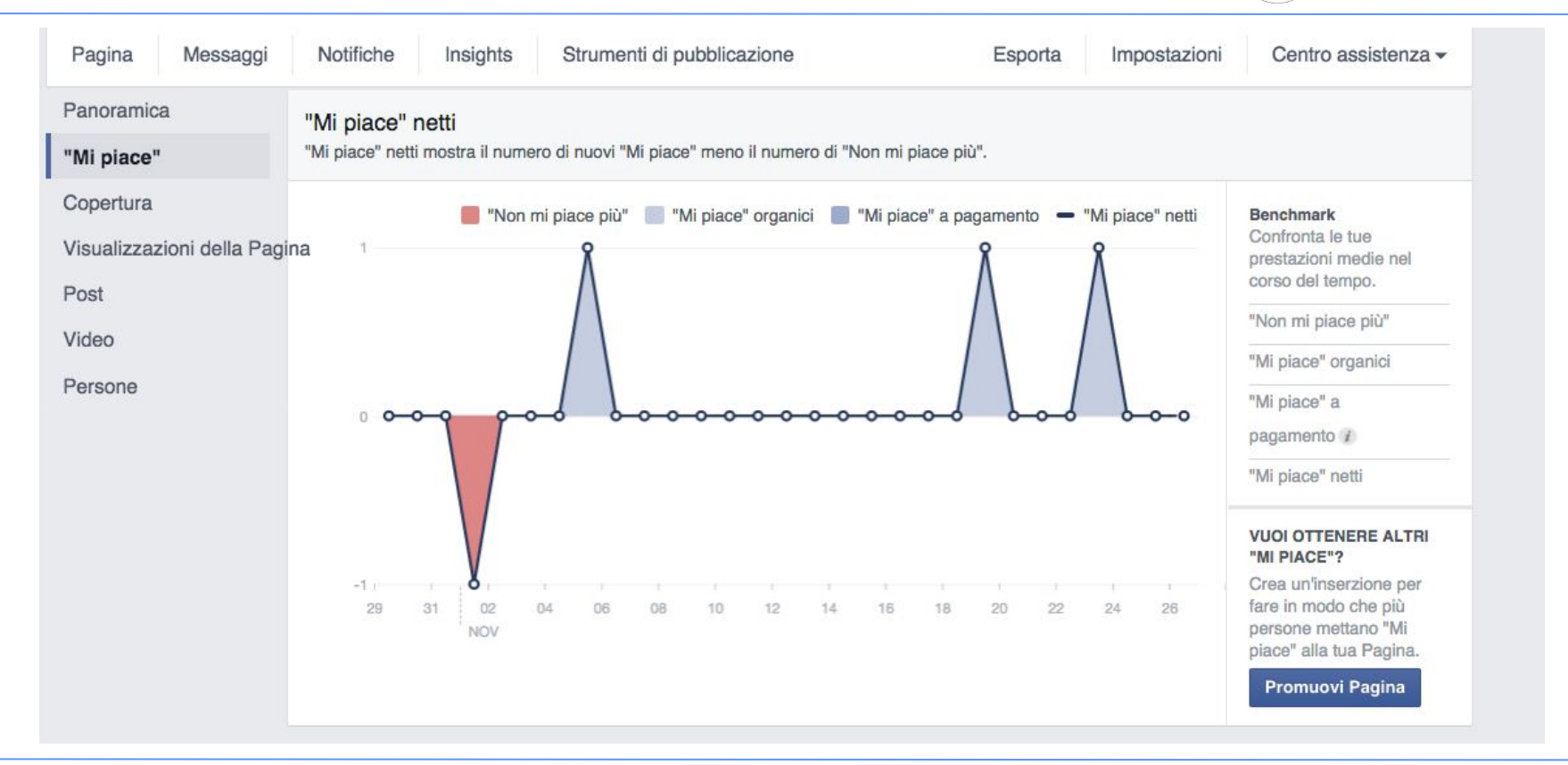

**Digital Analytics** | 30 novembre 2015

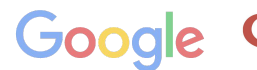

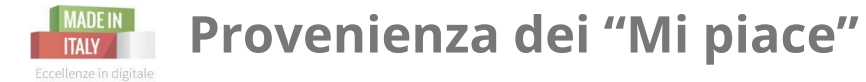

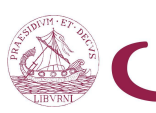

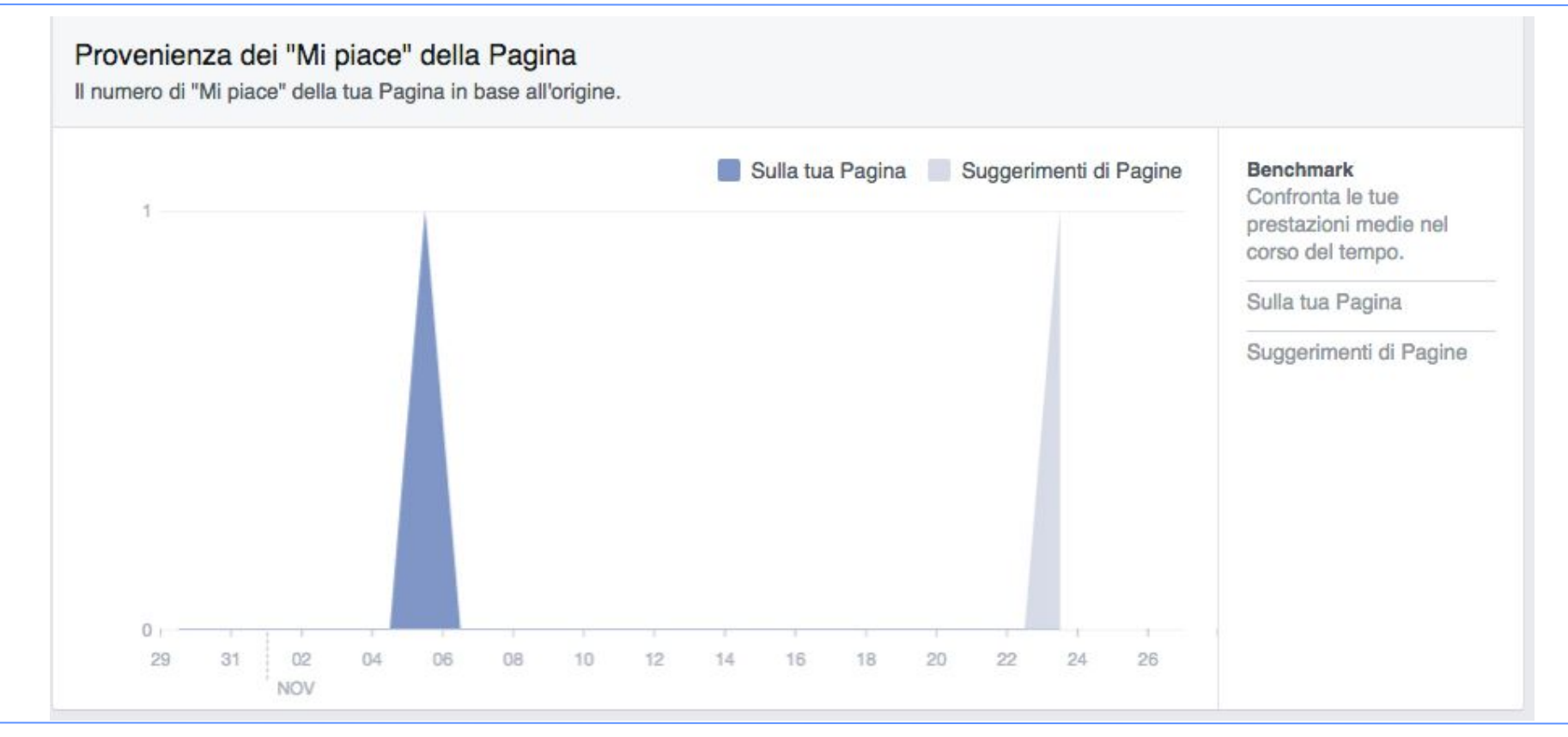

**Digital Analytics** | 30 novembre 2015

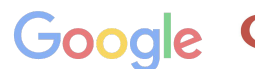

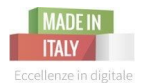

## **Copertura dei post**

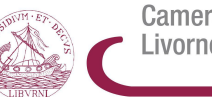

Camera di Commercio Livorno

**UNIONCAMERE** 

CAMERE DI COMMERCIO D'ITALIA

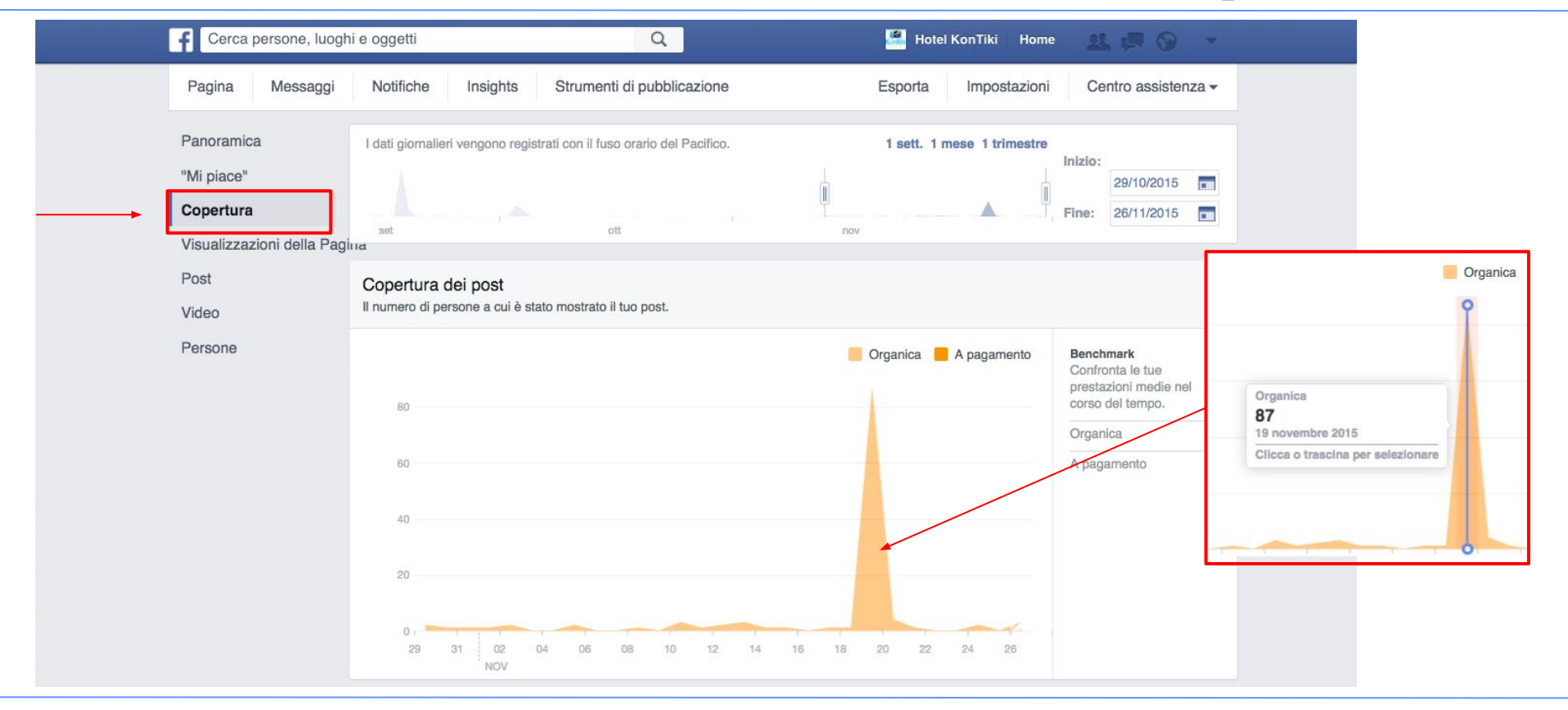

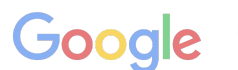

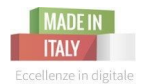

#### "Mi piace", commenti e condivisioni

Queste azioni ti permetteranno di raggiungere più persone.

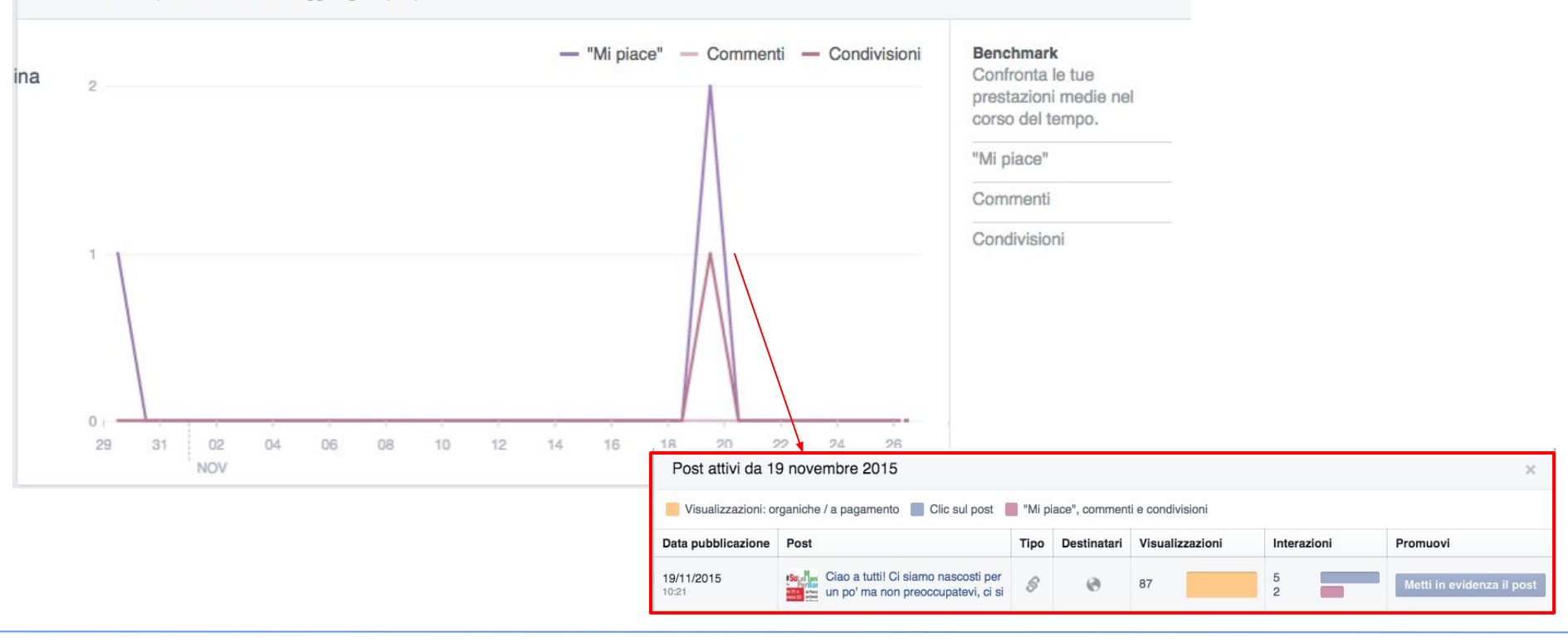

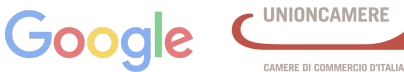

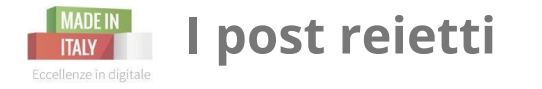

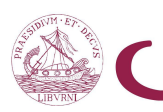

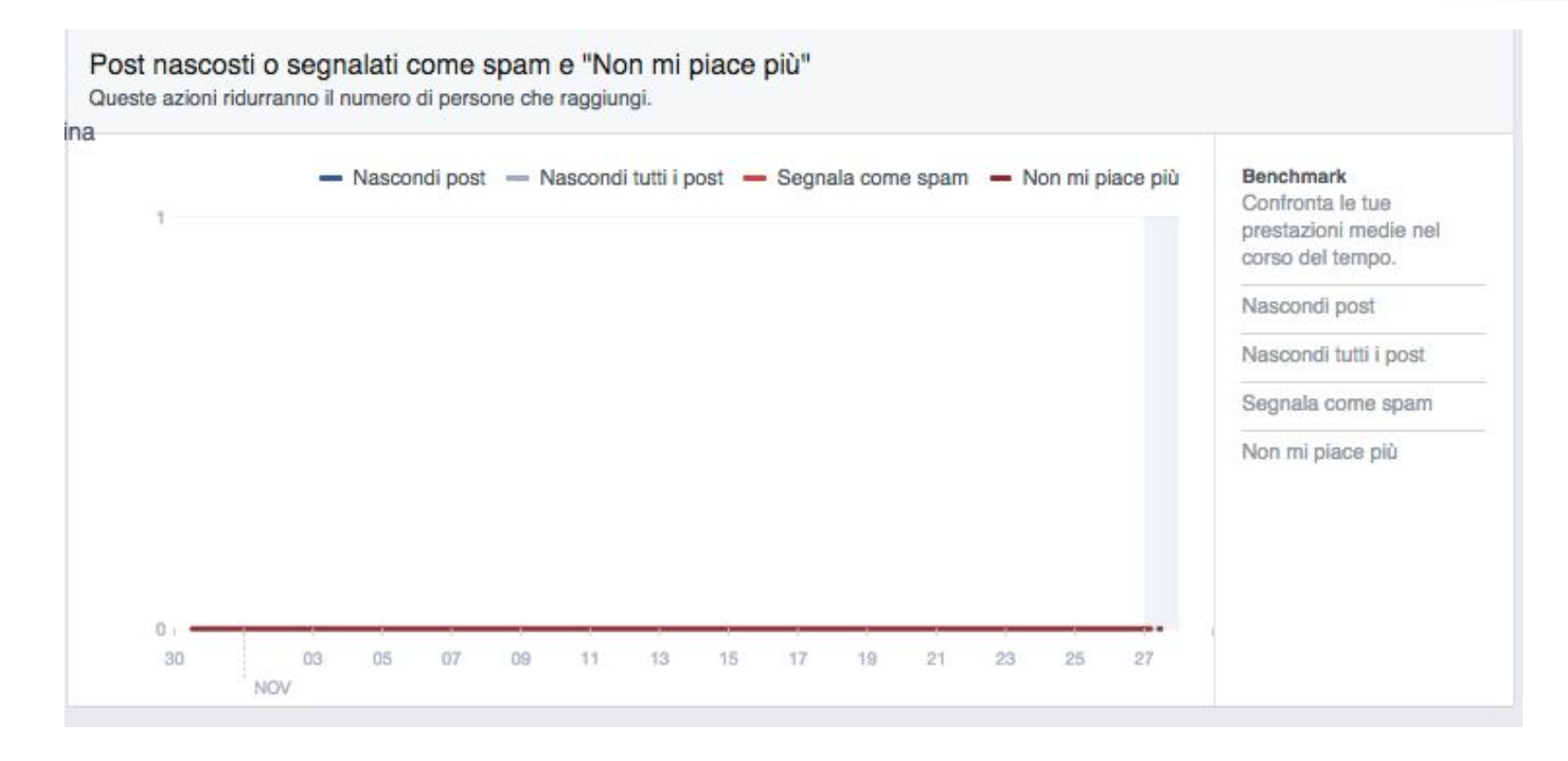

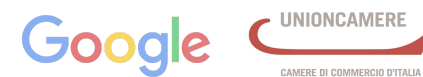

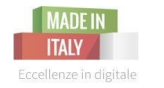

### Copertura totale

Il numero di persone a cui sono state mostrate attività relative alla tua Pagina, compresi post, post sulla Pagina di altre persone, inserzioni con funzionalità "Mi piace" per la Pagina, menzioni e registrazioni.

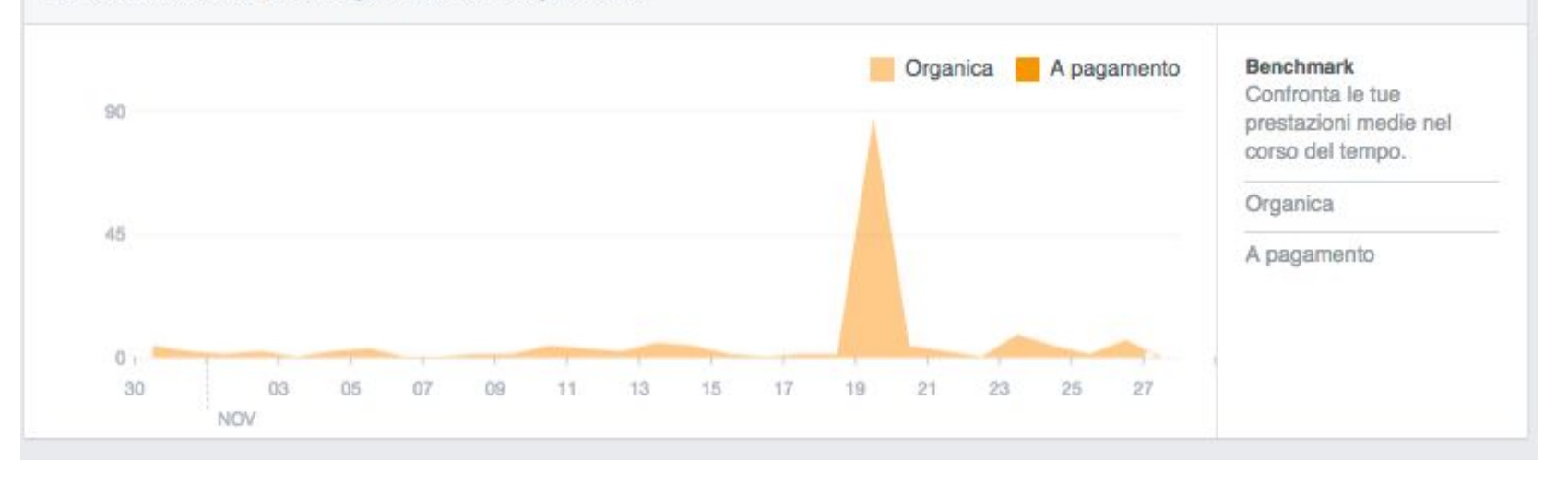

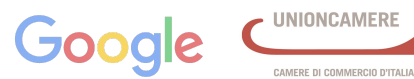

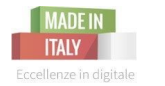

# **Visualizzazioni della pagina: le tab**

Camera di Commercio Livorno

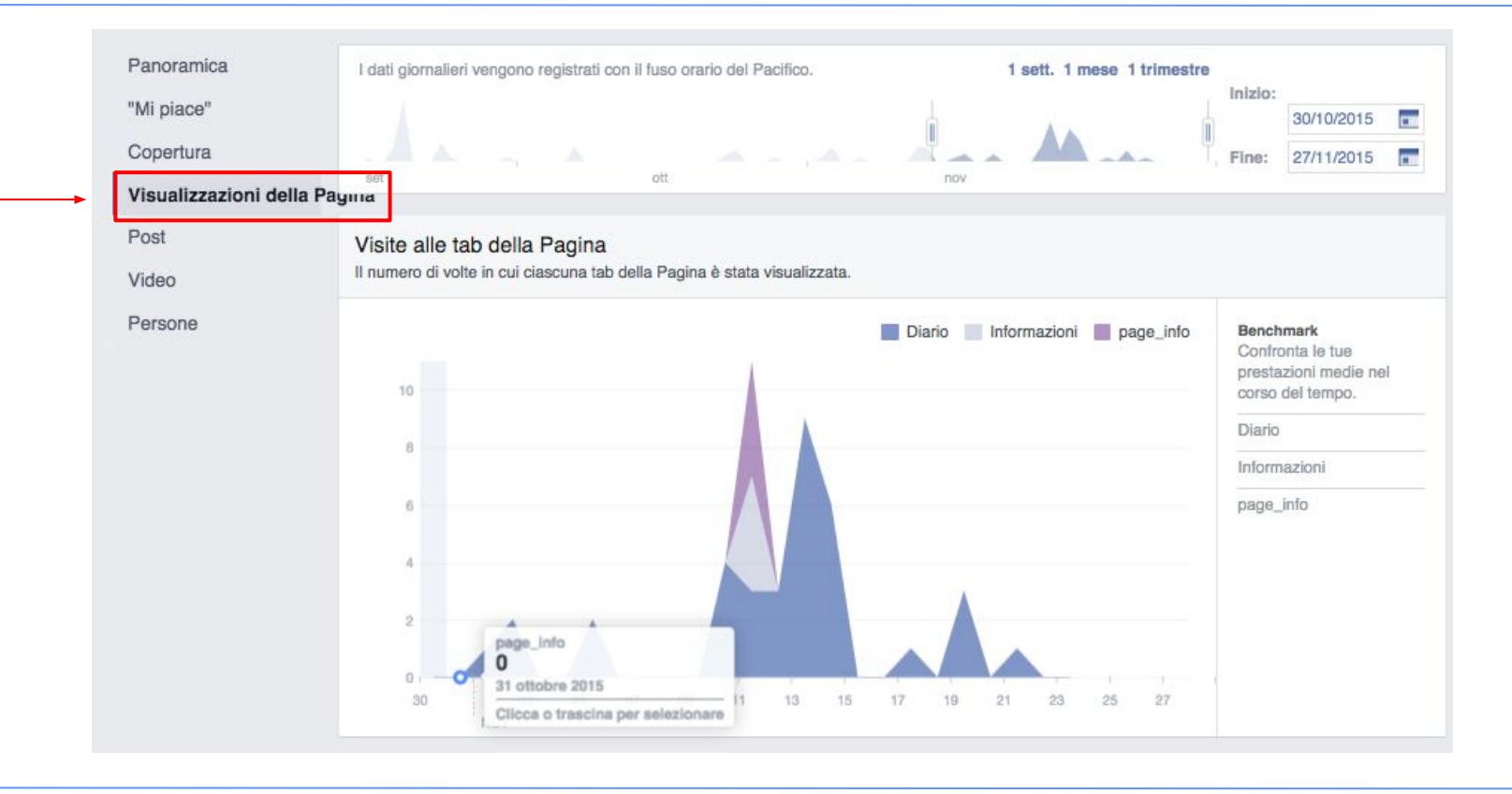

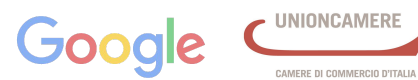

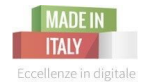

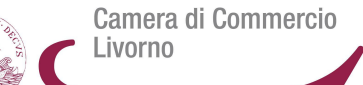

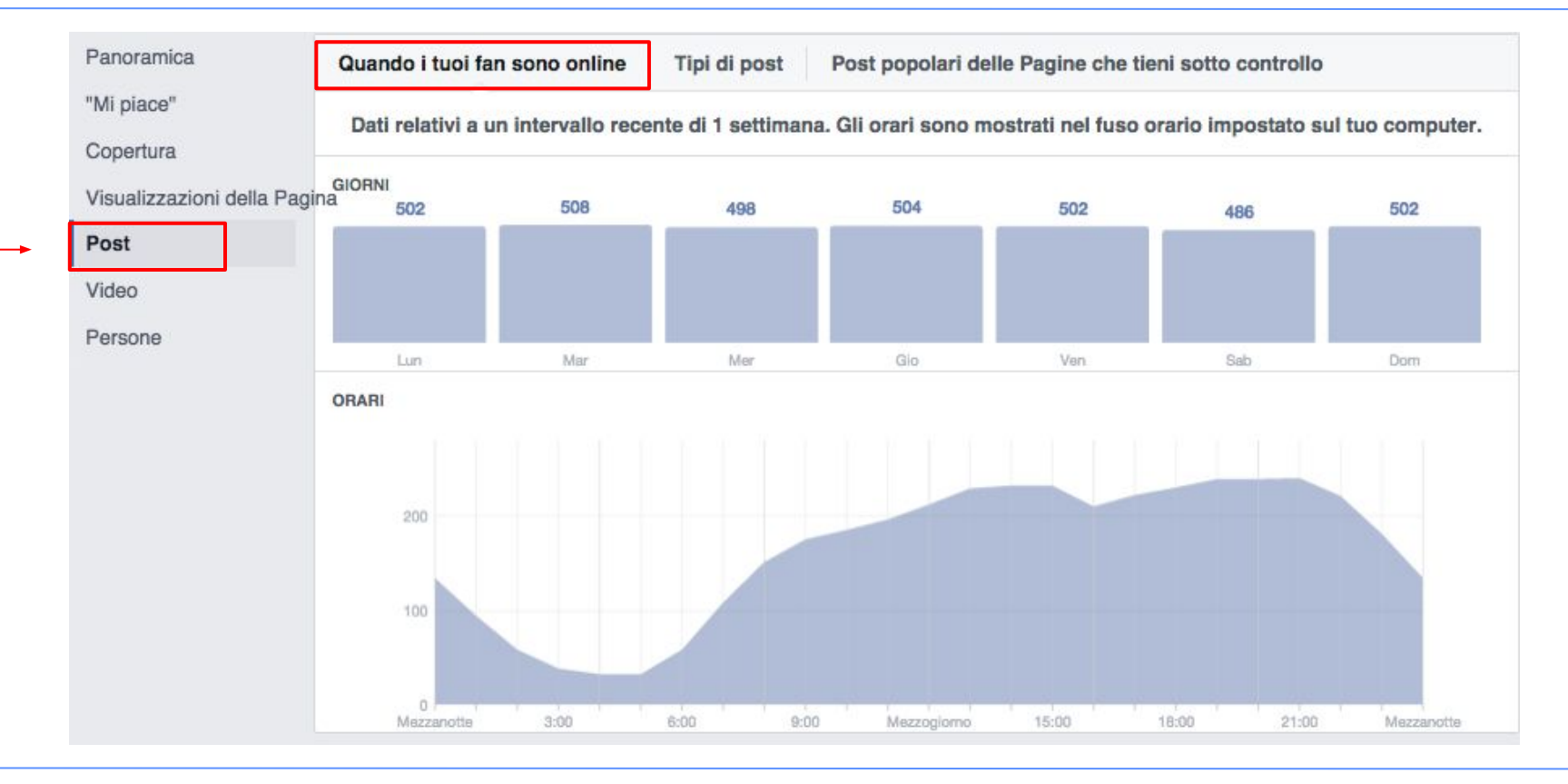

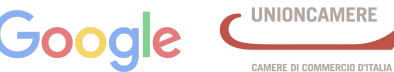

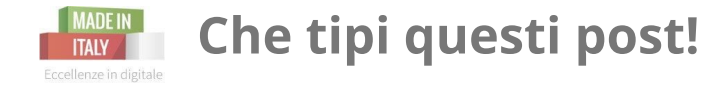

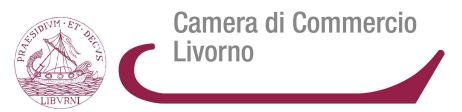

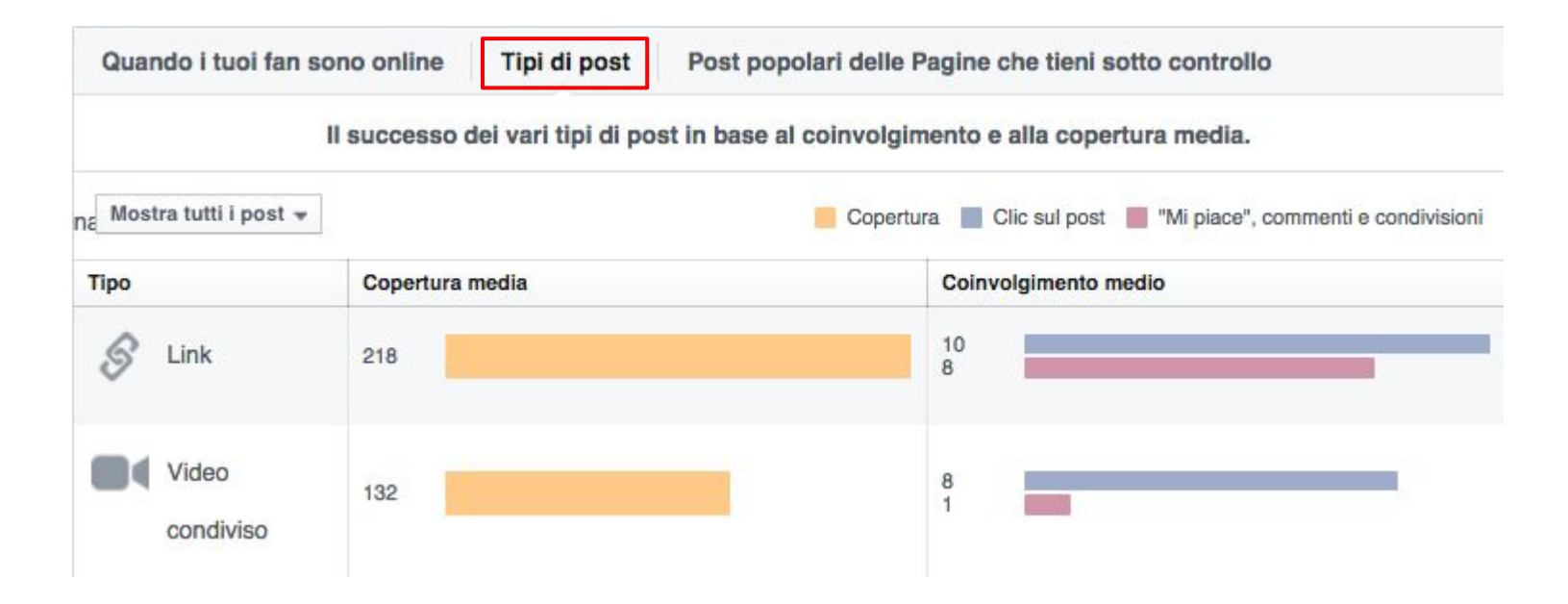

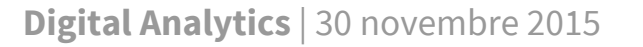

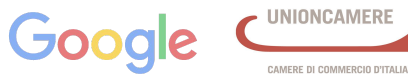

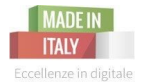

# **Tieni d'occhio i competitors**

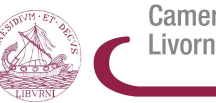

Camera di Commercio Livorno

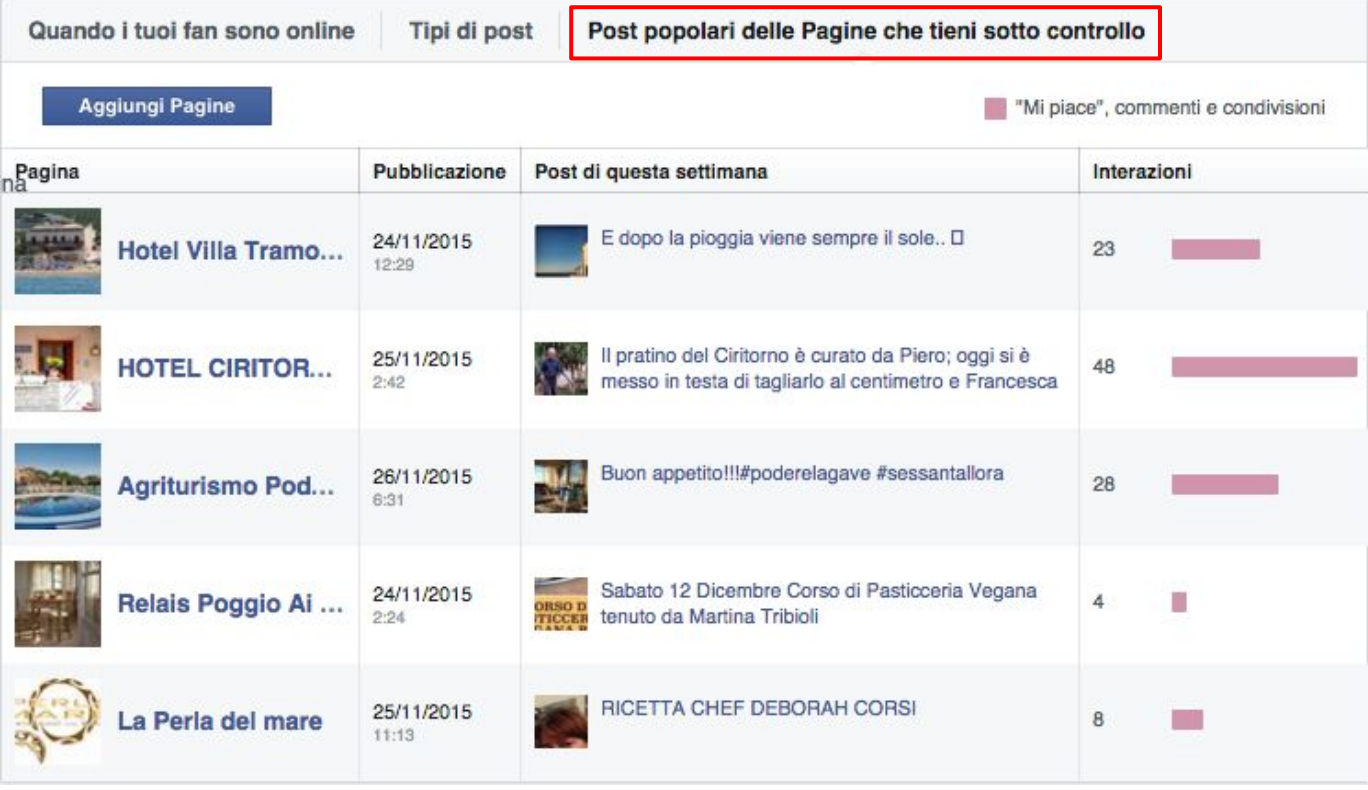

**Digital Analytics** | 30 novembre 2015

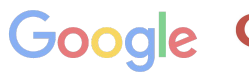

**UNIONCAMERE** 

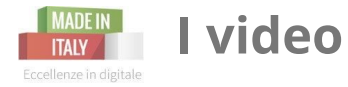

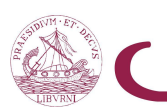

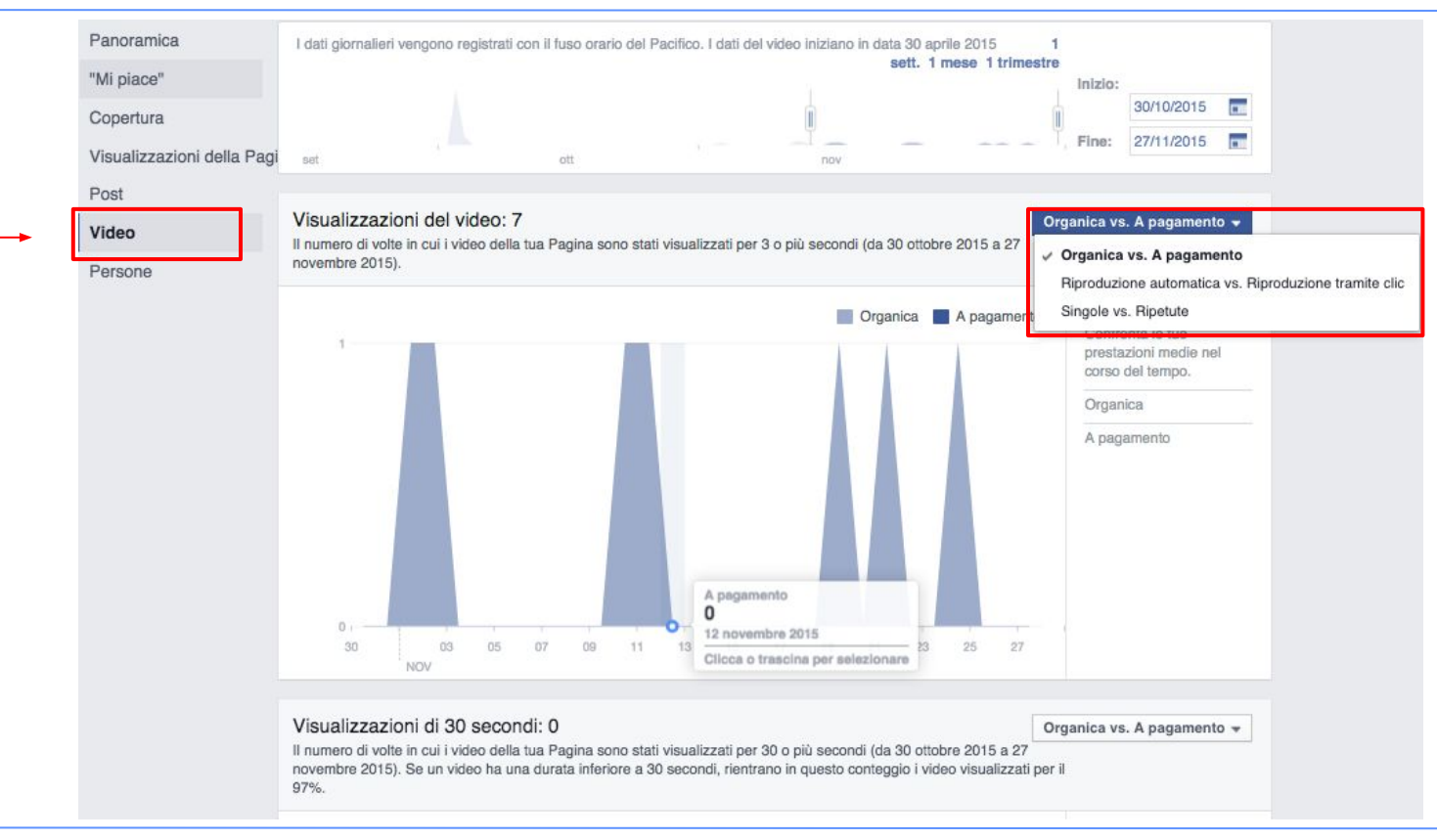

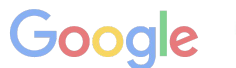

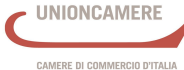

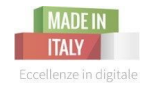

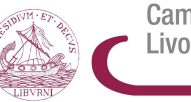

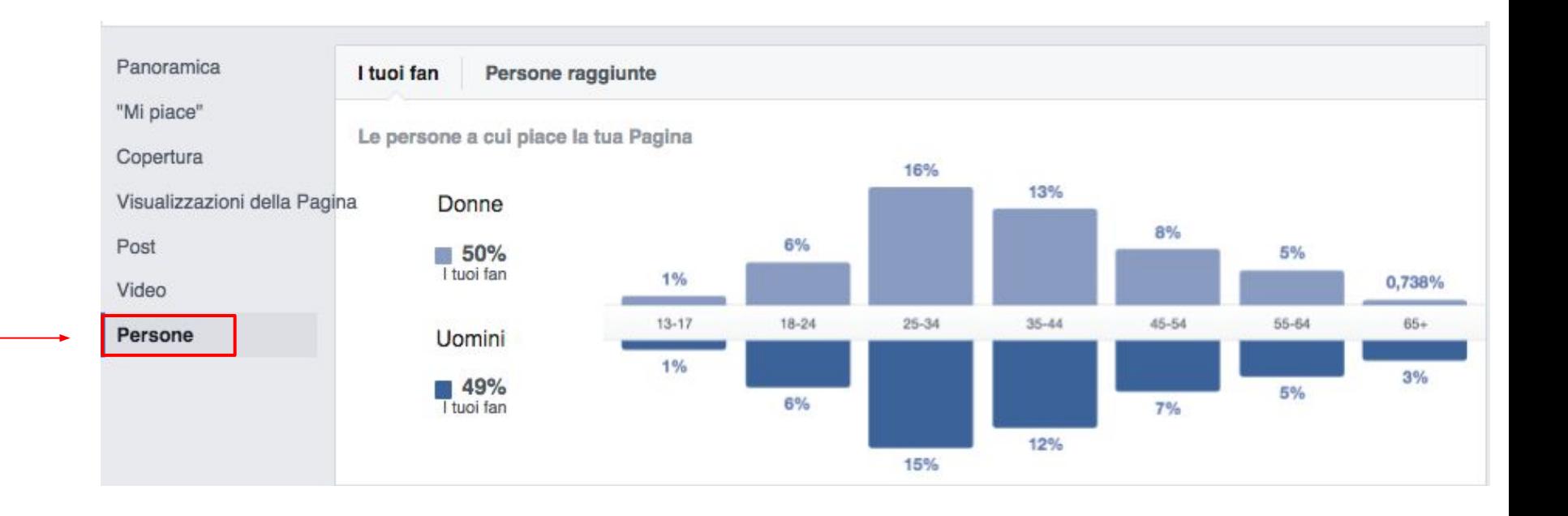

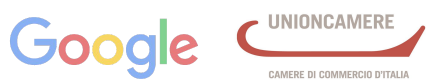

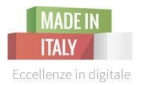

## **Provenienza dei tuoi fan**

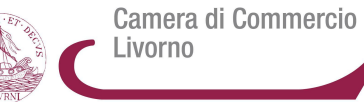

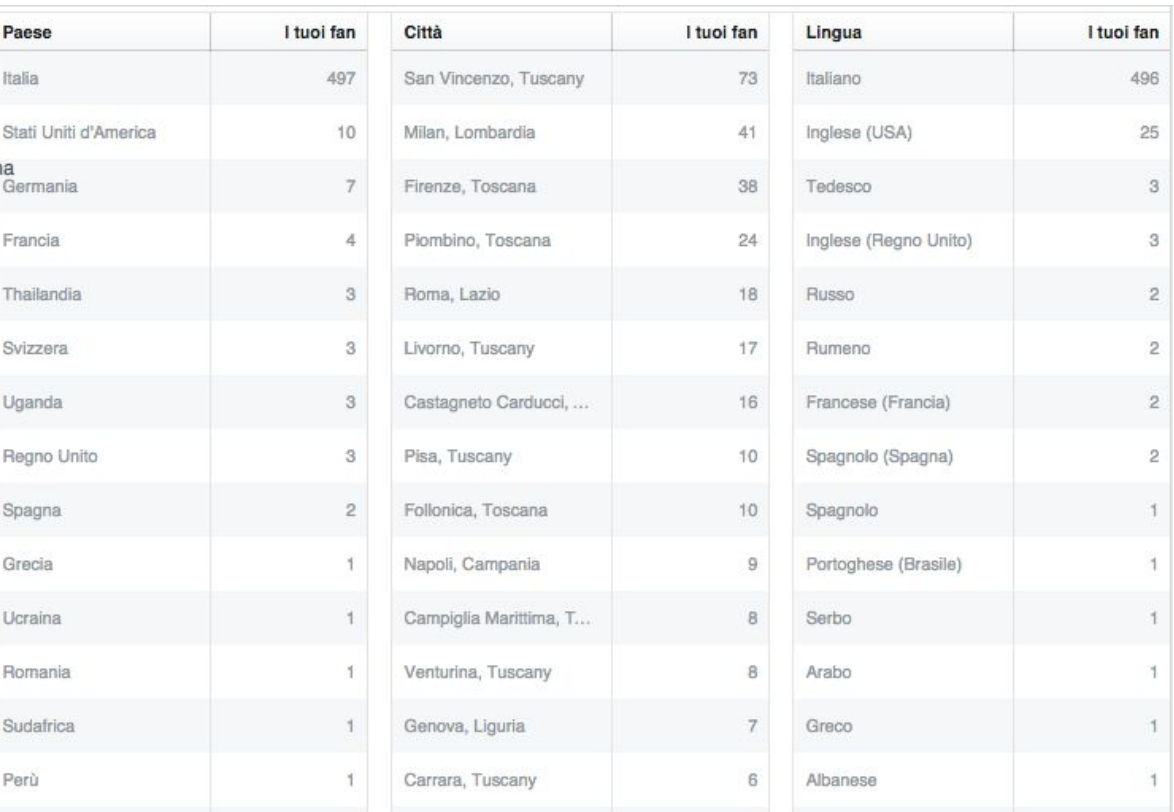

**Digital Analytics** | 30 novembre 2015

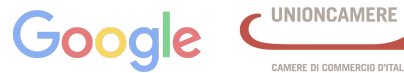

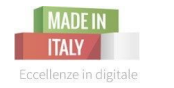

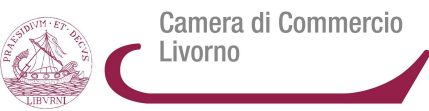

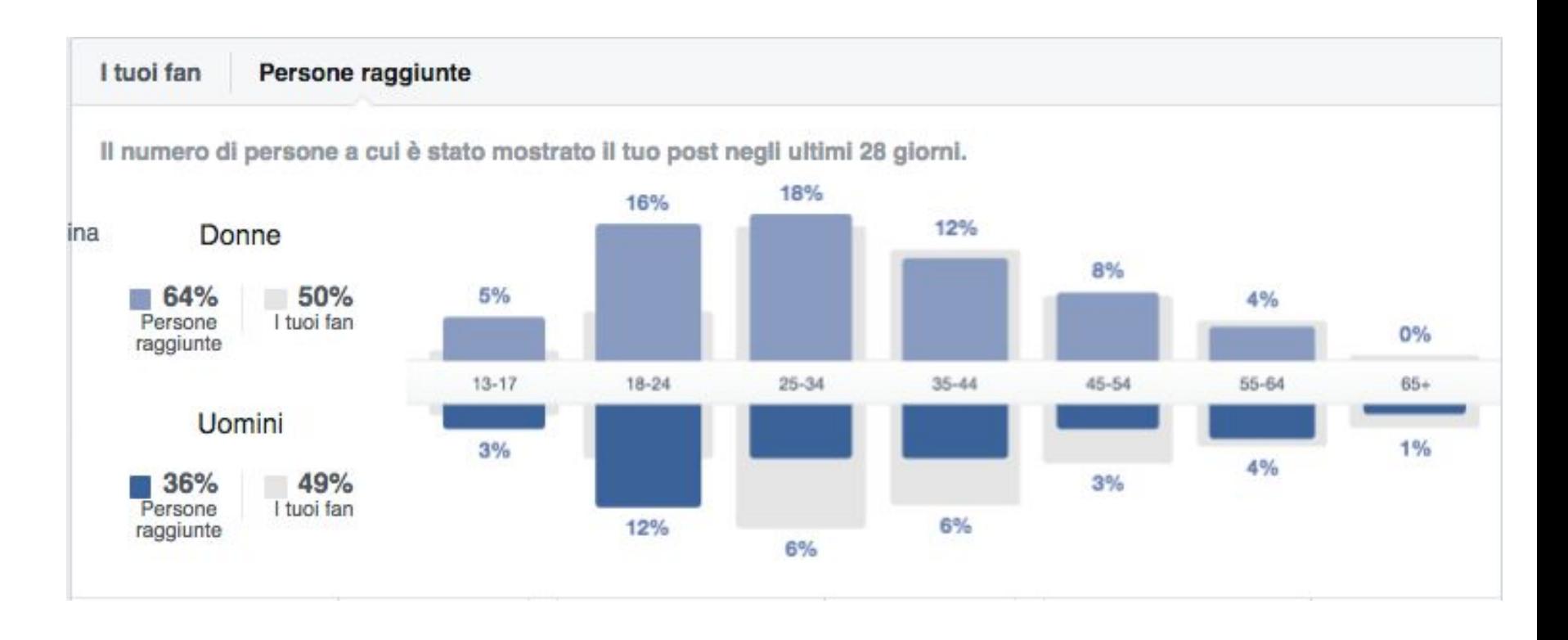

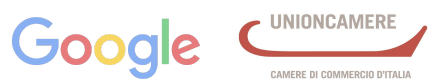

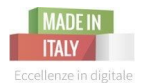

# **Facebook Insights**

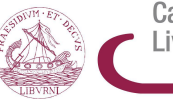

Camera di Commercio Livorno

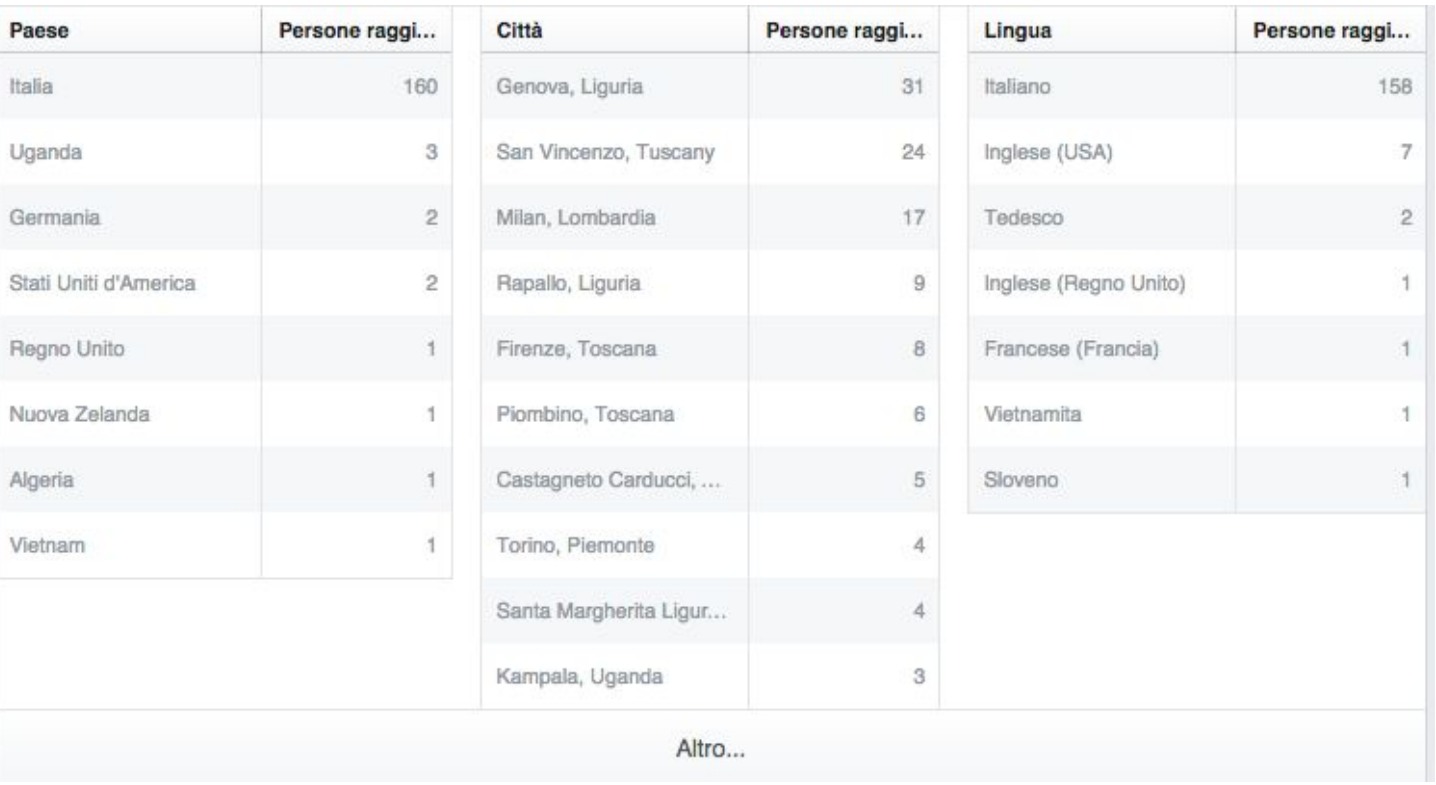

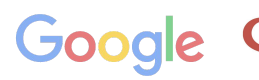

**UNIONCAMERE** CAMERE DI COMMERCIO D'ITALIA

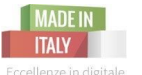

# **Facebook Focus: come migliorare la presenza**

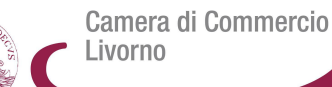

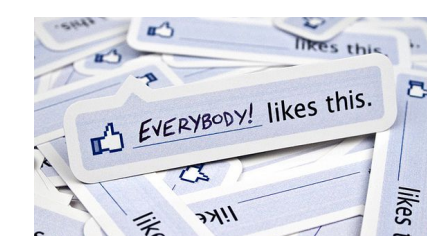

**Quando: presta attenzione all'orario in cui pubblichi analizzando l'interazione dei tuoi post -** *di solito prima delle 12.00 - dopo lavoro 18.00-19.00. Week-End diffusione contenuti virali.* **Lunghezza** del post breve e semplice con **call-to-action. Immagini, video, link Calendario editoriale,** che includa anche eventi e festività **Rispondi ai clienti**

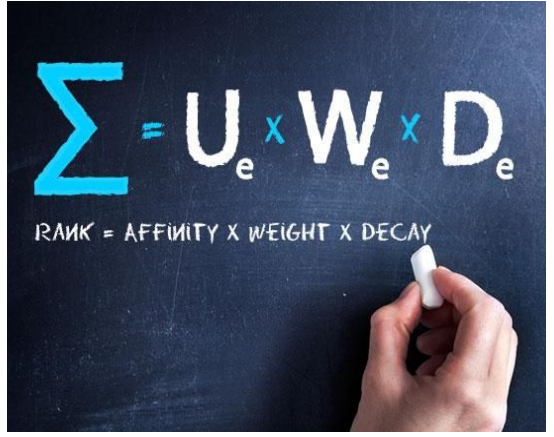

**Edge Rank** è **l'algoritmo** che **Facebook** usa per determinare ciò che deve apparire nel **flusso delle notizie di ogni utente in base a 3 elementi principali:**

**Affinità -** le notizie di persone/pagine con il quale interagisci maggiormente appariranno per prime e più spesso nella tua sezione Home

**Peso delle Interazioni -** I tre tipi di contenuto che hanno un peso superiore rispetto ad altri sono i **video, le foto ed i link**. **Il peso delle interazioni però è diverso da persona a persona**: chi naviga spesso nelle fotografie ha più probabilità di averle nel proprio newsfeed ecc. Proponete quindi una **strategia diversificata** per raggiungere segmenti di pubblico più interessati.

**Fattore Tempo delle interazioni - Decadimento della notizia.** Ogni attività (commento, mi piace, post, condivisone) più è recente più ha probabilità di apparire nel news feed.

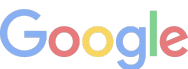

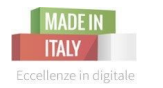

# **Facebook Focus: come migliorare la presenza**

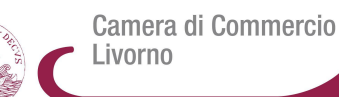

PERSONAL & **INTERACTION** 

YOUR SPECIFIC INTERACTION WITH A SET OF DIFFERENT FACEBOOK POSTS

**NETWORK REACTION** 

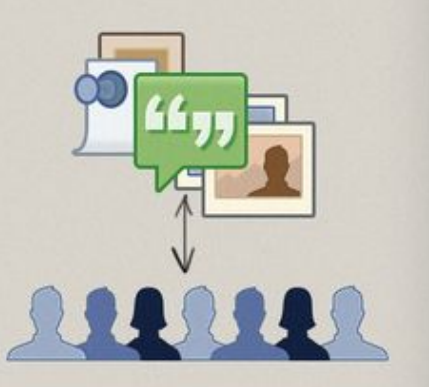

A GROUP OF FACEBOOK USERS' OVERALL REACTIONS TO ONE SPECIFIC POST

## **L' Edge Rank ci spiega che**

**anche se qualcuno clicca Mi Piace alla tua pagina non significa che apparirai nel newsfeed dei tuoi followers**.

**Se vuoi che i tuoi messaggi e conversazioni possano raggiungere potenziali clienti devi trovare un pubblico più piccolo ma più coinvolto che potrà aumentare le presenza nel feed di un pubblico più ampio, ma meno impegnato-attivo.**

http://www.giovannicappellotto.it/9208-guida-algoritmo-edgerank-facebook/

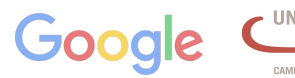

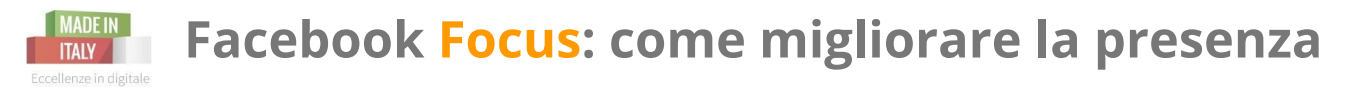

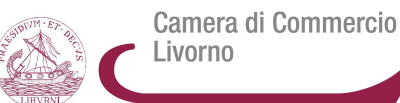

### **PIANIFICARE** PER MIGLIORARE I RISULTATI **BEST PRACTICE:**

**1) Build: crea la tua pagina**: progetta la **grafica**, compila i campi con le **informazioni e descrizioni**  e l'imposta la **policy di comportamento**, crea un **calendario** con una tipologia di post da pubblicare nel tempo. **Crea contenuti ad hoc** *(promozioni, notizie, suggerimenti, novità, interviste, presenta la tua azienda e così via).*  **Ottieni un buon numero di fan con l'Ad Like (call to action mi piace)**

**2 Engage: pubblica spesso inizialmente,** *per capire come modificare il tuo worflow***.**  Se ci sono delle domande che i clienti fanno spesso, **crea un doc da condividere con il tuo team. Coinvolgi il tuo pubblico** - fidelizza.

**3 Amplify:** *amplifica il tuo pubblico, crea post con contenuti adatti al tuo obiettivo di business, espandilo con con pubblicità a pagamento*

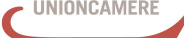

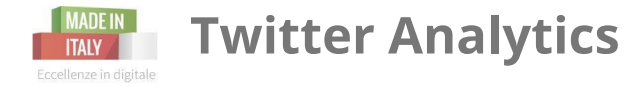

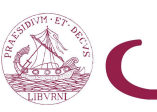

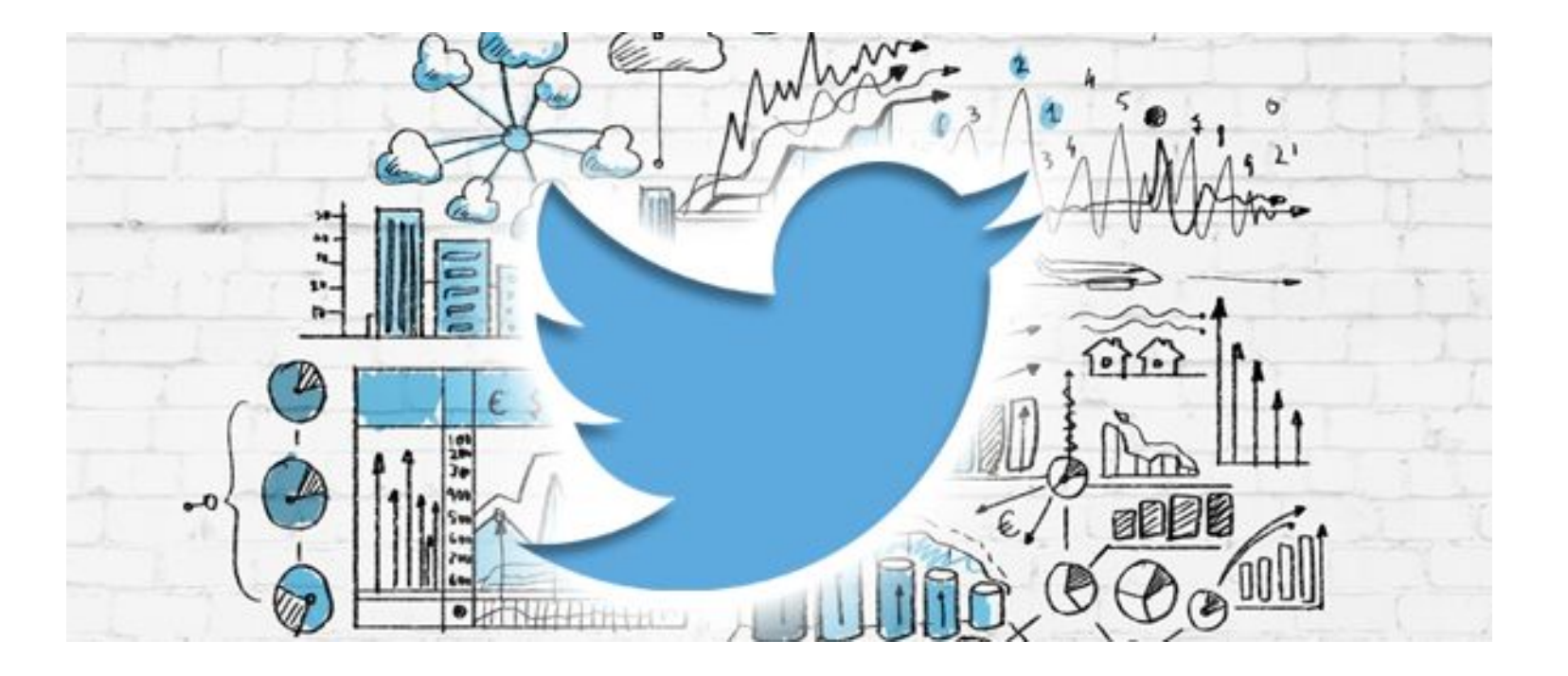

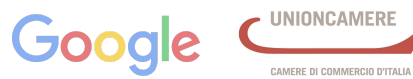

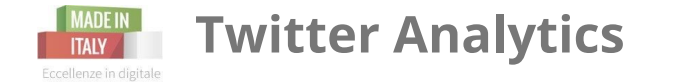

### <https://analytics.twitter.com/>

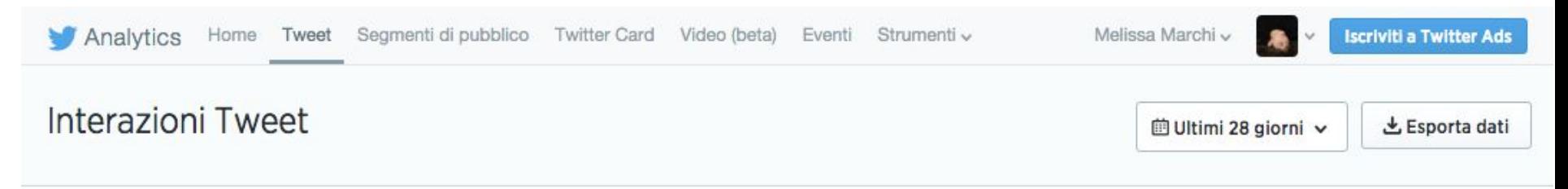

### I tuoi Tweet hanno guadagnato 808 visualizzazioni in questo periodo di 28 giorni

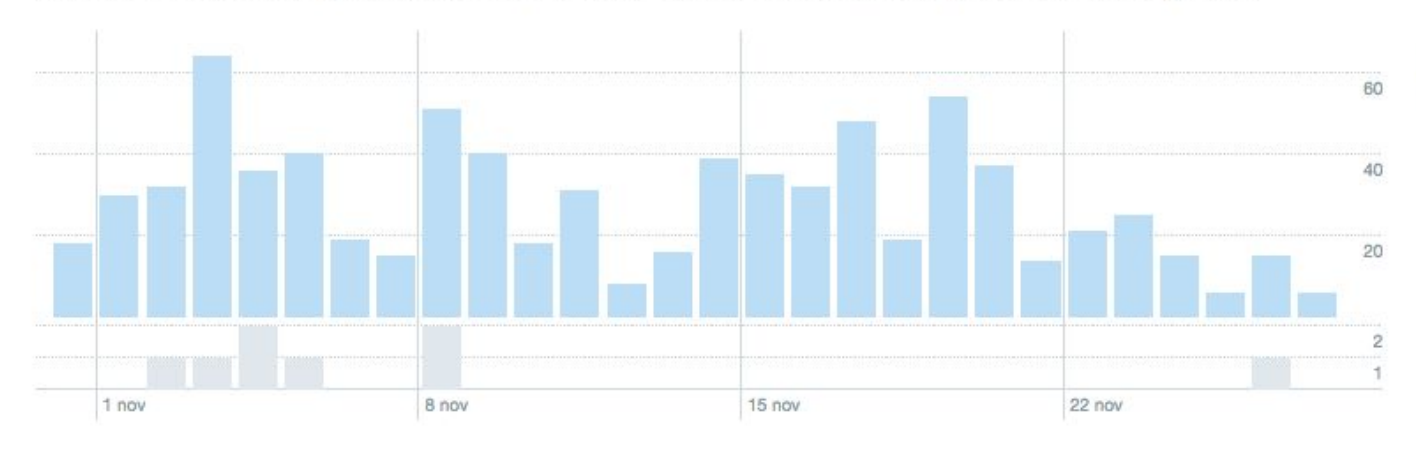

#### **I TUOI TWEET** In 28 giorni, hai guadagnato 28 visualizzazioni al giorno.

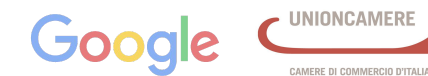

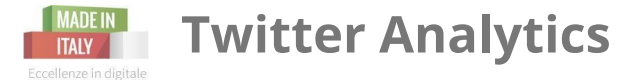

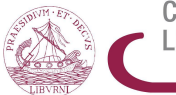

27 nov<br>erazione

27 nov<br>I mi place

27 nov<br>risposte

Camera di Commercio Livorno

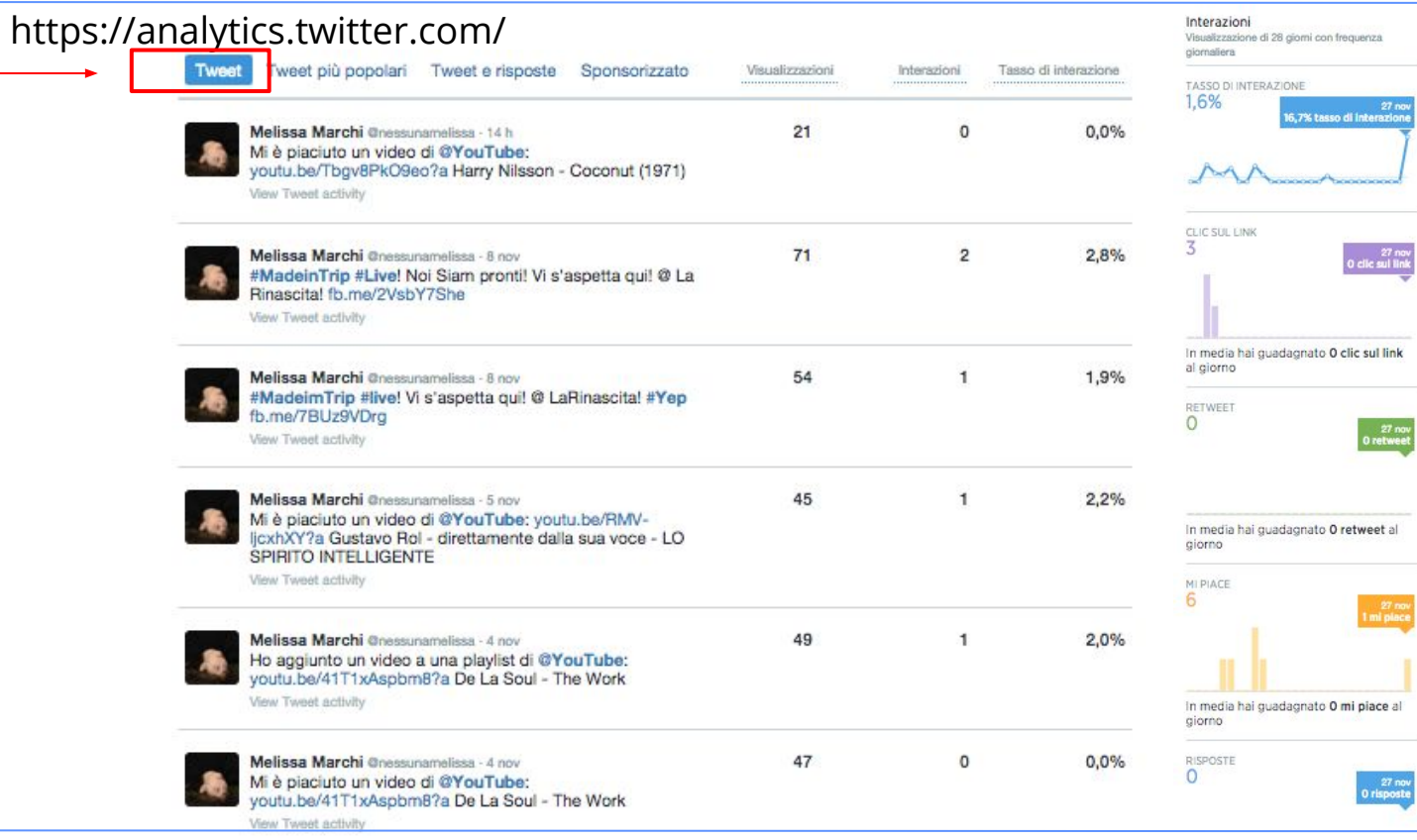

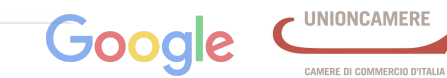

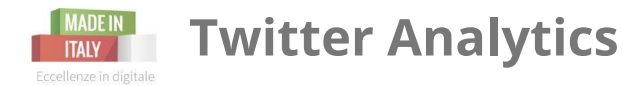

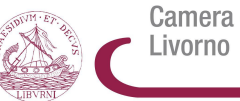

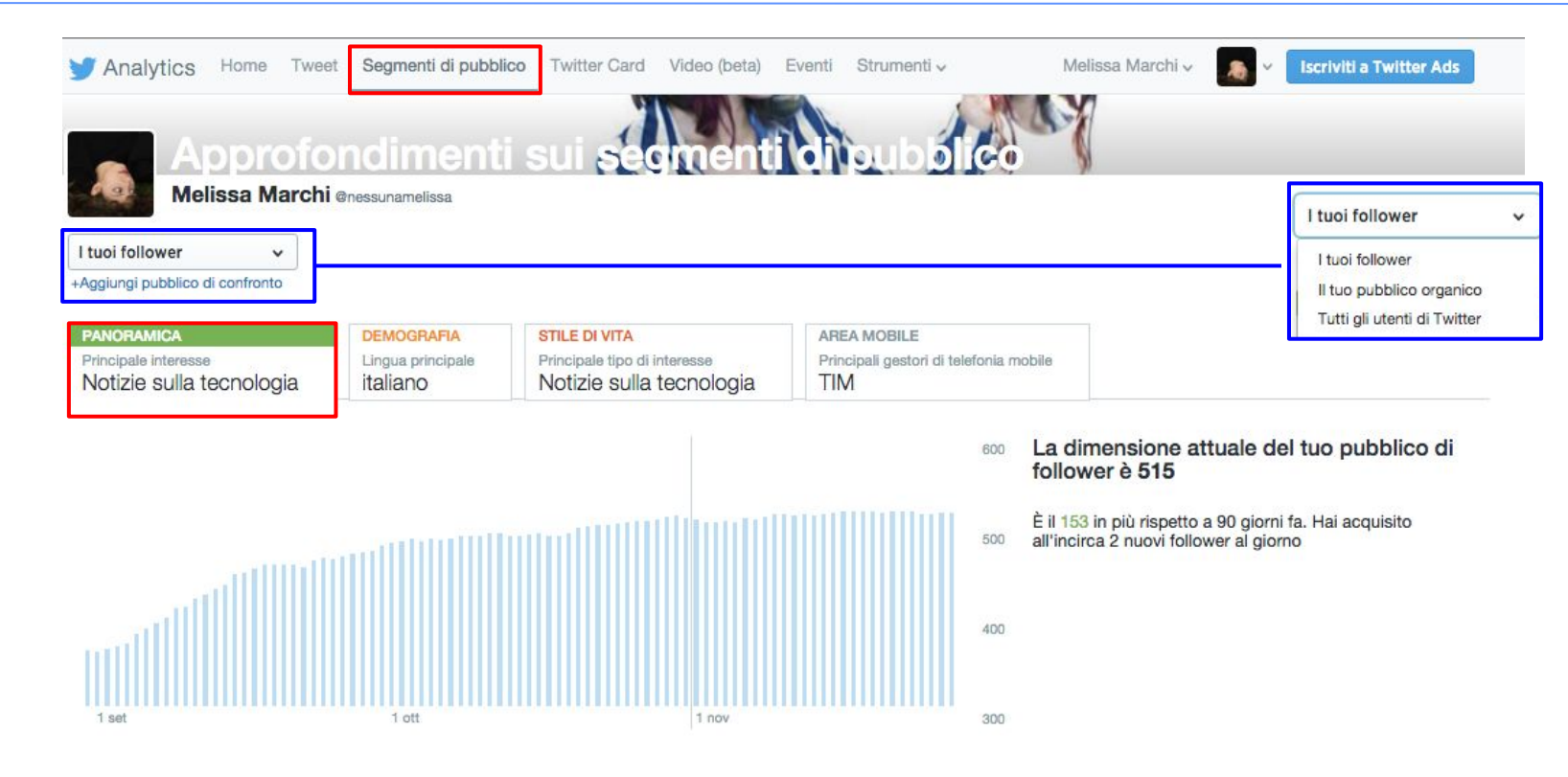

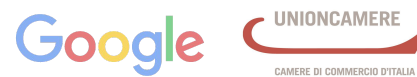

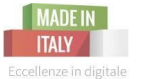

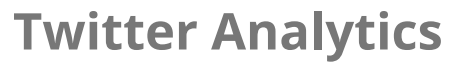

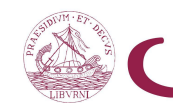

#### Interessi

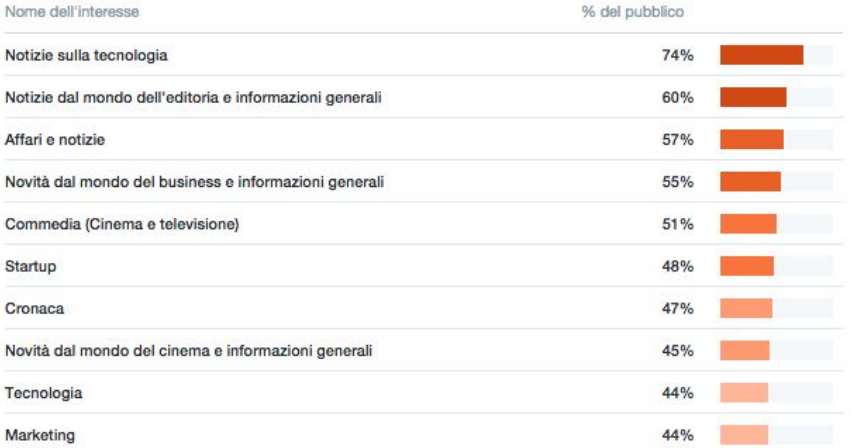

#### Gestore di telefonia mobile

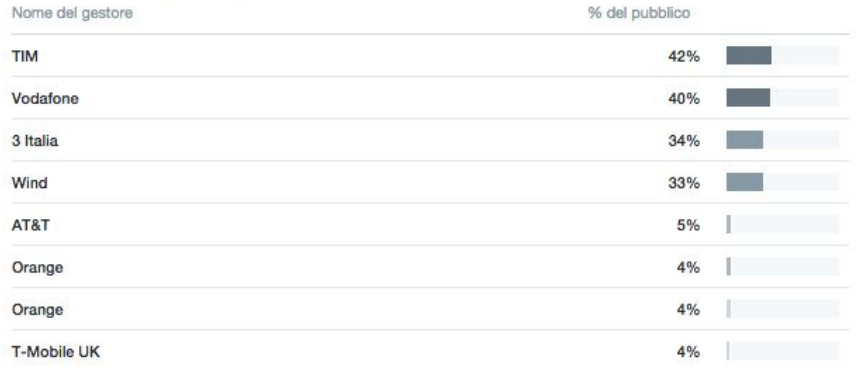

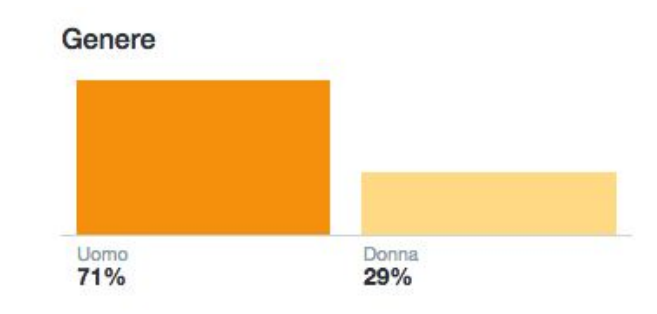

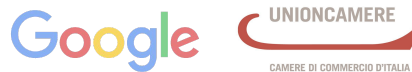

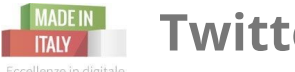

## **Twitter Analytics**

Eccellenze in digitale

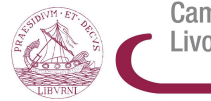

Camera di Commercio Livorno

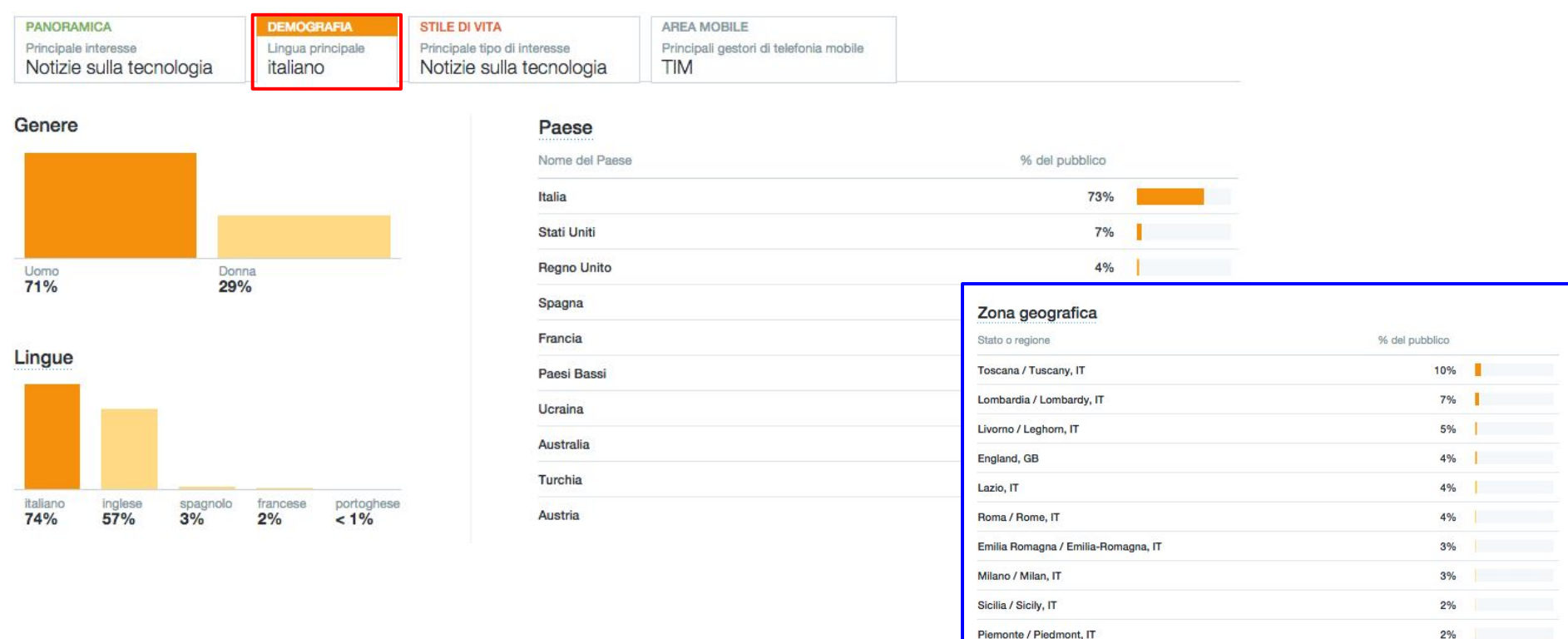

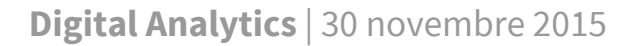

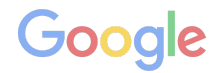

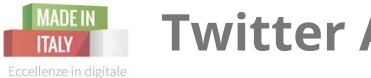

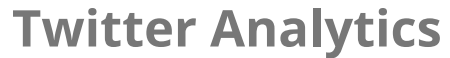

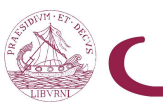

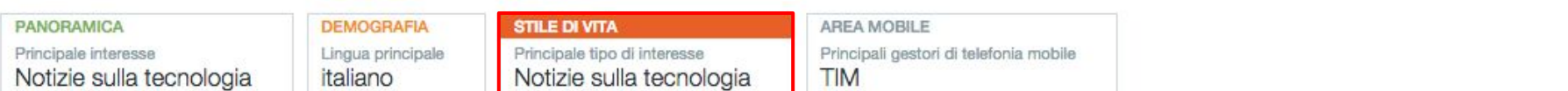

#### Interessi

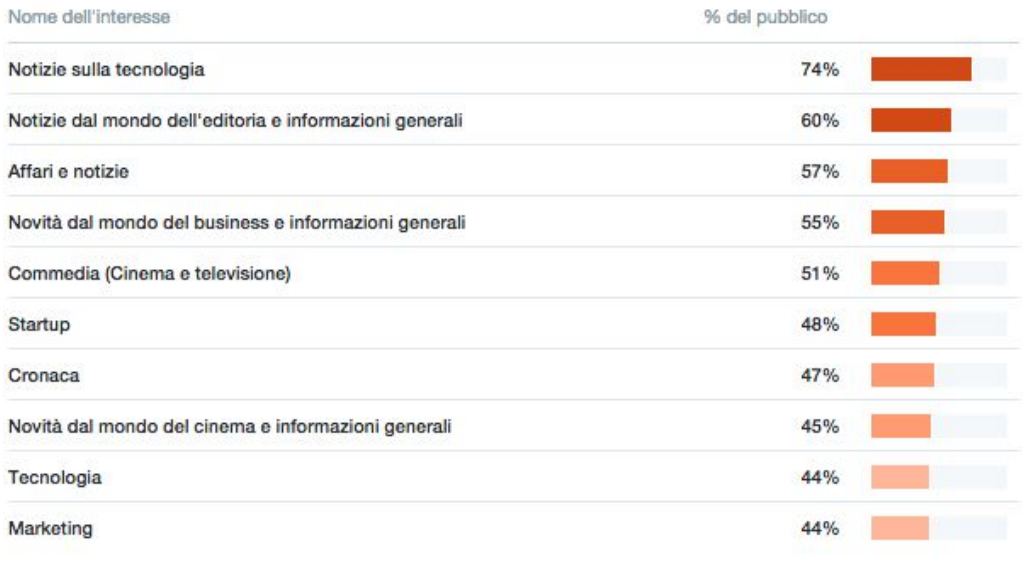

### Generi TV

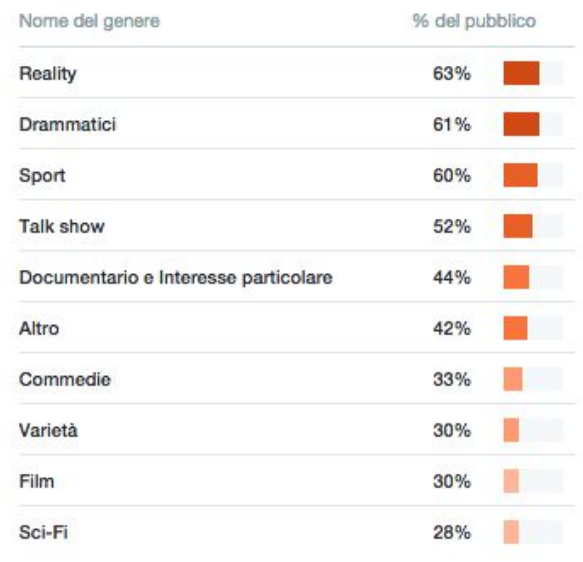

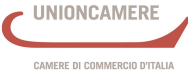

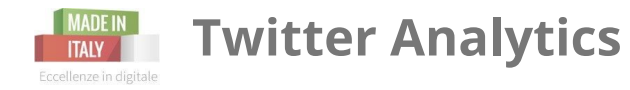

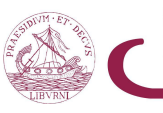

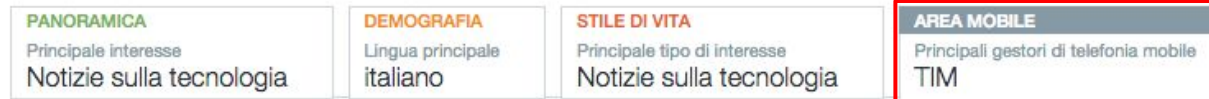

#### Gestore di telefonia mobile

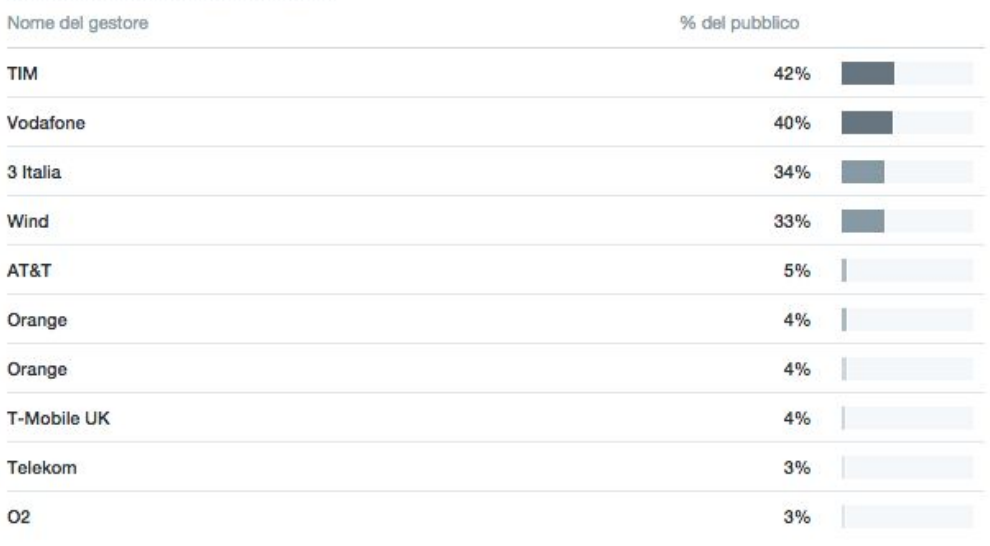

### Categorie di dispositivi

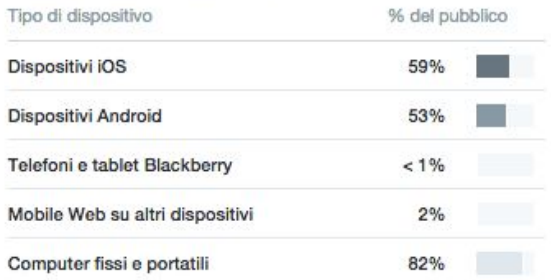

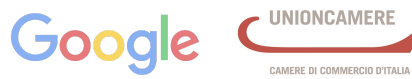

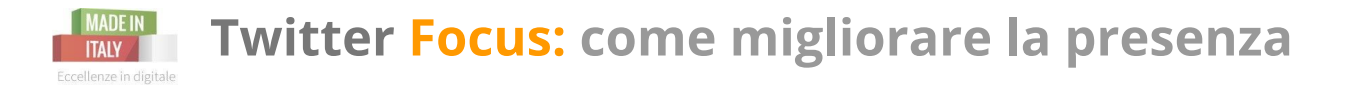

A differenza di Facebook, **Twitter è un Social Asimmetrico**: ognuno può seguire qualcuno senza che quest'ultimo necessariamente ricambi il favore.

Una buona presenza su Twitter si stabilisce **incrementando il numero di follower** e **stabilendo un rapporto conversazionale con loro**.

### **Best Practice:**

- 1) **cura il profilo aziendale** con immagini ben riconoscibili ed info utili (bio max 160 caratteri)
- 2) **non essere autoreferenziale**: non creare contenuti che parlano dei tuoi prodotti ma di argomenti che interessano il pubblico di riferimento, magari affini al settore del tuo business.
- 3) **conversa:** replica a chi chiede info, dai spessore alla tua presenza. Monitora le parole chiave del tuo settore ed entra nel flusso diconversazione.
- 4) **Sii positivo** ed entusiasmante, dai visibilità ai tweet dei tuoi follower retweettandoli, partecipa ali riti social (es. #followfriday)
- 5) **Esprimi un punto di vista personale**, riconoscibile (es. @einaudieditore)

## **Su twitter si cresce gradualmente e lentamente, porta pazienza!**

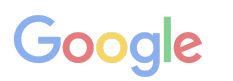

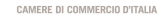

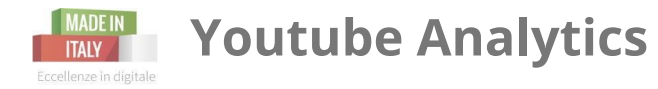

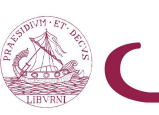

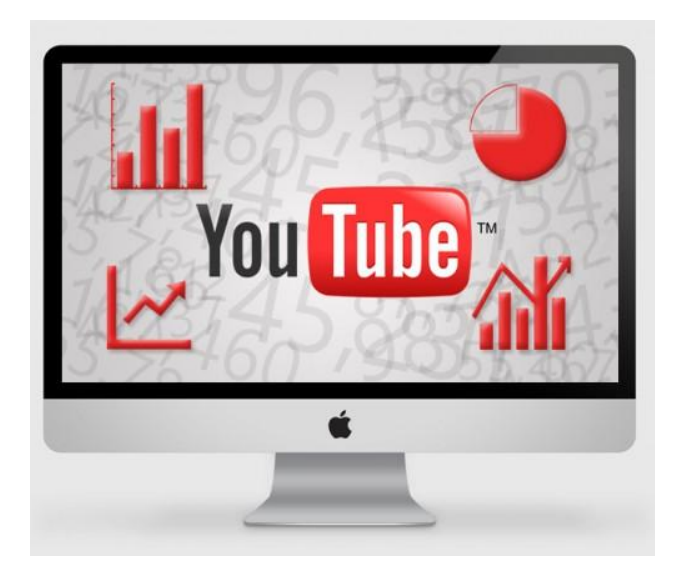

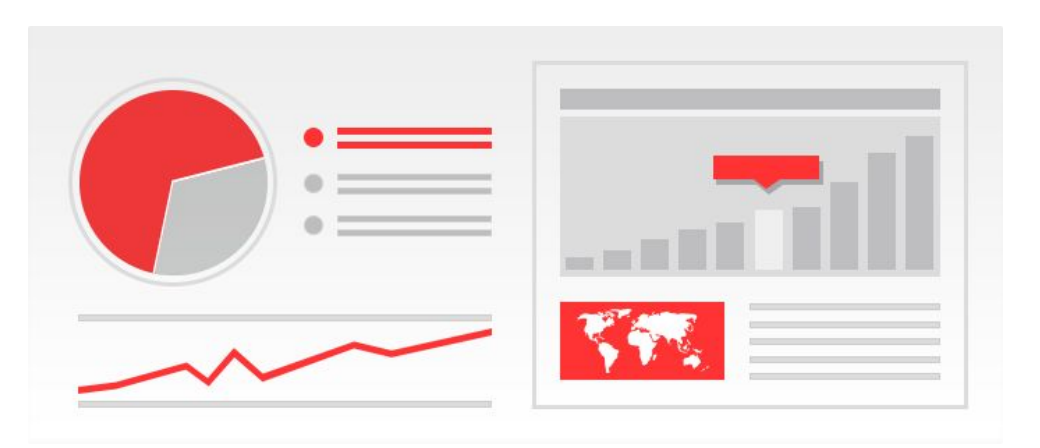

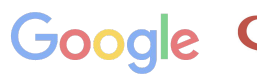

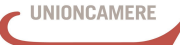

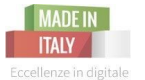

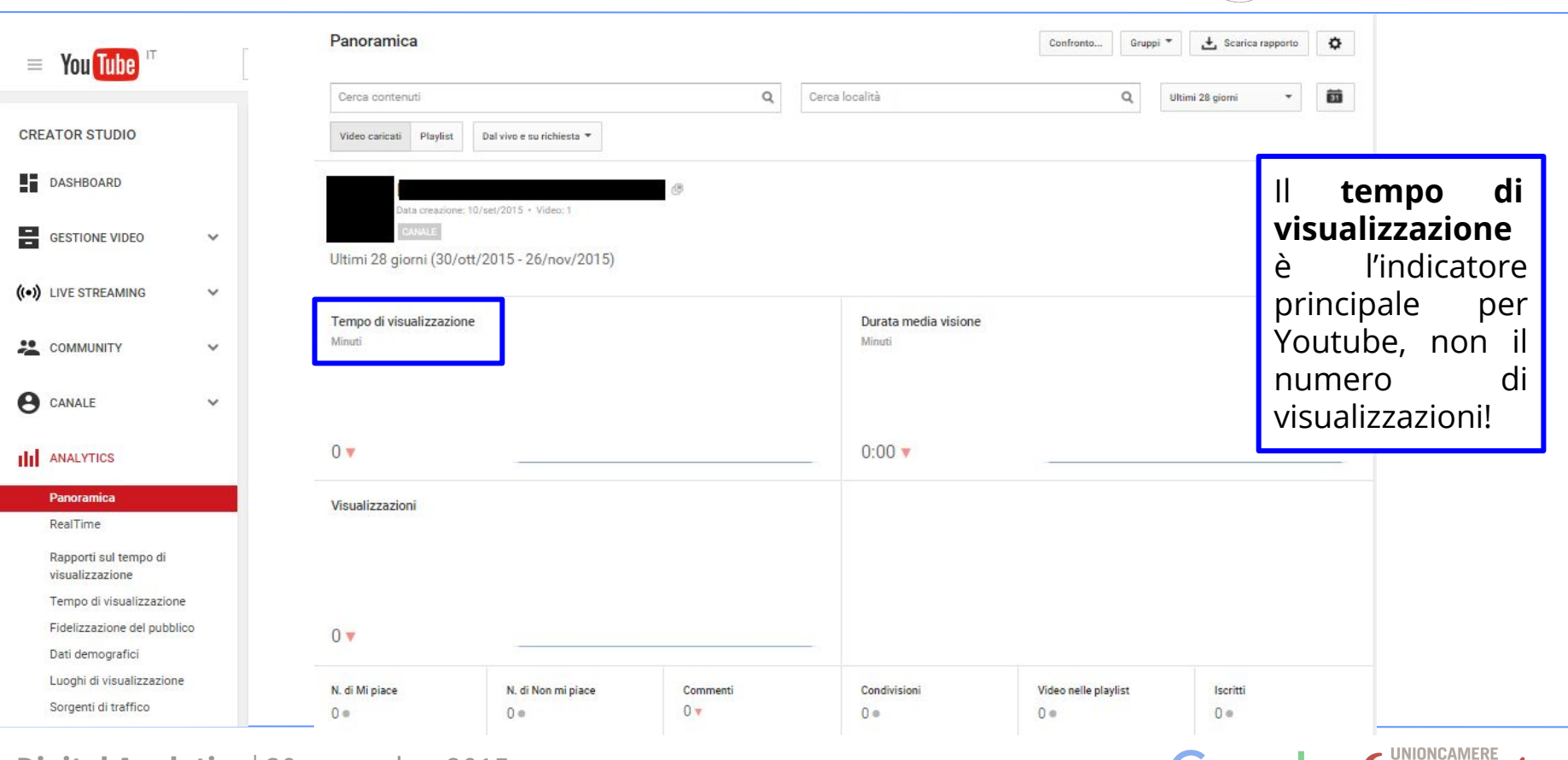

Camera di Commercio

CAMERE DI COMMERCIO D'ITALIA

Livorno

GOO

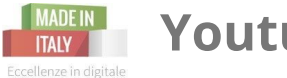

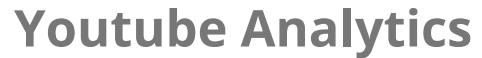

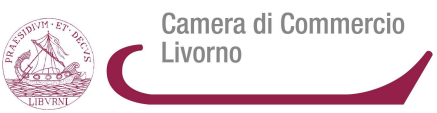

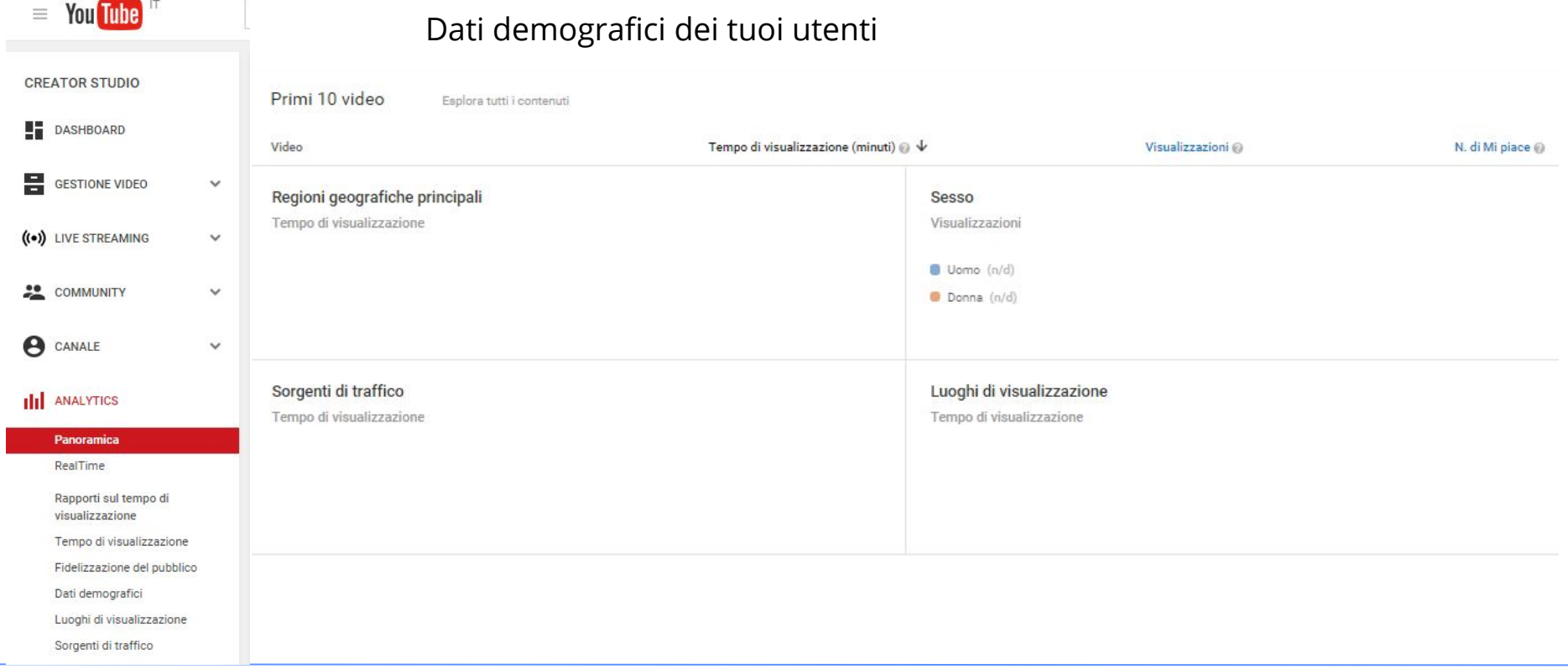

### **Digital Analytics** | 30 novembre 2015

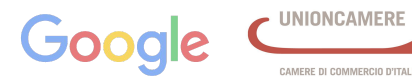

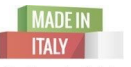

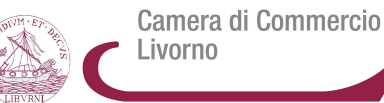

CAMERE DI COMMERCIO D'ITALIA

Eccellenze in digitale

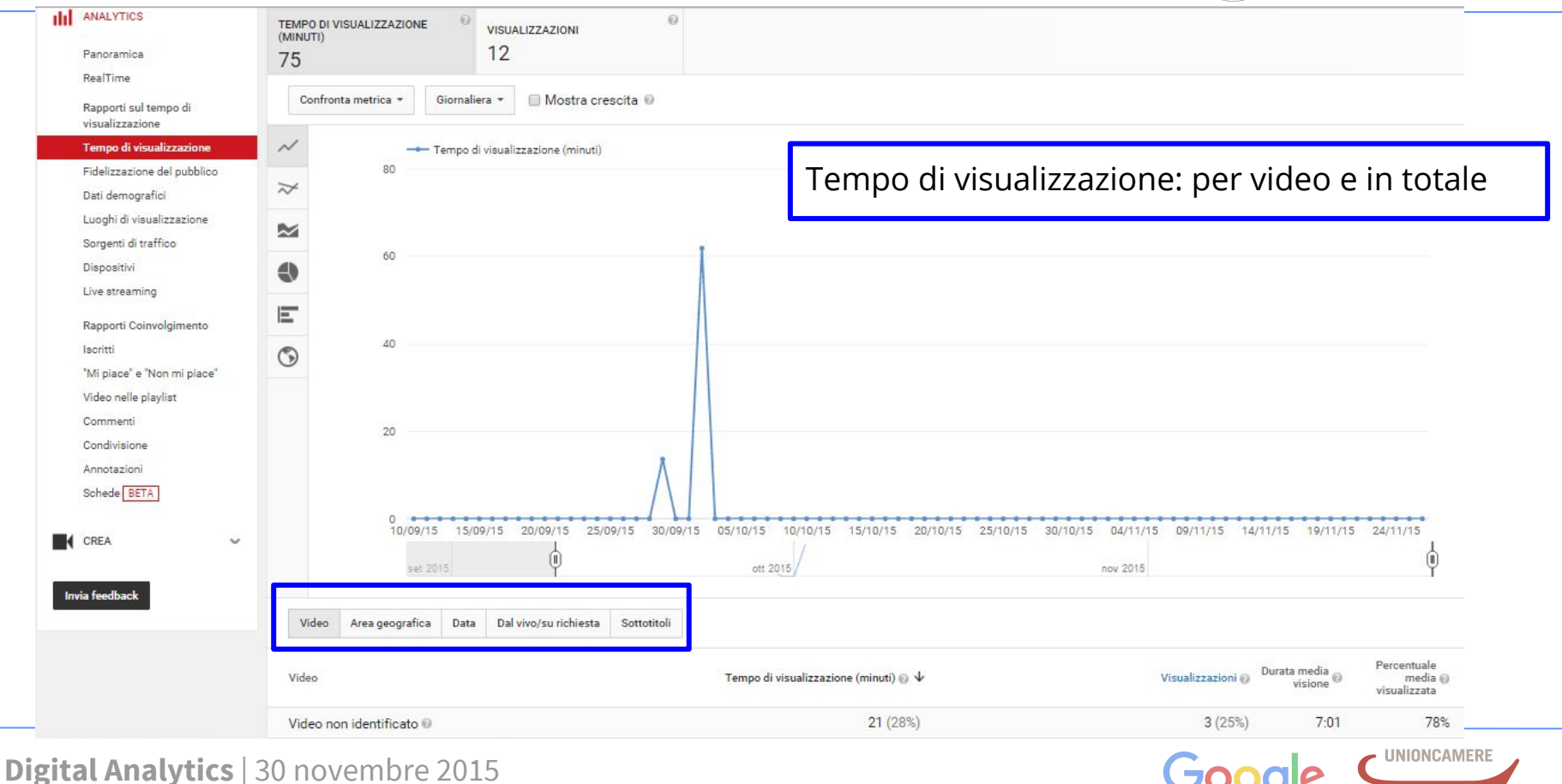

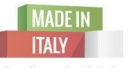

Eccellenze in digitale

![](_page_105_Picture_3.jpeg)

![](_page_105_Figure_4.jpeg)

![](_page_105_Picture_6.jpeg)

![](_page_106_Picture_0.jpeg)

![](_page_106_Picture_2.jpeg)

Camera di Commercio Livorno

![](_page_106_Figure_4.jpeg)

**Fidelizzazione del pubblico**: serve ad avere una valutazione generale della capacità dei singoli video di conservare il pubblico. Stima minuti guardati nel periodo selezionato, durata media di visione, % media e n. totale visualizzazioni. Serve un n. abb elevato di visualizzazioni per questi dati (almeno 300)

**Dispositivi**: Da quale dispositivo si sono connessi i miei utenti? computer, mobile, tablet...

**Annotazioni**: Mostra informazioni sul rendimento di video contenenti *call to action*.

![](_page_106_Picture_8.jpeg)

![](_page_106_Picture_9.jpeg)

AMERE DI COMMERCIO D'ITALI

![](_page_107_Picture_0.jpeg)

![](_page_107_Picture_2.jpeg)

Camera di Commercio Livorno

![](_page_107_Picture_4.jpeg)

### **Youtube Live Stream**

Youtube permette di analizzare anche i dati relativi agli eventi live:

- numero di utenti rilevati durante lo stream
- numero di riproduzioni totali del mio evento
- il picco di spettatori durante l'evento.

![](_page_107_Picture_10.jpeg)

![](_page_107_Picture_11.jpeg)
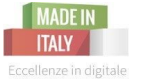

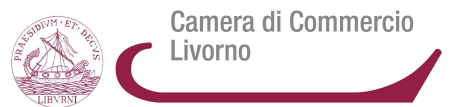

Non esiste un servizio di analytics offerto da Instagram, ma un servizio esterno: **Iconosquare** (una volta chiamato Statigram).

Dal 1° dicembre 2015 il servizio sarà a pagamento, con possibilità di prova gratuita per i primi 7 giorni

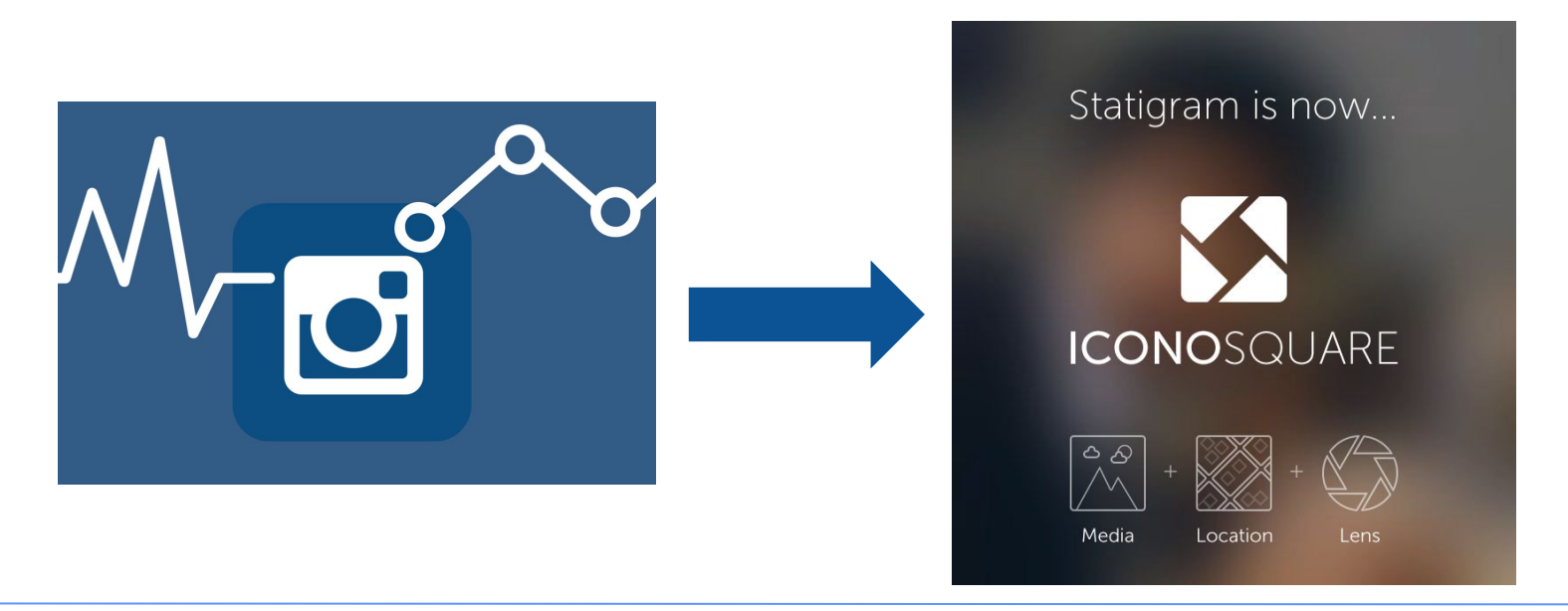

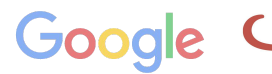

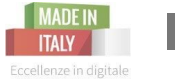

# **Instagram analytics**

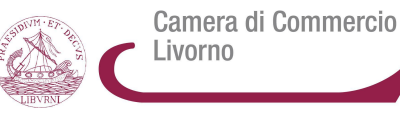

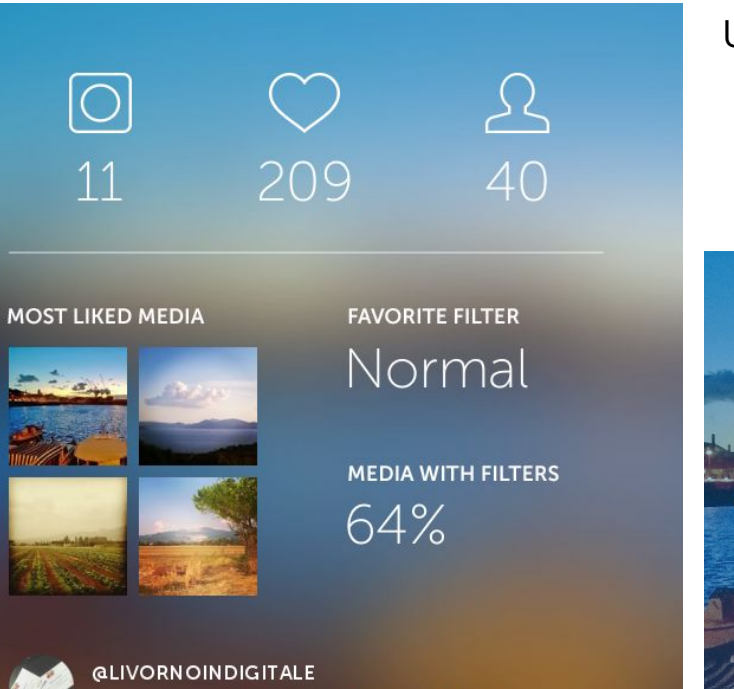

#### Un riassunto del tuo account

 $\bigodot$ 

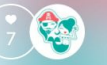

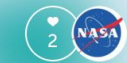

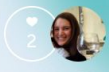

CAMERE DI COMMERCIO D'ITALIA

 $\frac{1}{2}$  ruscany<br>Buzz

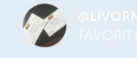

INSTAGRAM SUMMARY by iconosquare.com

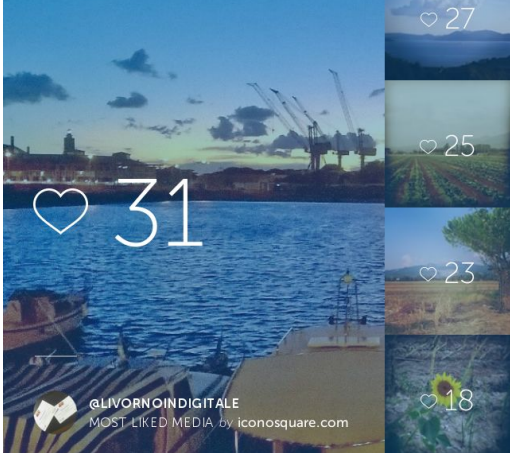

Digital Analytics | 30 novembre 2015

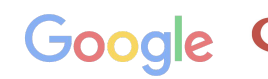

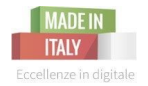

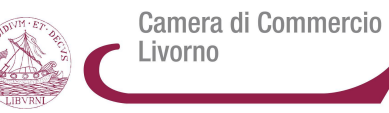

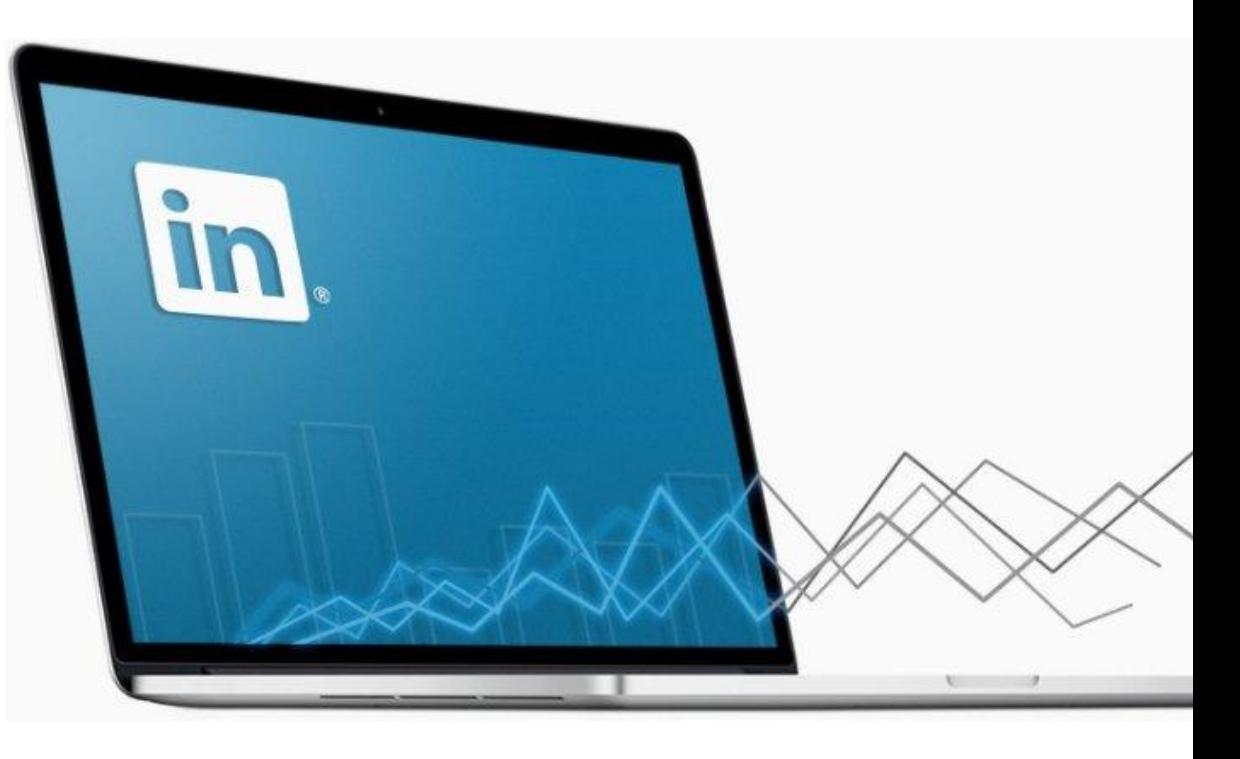

# **Linkedin Analytics**

**Digital Analytics** | 30 novembre 2015

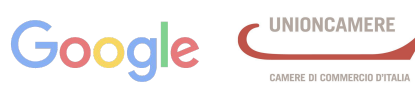

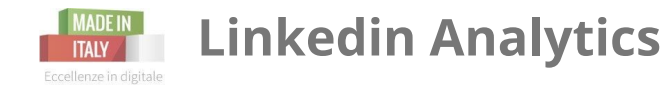

 $30<sub>1</sub>$ 

 $20<sub>2</sub>$ 

10

 $\circ$ 

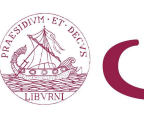

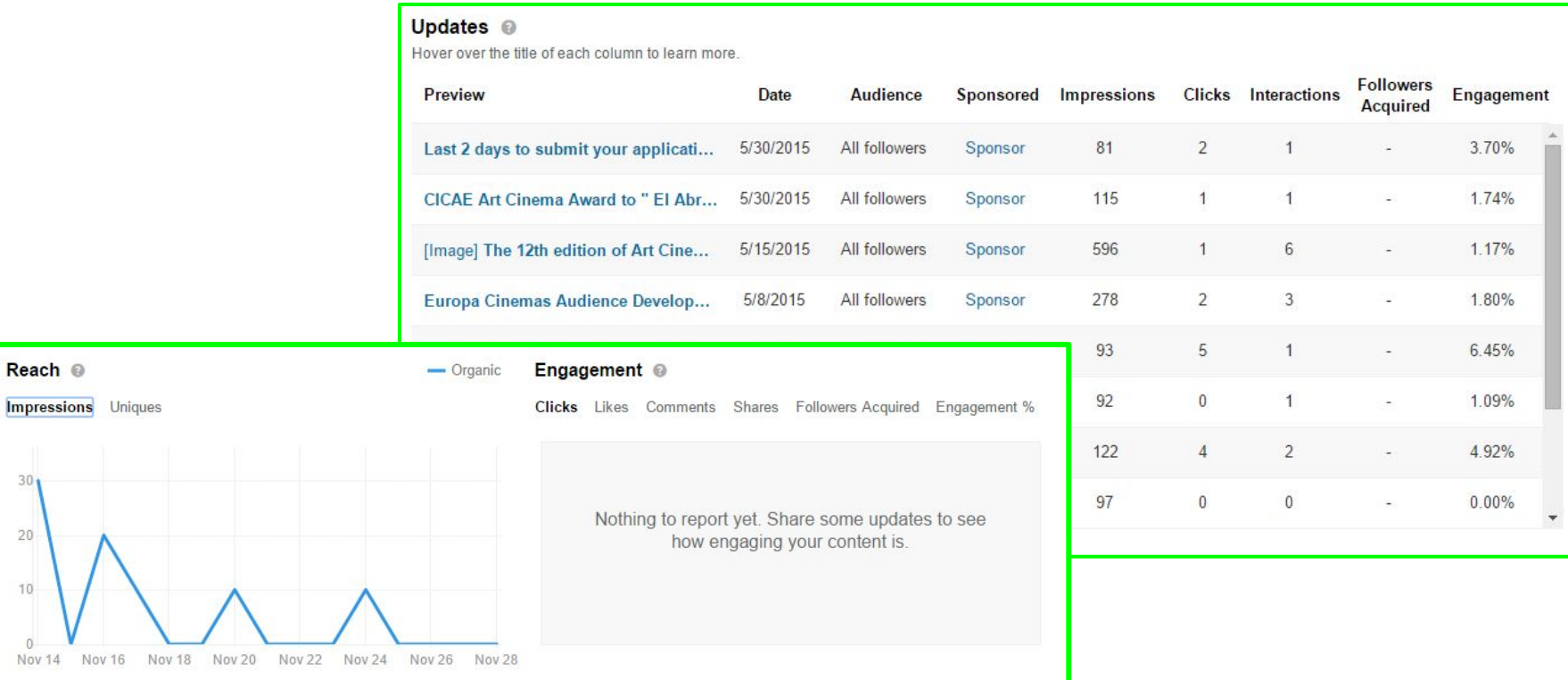

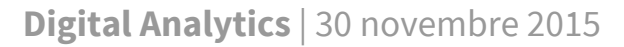

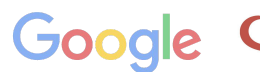

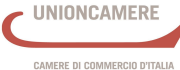

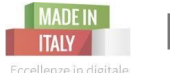

## **Linkedin Analytics**

Eccellenze in digitale

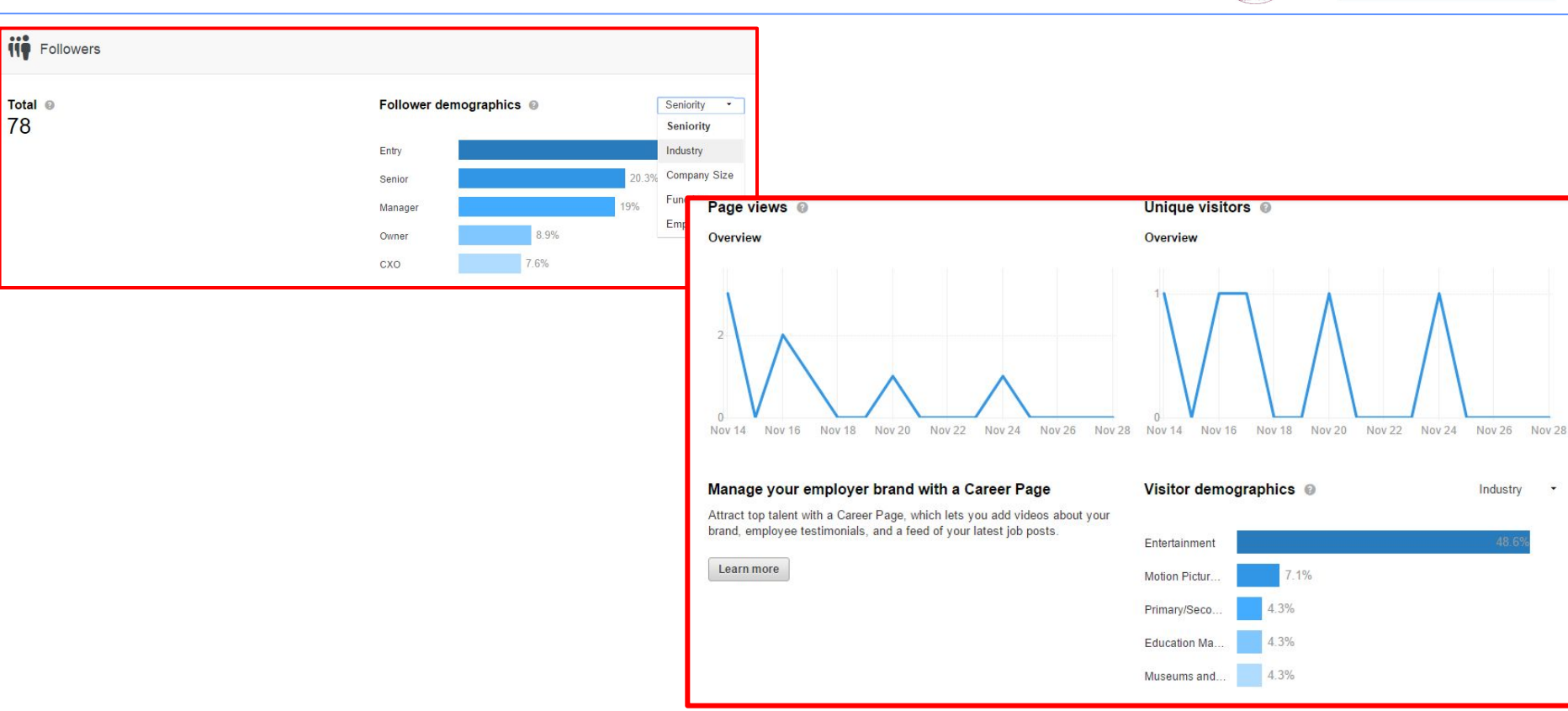

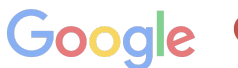

UNIONCAMERE

CAMERE DI COMMERCIO D'ITALIA

Industry

 $\overline{\phantom{a}}$ 

#### Camera di Commercio Livorno

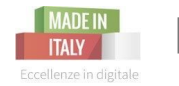

**Da Google My Business > Statistiche Google+** 

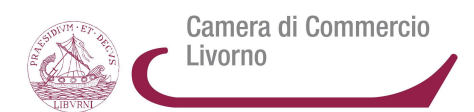

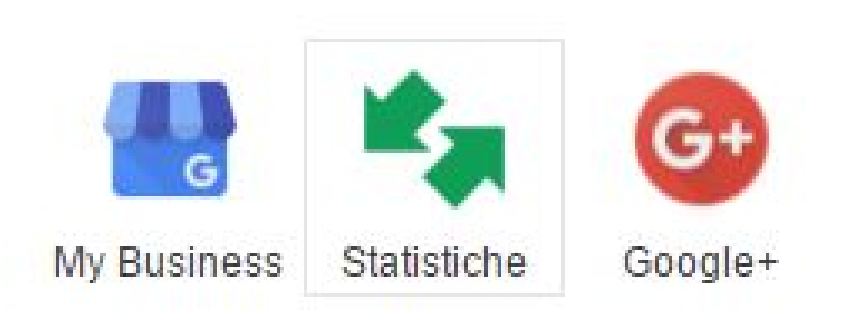

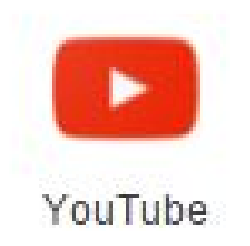

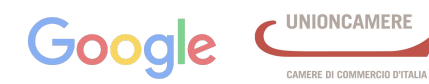

**Digital Analytics** | 30 novembre 2015

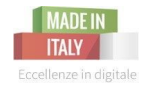

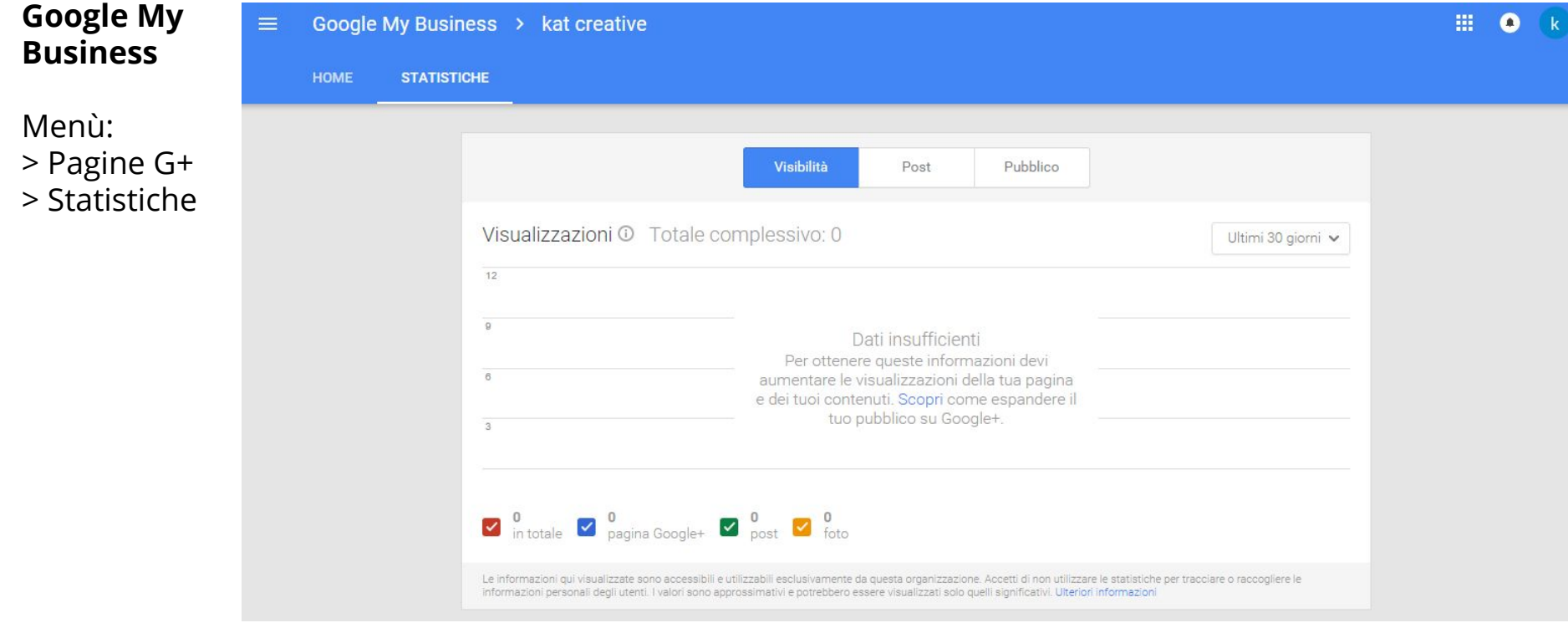

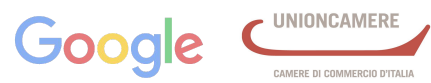

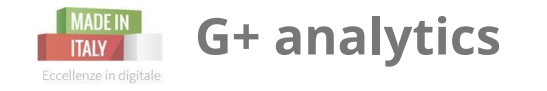

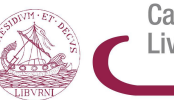

Camera di Commercio Livorno

#### **Copertura dei post**

Post mostrati alle persone sia followers che non followers, e anche su Gmail

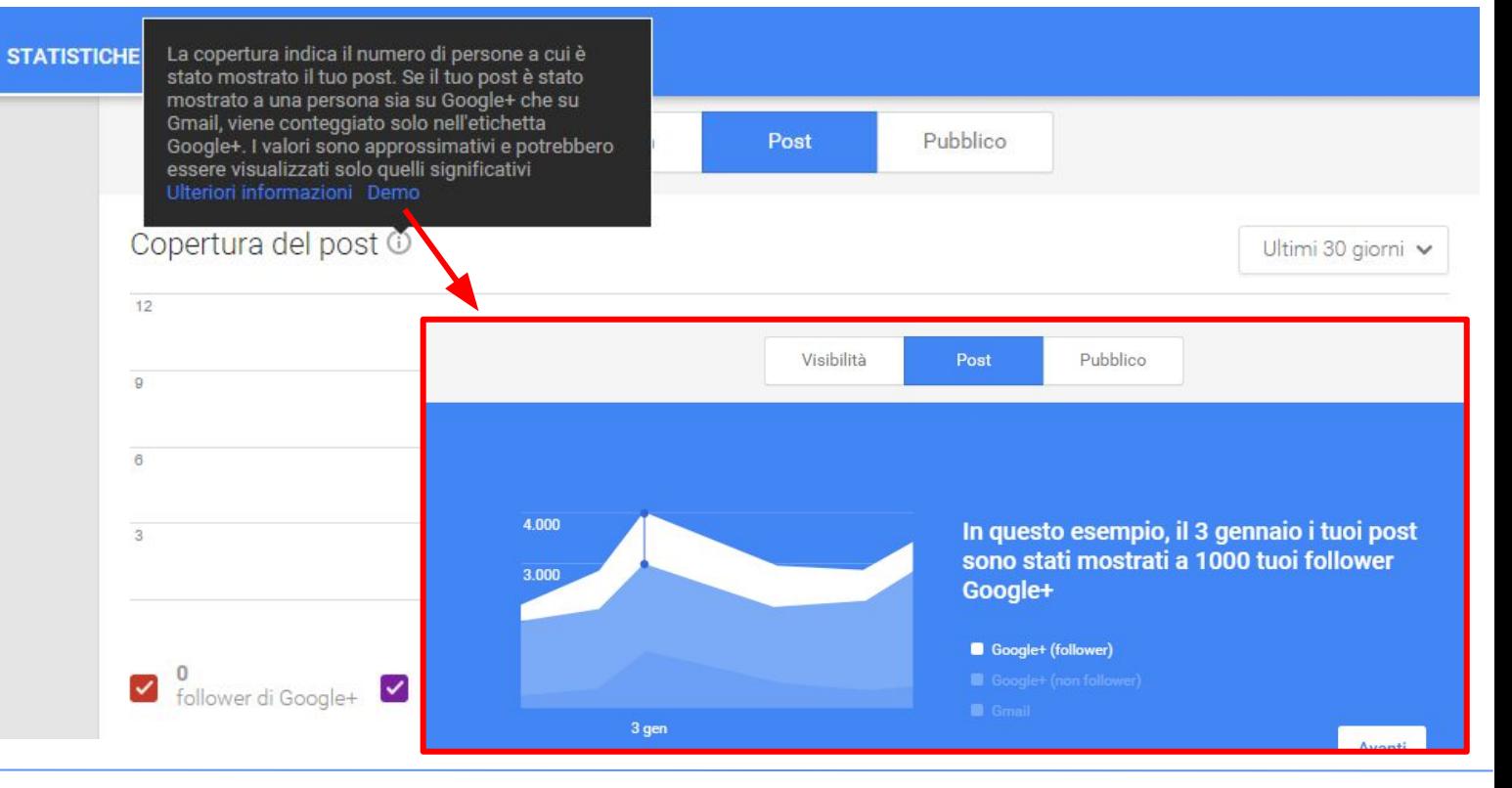

**Digital Analytics** | 30 novembre 2015

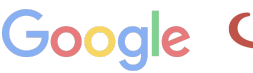

AMERE DI COMMERCIO D'ITALL

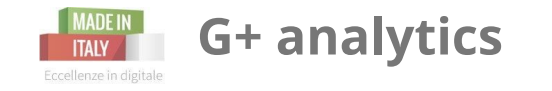

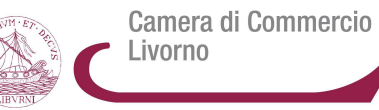

#### **Pubblico**

- nuovi follower
- persone per paese
- sesso ed età

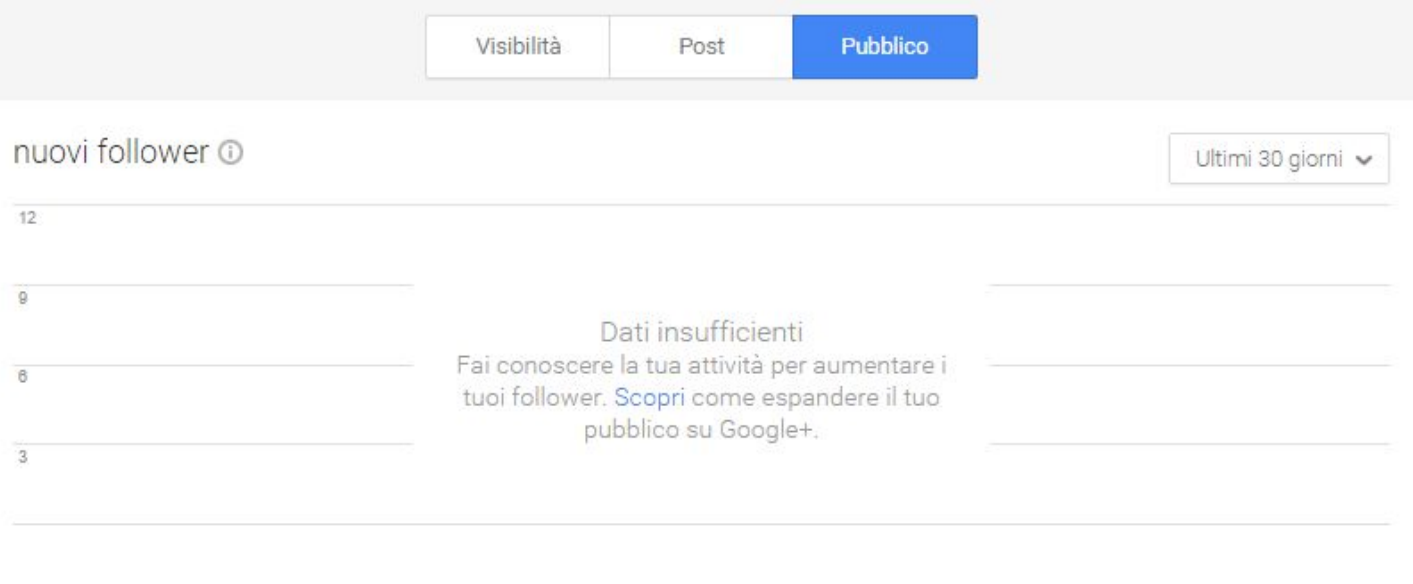

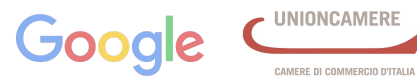

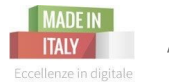

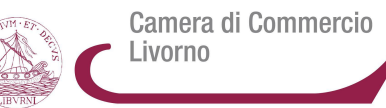

#### **Menzioni**

- [mention.com](https://mention.com/)
- [socialmention.com](http://www.socialmention.com/)
- [sharedcount.com](https://www.sharedcount.com/)
- [addictomatic.com](http://addictomatic.com/)
- [yasni.it](http://www.yasni.com/)
- [icerocket.com](http://www.icerocket.com/)

### **Twitter Monitoraggio**

- topsy
- tweetreach
- twazzup
- twilert
- keyhole

#### **[hshtags.com](https://hshtags.com/)**

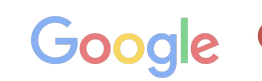

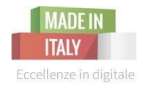

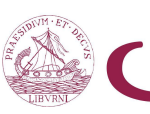

Camera di Commercio Livorno

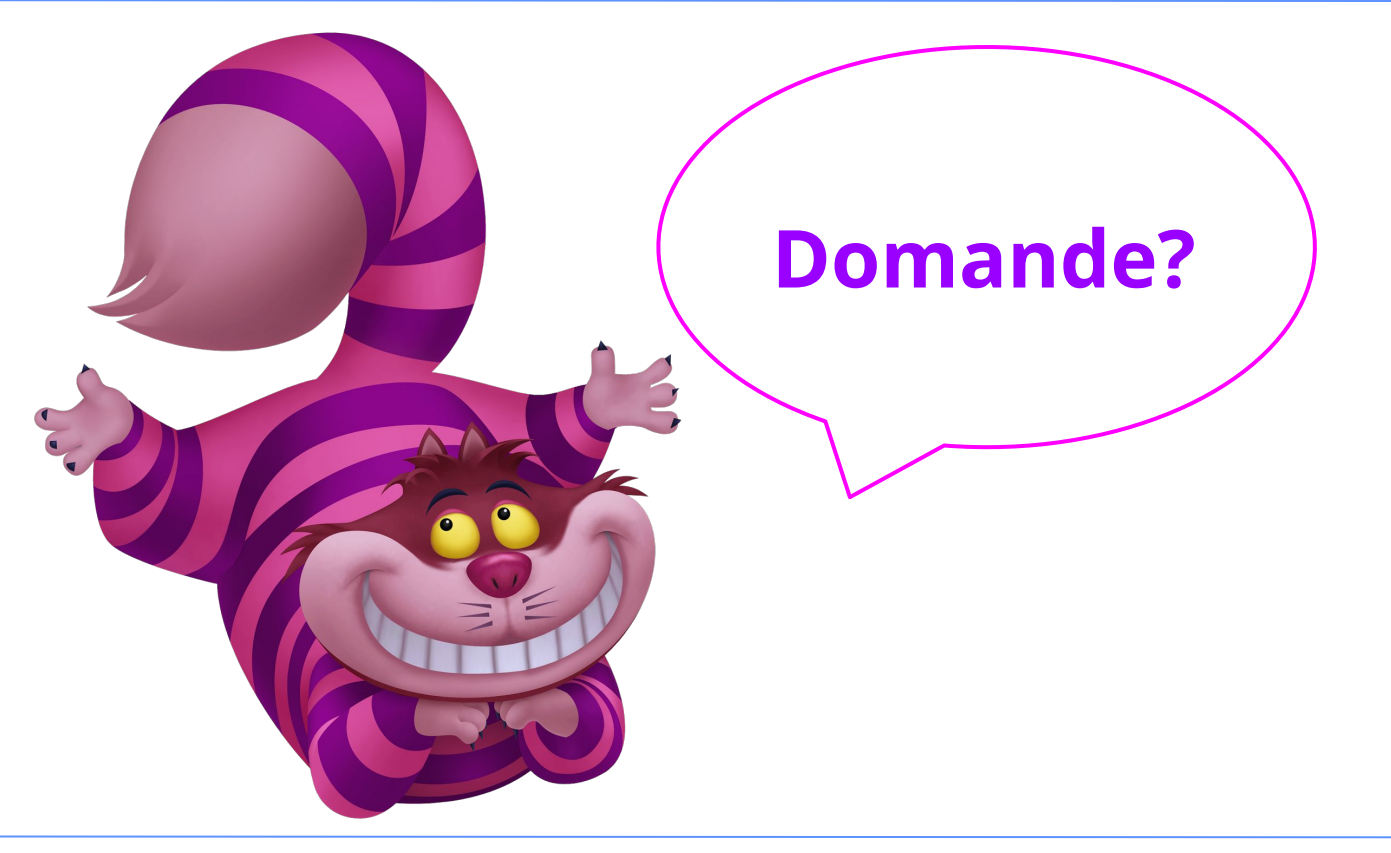

**Digital Analytics** | 30 novembre 2015

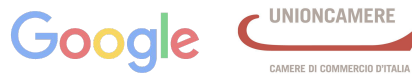

**UNIONCAMERE** 

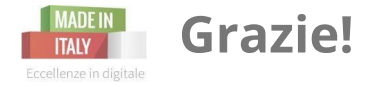

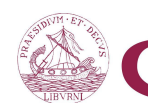

Camera di Commercio Livorno

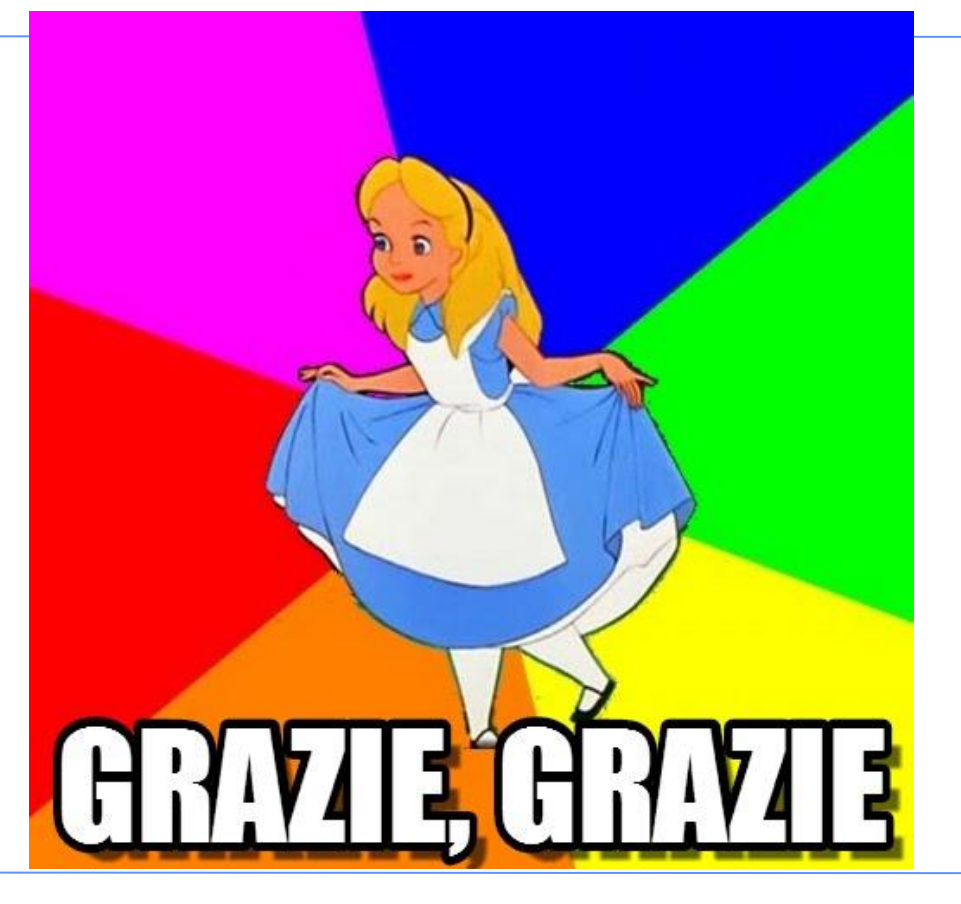

**Digital Analytics** | 30 novembre 2015

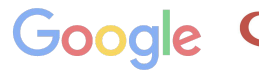

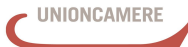

CAMERE DI COMMERCIO D'ITALIA